## Report on Mechanical

Generated by MTT using : (mtt -u -q -q Mechanical rep pdf )

Tue Aug 19 15:20:22 BST 2003

## **Contents**

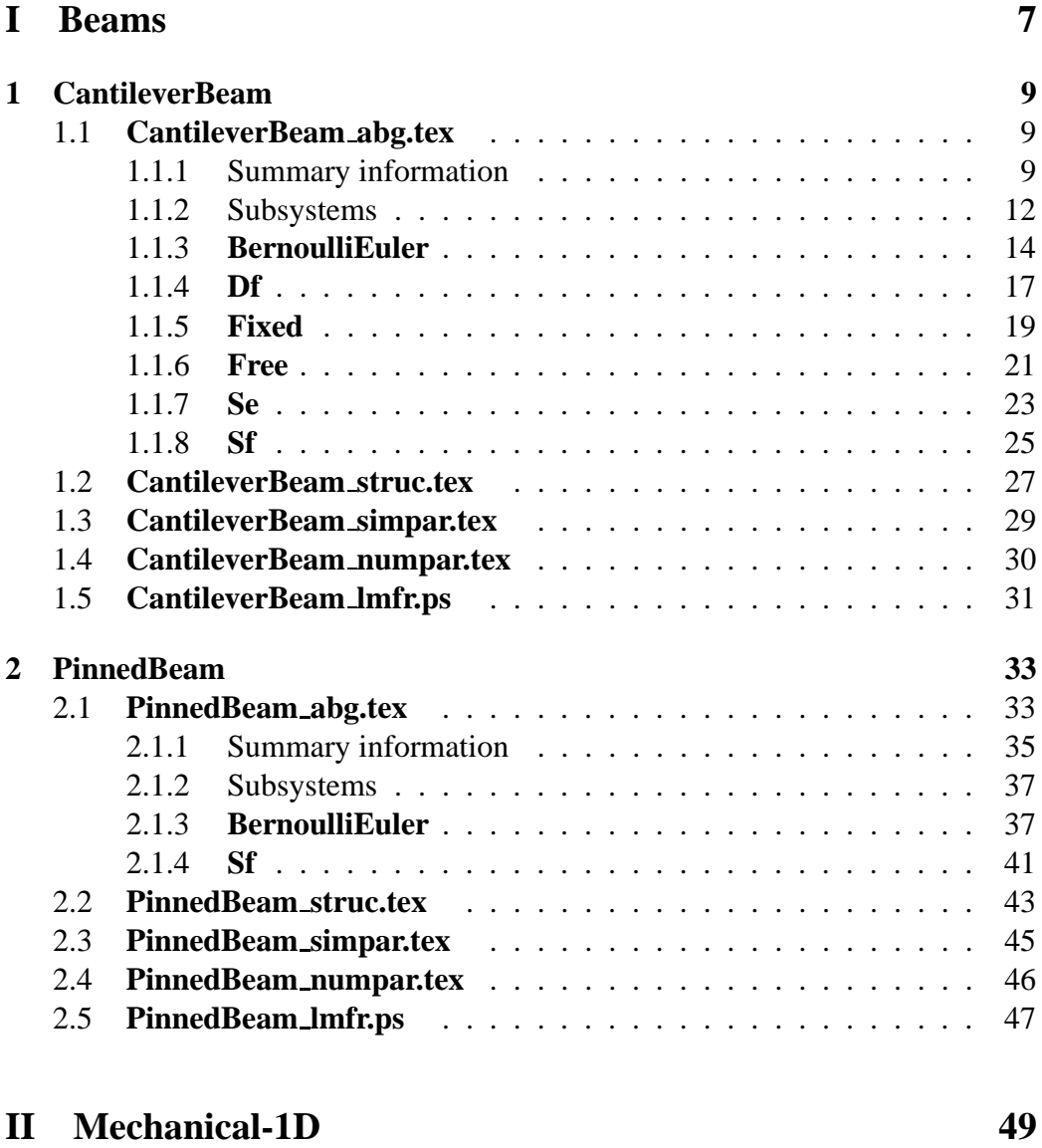

## **3 [MacroMicro](#page-52-0) 51**

#### 4 CONTENTS

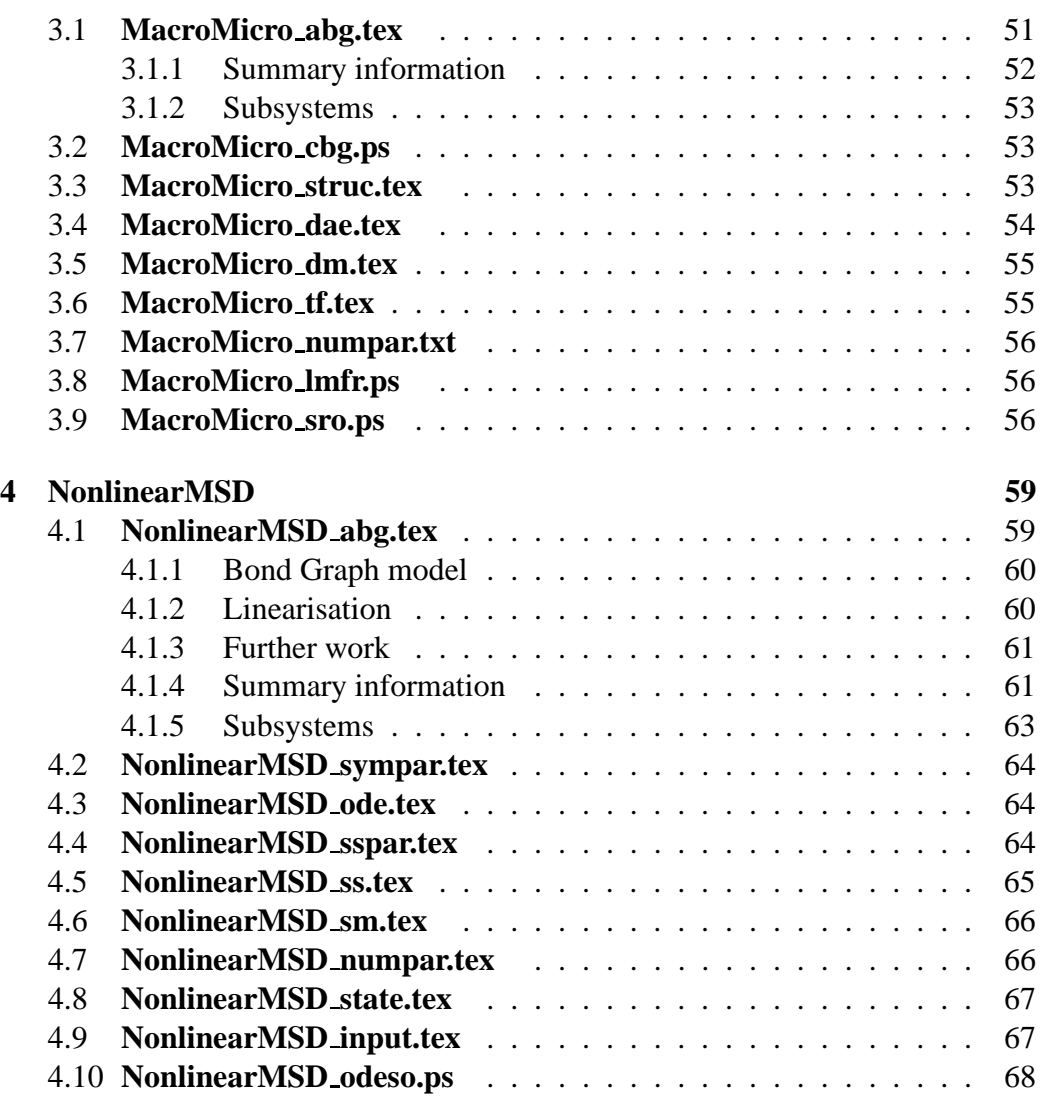

### **III [Mechanical-2D](#page-70-0) 69**

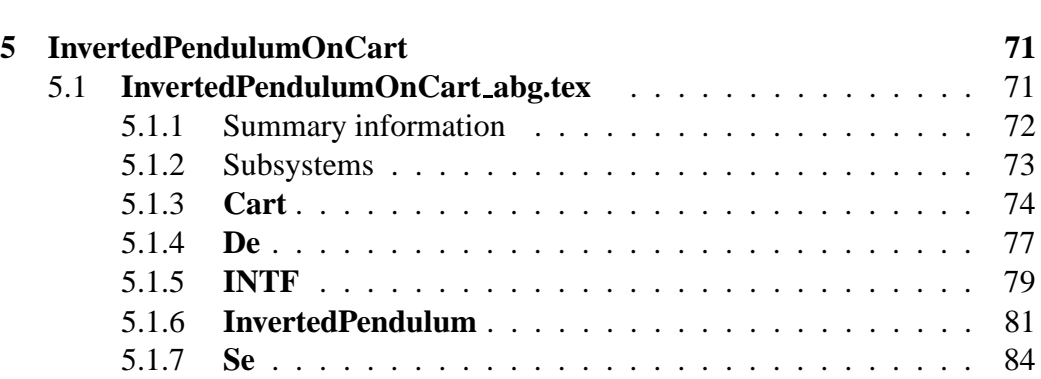

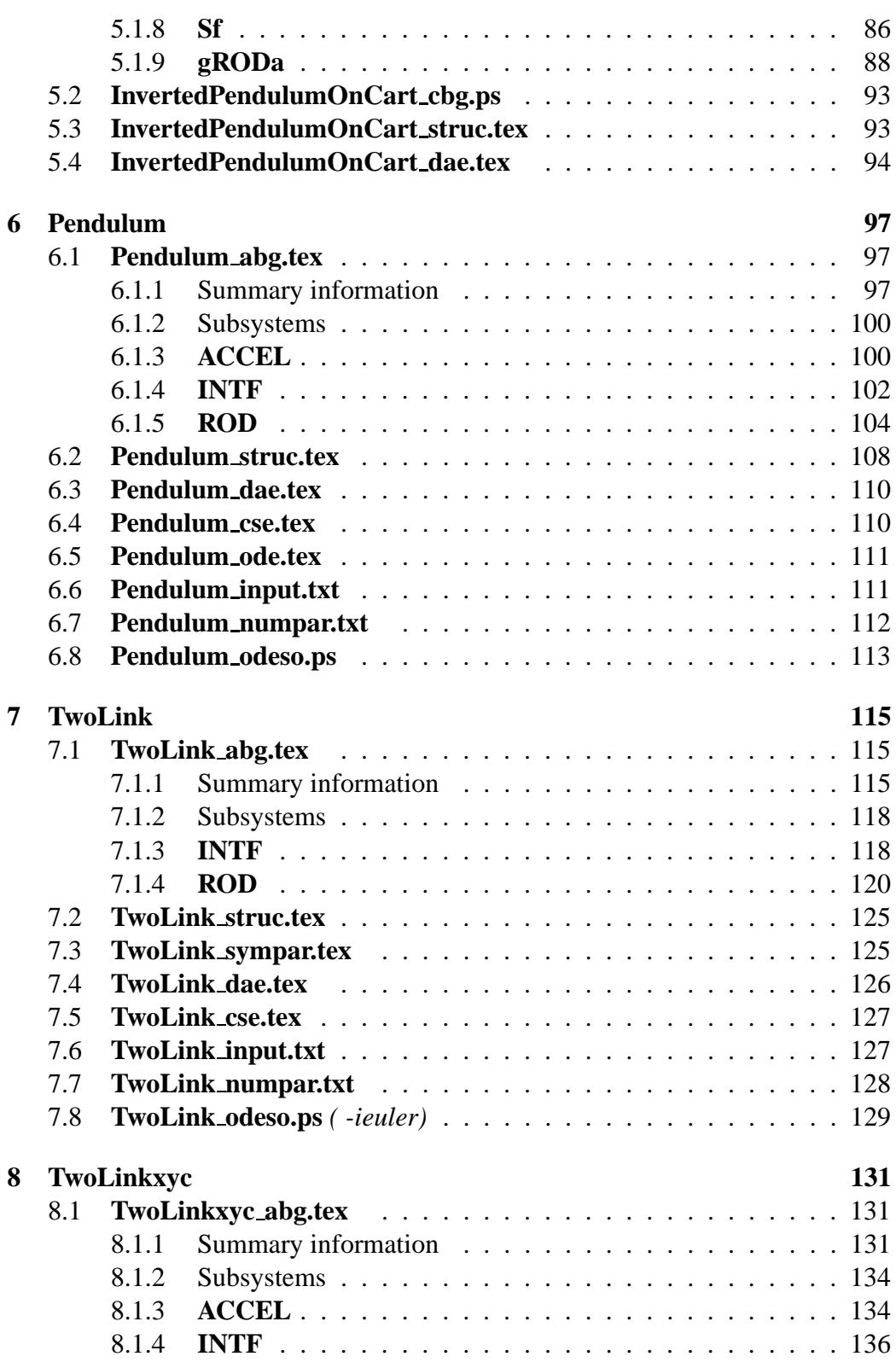

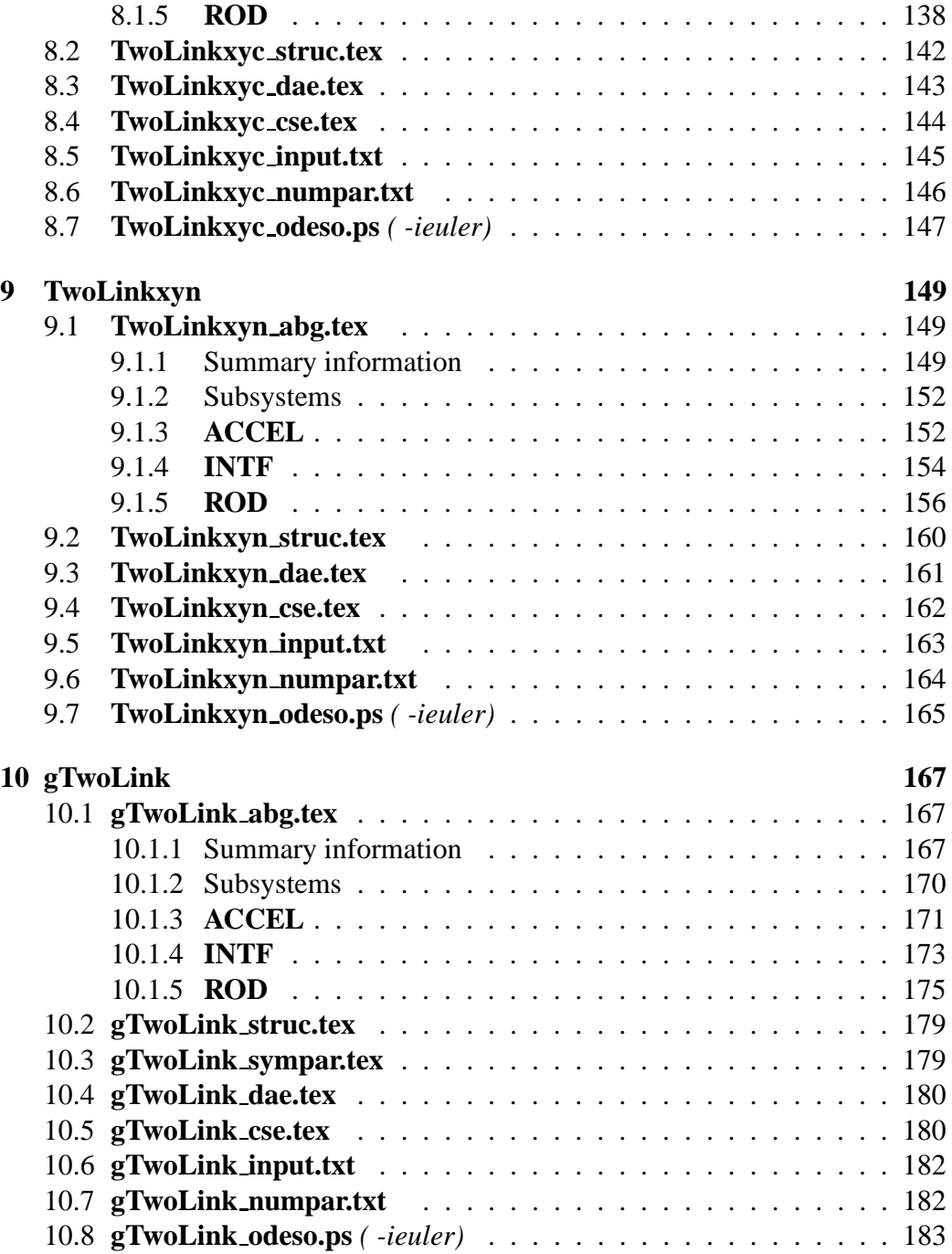

# **List of Figures**

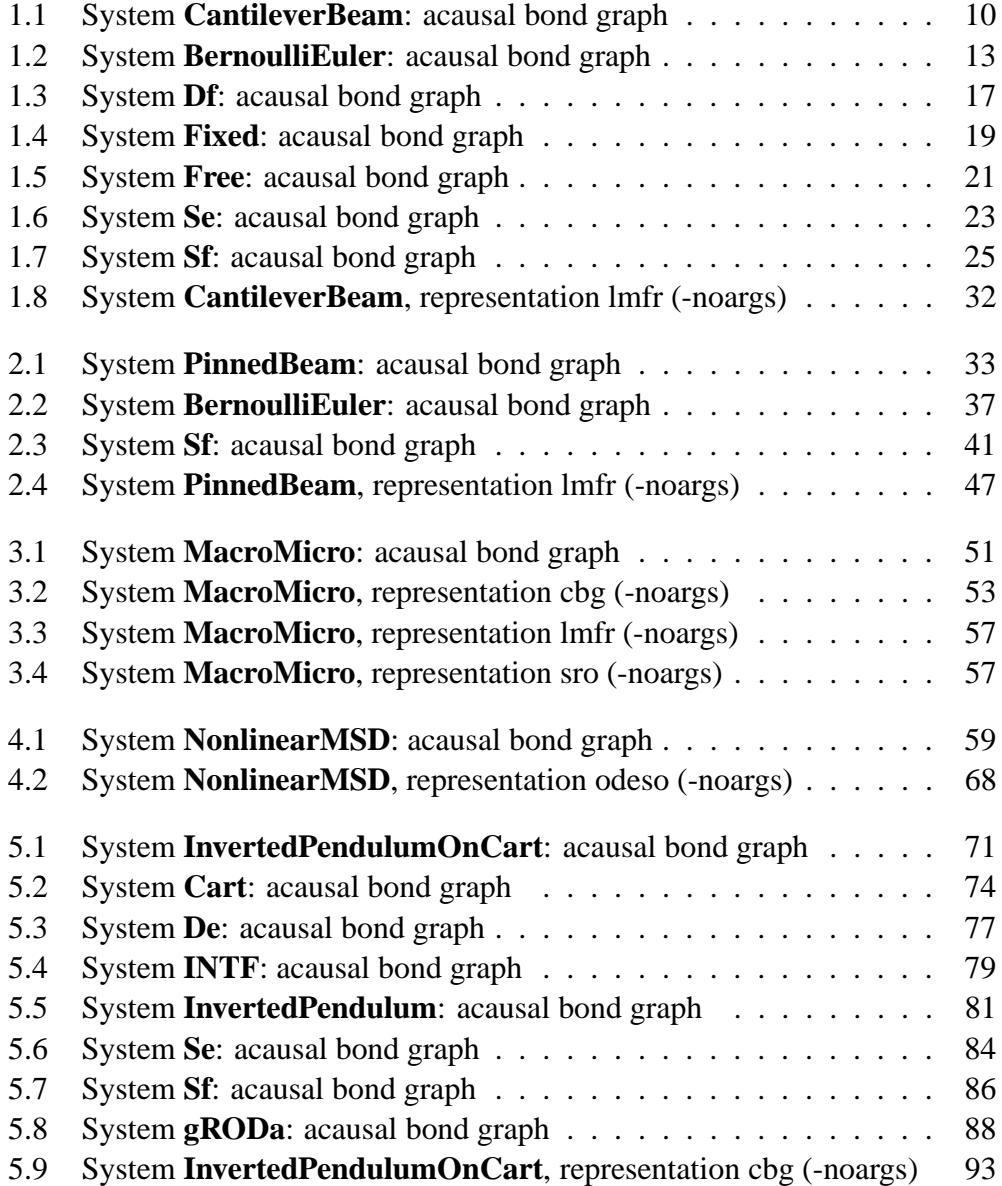

#### 8 LIST OF FIGURES

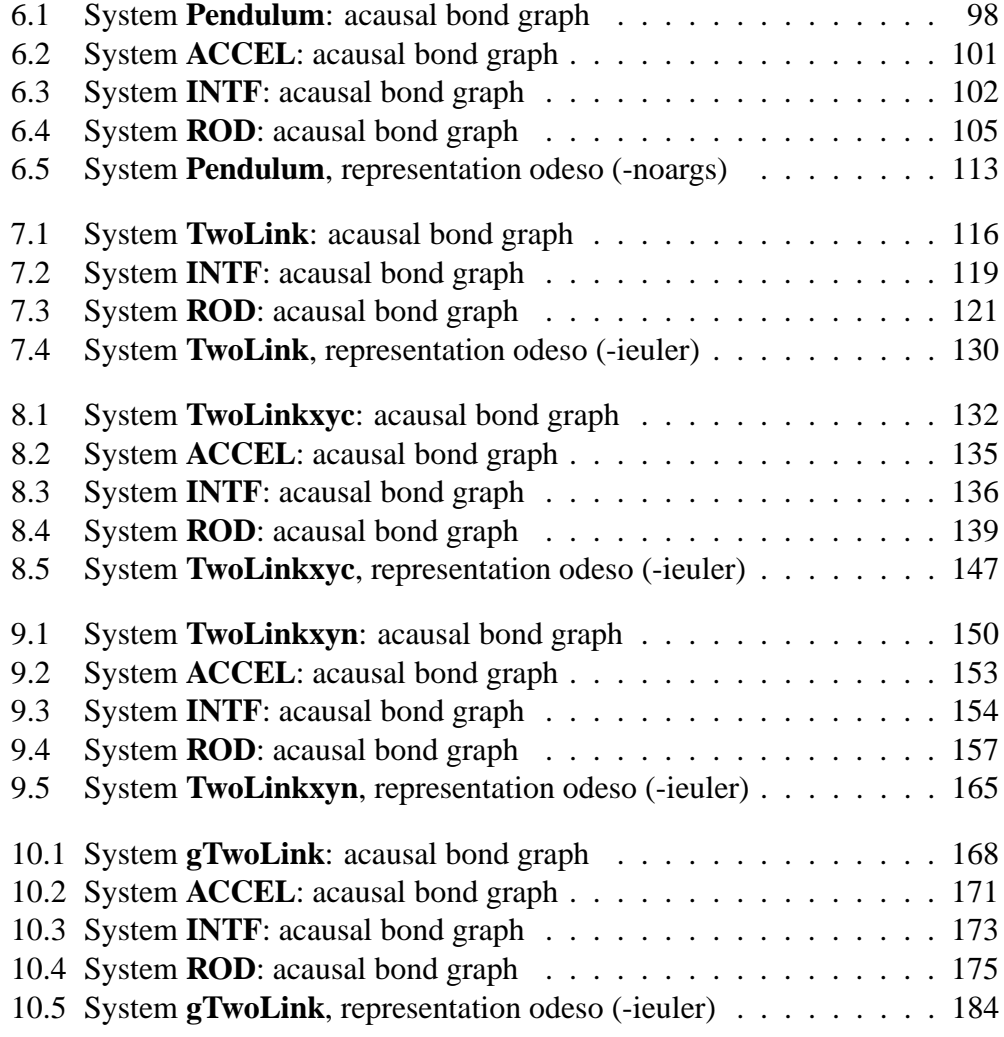

# <span id="page-8-0"></span>**Part I**

## **Beams**

## <span id="page-10-0"></span>**Chapter 1**

## **CantileverBeam**

### <span id="page-10-1"></span>**1.1 CantileverBeam abg.tex**

MTT command:

mtt CantileverBeam abg tex

The acausal bond graph of system **CantileverBeam** is displayed in Figure [1.1](#page-11-0) (on page [10\)](#page-11-0) and its label file is listed in Section [1.1.1](#page-10-2) (on page [9\)](#page-10-2). The subsystems are listed in Section [1.1.2](#page-13-0) (on page [12\)](#page-13-0).

This example represents the dynamics of a uniform beam with one fixed and one free end. The beam is approximated by 20 equal lumps using the Bernoulli-Euler approximation with damping. The input is the angular velocity of the fixed end, the output is the linear velocity of the free end.

The system parameters are given in Section **??** (on page **??**). Note that the numer of ban segments has been set to 21.

The system has 20 states (10 modes of vibration), 1 inputs and 1 outputs.

The first 5 vibration frequencies are given in Table [2.2](#page-35-0) togtherr with the theoretical (based on the Bernoulli-Euler beam with the same values of *EI* and ρ*A*.

#### <span id="page-10-2"></span>**1.1.1 Summary information**

**System CantileverBeam:** ¡Detailed description here*į* 

#### **Interface information:**

This component has no ALIAS declarations

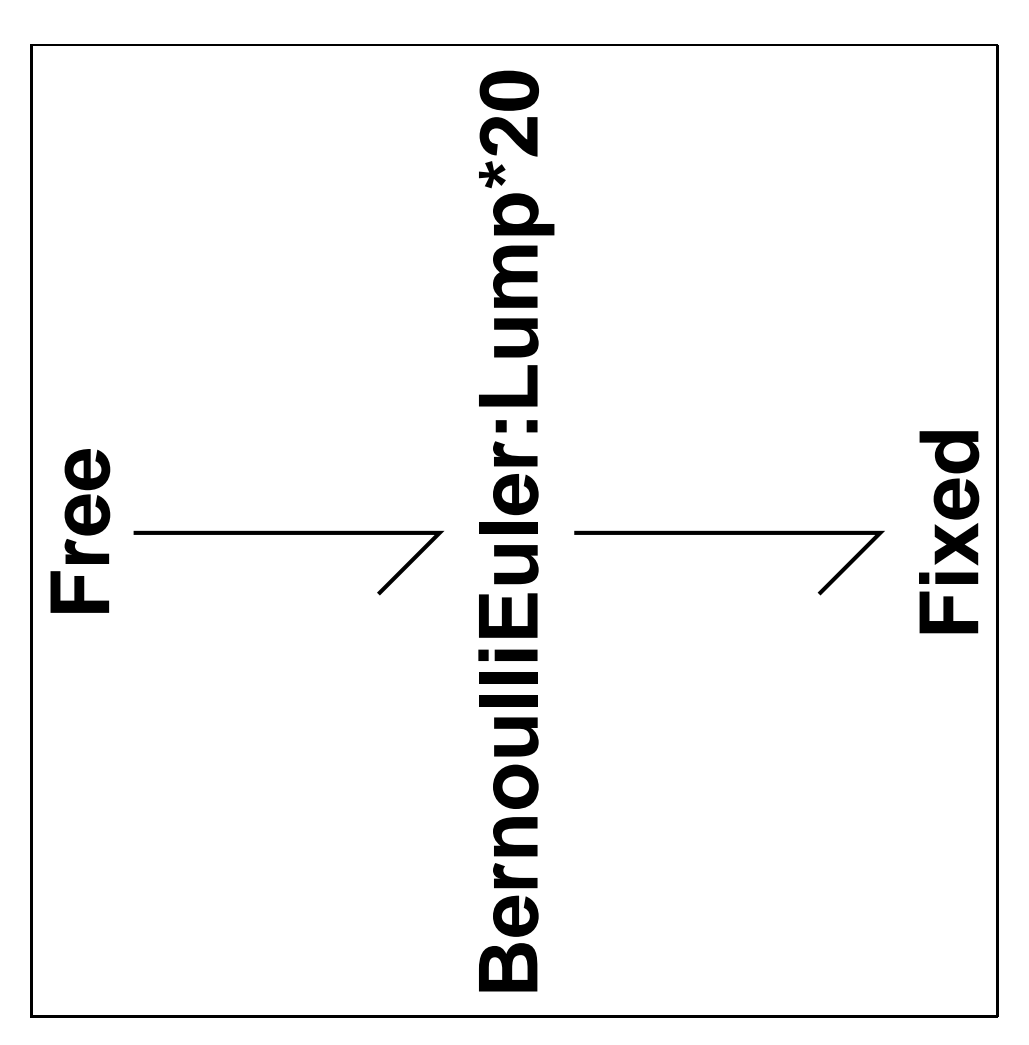

<span id="page-11-0"></span>Figure 1.1: System **CantileverBeam**: acausal bond graph

| Mode                     | Frequency | Theoretical frequency |
|--------------------------|-----------|-----------------------|
|                          | 76.14     | 76.14                 |
| $\mathcal{D}_{\cdot}$    | 477.11    | 484.50                |
| 3                        | 1330.62   | 1334.55               |
|                          | 2586.77   | 2617.19               |
| $\overline{\mathcal{L}}$ | 4225.14   | 4323.77               |

Table 1.1: Mode frequencies (rad *s*<sup>-1</sup>)

*Tue Aug 19 15:20:22 BST 2003* Page 12.

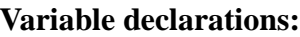

Area

AreaMoment

BeamLength

BeamThickness

BeamWidth

Density

EI

Youngs

k n

rhoA

#### **Units declarations:**

This component has no UNITs declarations

#### **The label file: CantileverBeam lbl.txt**

```
%% Label file for system CantileverBeam (CantileverBeam_lbl.txt)
%SUMMARY CantileverBeam
%DESCRIPTION <Detailed description here>
```

```
% %%%%%%%%%%%%%%%%%%%%%%%%%%%%%%%%%%%%%%%%%%%%%%%%%%%%%%%%%%%%%%%
% %% Version control history
% %%%%%%%%%%%%%%%%%%%%%%%%%%%%%%%%%%%%%%%%%%%%%%%%%%%%%%%%%%%%%%%
% %% $Id: CantileverBeam_lbl.txt,v 1.1 2000/08/01 12:11:27 peterg Exp $
% %% $Log: CantileverBeam_lbl.txt,v $
% %% Revision 1.1 2000/08/01 12:11:27 peterg
% %% Initial revision
% %%
% %%%%%%%%%%%%%%%%%%%%%%%%%%%%%%%%%%%%%%%%%%%%%%%%%%%%%%%%%%%%%%%
```
*Tue Aug 19 15:20:22 BST 2003* Page 13.

```
%VAR n
%VAR BeamLength
%VAR BeamWidth
%VAR BeamThickness
%VAR Youngs
%VAR Density
%VAR Area
%VAR AreaMoment
%VAR EI
%VAR rhoA
%VAR k
% Port aliases
% Argument aliases
%% Each line should be of one of the following forms:
% a comment (ie starting with %)
% component-name cr_name arg1,arg2,..argn
% blank
% ---- Component labels ----
% Component type BernoulliEuler
Lump
```
#### <span id="page-13-0"></span>**1.1.2 Subsystems**

- BernoulliEuler (1) No subsystems.
- Fixed  $(1)$ 
	- **–** Sf Simple flow source (2)
- Free  $(1)$ 
	- **–** Df Simple flow detector (1)
	- **–** Se Simple effort source (1)

*Tue Aug 19 15:20:22 BST 2003* Page 14.

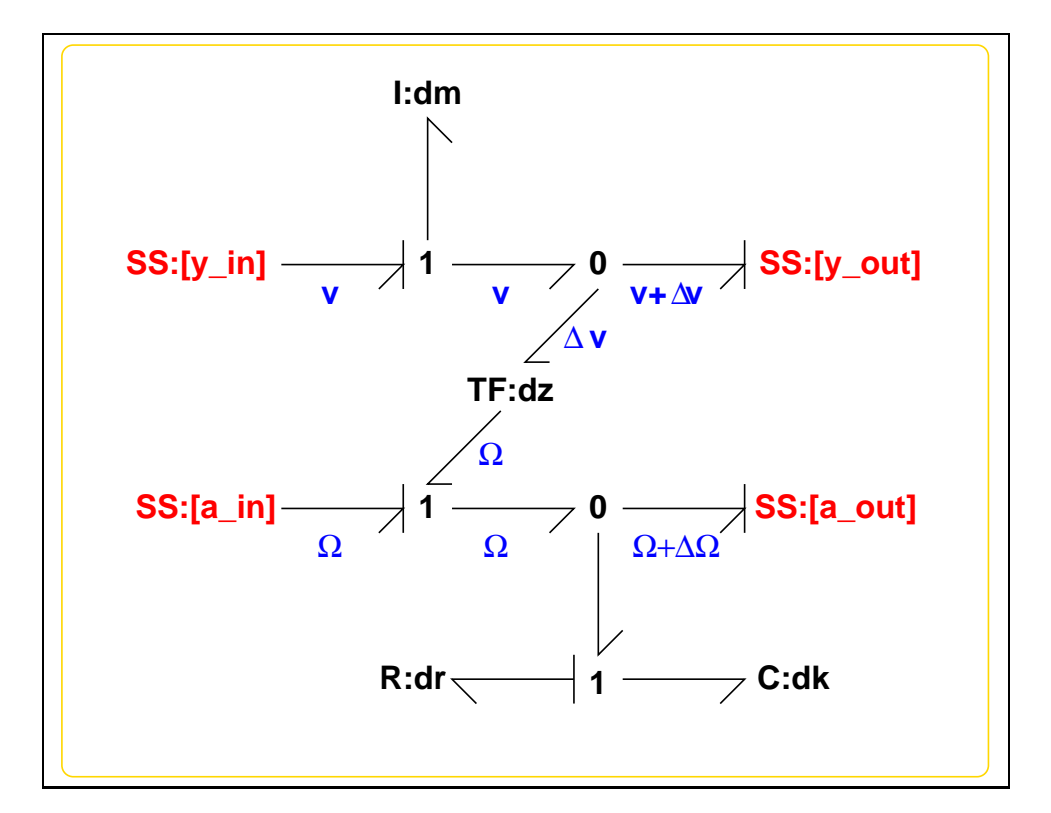

<span id="page-14-0"></span>Figure 1.2: System **BernoulliEuler**: acausal bond graph

#### <span id="page-15-0"></span>**1.1.3 BernoulliEuler**

The acausal bond graph of system **BernoulliEuler** is displayed in Figure [2.2](#page-38-2) (on page [37\)](#page-38-2) and its label file is listed in Section [2.1.3](#page-39-0) (on page [38\)](#page-39-0). The subsystems are listed in Section [2.1.3](#page-41-0) (on page [40\)](#page-41-0).

This component represents one lump of a lumped model of a uniform beam modelled using the the Bernoulli-Euler assumptions:

- 1. The shear forces can be neglected.
- 2. Rotational inertia can be neglected.
- The **I** component represents the inertial properties of the lump in the perpendicular direction. In particular the velocity of the lump *v* is:

$$
\dot{\nu} = \frac{\Delta f}{\Delta m} \tag{1.1}
$$

where ∆*m* is the lump mass and ∆*f* is the net vertical force.

• The C component represents the angular stiffness of the lump. In particular the torque acting on the lump is:

$$
\dot{\tau} = \Delta k \Delta \Omega \tag{1.2}
$$

where  $\Delta k$  is the lump (angular) stiffness and  $\Delta \Omega$  is the net angular velocity.

• The **TF** component represents the relation between the angular domains

$$
\tau = \Delta x \Delta f
$$
  
\n
$$
\Delta v = \Delta x \Omega
$$
\n(1.3)

**Summary information**

**System BernoulliEuler:** ¡Detailed description here<sub>*i*</sub>.

**Interface information:**

**Parameter \$1** represents actual parameter **dk**

**Parameter \$2** represents actual parameter **dm**

**Parameter \$3** represents actual parameter **dz**

**Parameter \$4** represents actual parameter **dr**

*Tue Aug 19 15:20:22 BST 2003* Page 16.

**Port in** represents actual port **y in,a in**

**Port out** represents actual port **y out,a out**

**Port theta in** represents actual port **a in**

**Port theta out** represents actual port **a out**

#### **Variable declarations:**

This component has no PAR declarations

#### **Units declarations:**

This component has no UNITs declarations

#### **The label file: BernoulliEuler lbl.txt**

```
%% Label file for system BernoulliEuler (BernoulliEuler_lbl.txt)
%SUMMARY BernoulliEuler
%DESCRIPTION <Detailed description here>
```

```
% %%%%%%%%%%%%%%%%%%%%%%%%%%%%%%%%%%%%%%%%%%%%%%%%%%%%%%%%%%%%%%%
% %% Version control history
% %%%%%%%%%%%%%%%%%%%%%%%%%%%%%%%%%%%%%%%%%%%%%%%%%%%%%%%%%%%%%%%
% %% $Id: BernoulliEuler_lbl.txt,v 1.5 2000/12/27 16:34:35 peterg Exp $
% %% $Log: BernoulliEuler_lbl.txt,v $
% %% Revision 1.5 2000/12/27 16:34:35 peterg
% %% *** empty log message ***
\begin{array}{ccc} \circ & \circ & \circ \circ \end{array}% %% Revision 1.4 1999/10/13 07:01:58 peterg
% %% Added aliases:
% %% a_in theta_in
% %% a_out theta_out
% %% %% Revision 1.3 1999/09/02 03:07:16 peterg
% %% r_d --> dr
% %%
% %% Revision 1.2 1999/05/17 21:27:05 peterg
% %% Added damping
% %%
% %% Revision 1.1 1999/05/16 07:12:40 peterg
```
*Tue Aug 19 15:20:22 BST 2003* Page 17.

```
% %% Initial revision
% %%
% %%%%%%%%%%%%%%%%%%%%%%%%%%%%%%%%%%%%%%%%%%%%%%%%%%%%%%%%%%%%%%%
% Port aliases
%ALIAS theta_in a_in
%ALIAS theta_out a_out
%ALIAS in y_in,a_in
%ALIAS out y_out,a_out
% Argument aliases
%ALIAS $1 dk
%ALIAS $2 dm
%ALIAS $3 dz
%ALIAS $4 dr
%% Each line should be of one of the following forms:
% a comment (ie starting with %)
% component-name cr_name arg1,arg2,..argn
% blank
% ---- Component labels ----
% Component type I
dm lin flow,dm
% Component type C
dk lin state,dk
% Component type R
dr lin flow,dr
% Component type SS
[y_in] SS external,external
[y_out] SS external, external
[a_in] SS external, external
[a_out] SS external,external
% Component type TF
dz lin effort,dz
Tue Aug 19 15:20:22 BST 2003 Page 18.
```
No subsystems.

### <span id="page-18-0"></span>**1.1.4 Df**

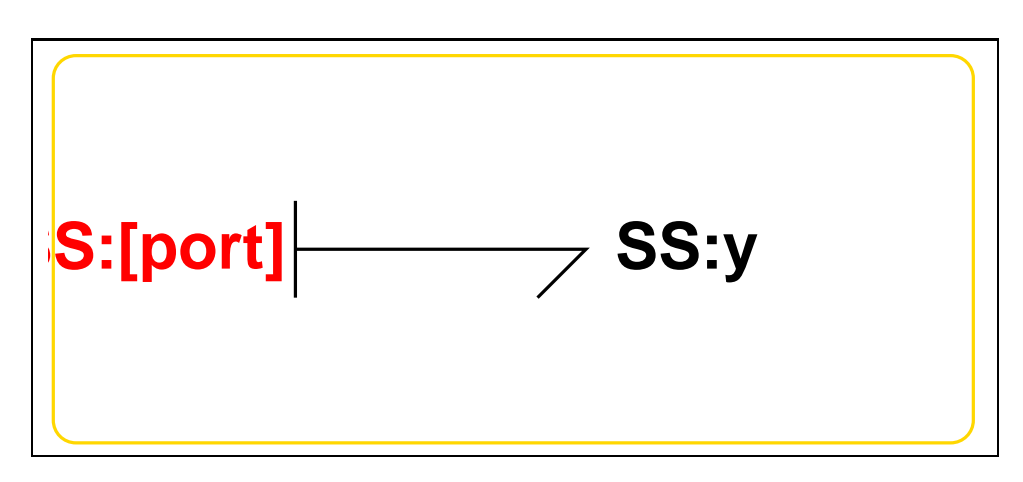

<span id="page-18-1"></span>Figure 1.3: System **Df**: acausal bond graph

The acausal bond graph of system **Df** is displayed in Figure [1.3](#page-18-1) (on page [17\)](#page-18-1) and its label file is listed in Section [1.1.4](#page-18-2) (on page [17\)](#page-18-2). The subsystems are listed in Section [1.1.4](#page-20-2) (on page [19\)](#page-20-2).

#### <span id="page-18-2"></span>**Summary information**

**System Df:Simple flow detector** Simple flow detector constructed from SS with fixed causality

#### **Interface information:**

**Parameter \$1** represents actual parameter **external**

**Port in** represents actual port **port**

**Port out** represents actual port **port**

*Tue Aug 19 15:20:22 BST 2003* Page 19.

#### **Variable declarations:**

This component has no PAR declarations

#### **Units declarations:**

This component has no UNITs declarations

#### **The label file: Df lbl.txt**

```
%% Label file for system Df (Df_lbl.txt)
%SUMMARY Df Simple flow detector
%DESCRIPTION Simple flow detector constructed from SS with fixed o
% %%%%%%%%%%%%%%%%%%%%%%%%%%%%%%%%%%%%%%%%%%%%%%%%%%%%%%%%%%%%%%%
% %% Version control history
% %%%%%%%%%%%%%%%%%%%%%%%%%%%%%%%%%%%%%%%%%%%%%%%%%%%%%%%%%%%%%%%
% %% $Id: Df_lbl.txt,v 1.4 2002/11/07 04:28:29 gawthrop Exp $
% %% $Log: Df_lbl.txt,v $
% %% Revision 1.4 2002/11/07 04:28:29 gawthrop
% %% Now has argument - either internal or external
% %%
% %% Revision 1.3 1999/09/07 03:31:47 peterg
% %% Fixed alias bug
% %%
% %% Revision 1.2 1999/09/07 03:20:34 peterg
% %% Aliased to out as well as in
% %%
% %% Revision 1.1 1999/03/03 22:05:16 peterg
% %% Initial revision
% %%
% %%%%%%%%%%%%%%%%%%%%%%%%%%%%%%%%%%%%%%%%%%%%%%%%%%%%%%%%%%%%%%%
% Port aliases
%ALIAS in|out port
% Argument aliases
%ALIAS $1 external
%% Each line should be of one of the following forms:
```
*Tue Aug 19 15:20:22 BST 2003* Page 20.

% a comment (ie starting with %)

```
% component-name cr_name arg1,arg2,..argn
% blank
% ---- Component labels ----
% Component type SS
[port] SS external,external
y SS 0,external
```
<span id="page-20-2"></span>No subsystems.

### <span id="page-20-0"></span>**1.1.5 Fixed**

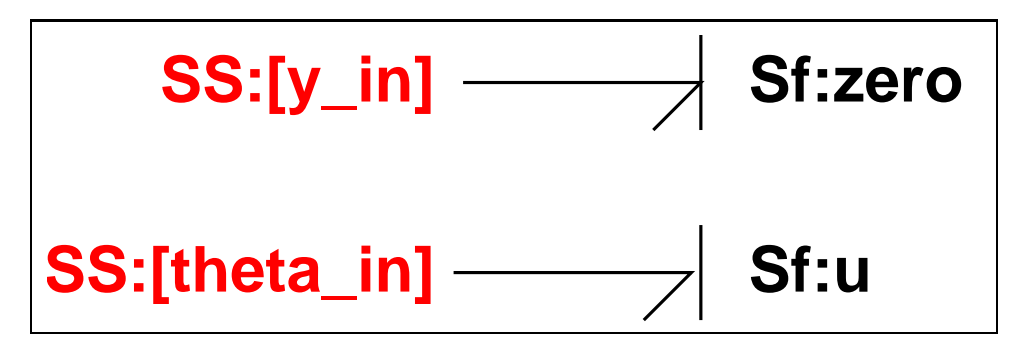

<span id="page-20-1"></span>Figure 1.4: System **Fixed**: acausal bond graph

The acausal bond graph of system **Fixed** is displayed in Figure [1.4](#page-20-1) (on page [19\)](#page-20-1) and its label file is listed in Section [1.1.5](#page-20-3) (on page [19\)](#page-20-3). The subsystems are listed in Section [1.1.5](#page-22-2) (on page [21\)](#page-22-2).

#### <span id="page-20-3"></span>**Summary information**

**System Fixed: ¡Detailed description here***i*.

#### **Interface information:**

**Port in** represents actual port **y in,theta in**

#### **Variable declarations:**

This component has no PAR declarations

*Tue Aug 19 15:20:22 BST 2003* Page 21.

#### **Units declarations:**

This component has no UNITs declarations

#### **The label file: Fixed lbl.txt**

```
%% Label file for system Fixed (Fixed_lbl.txt)
%SUMMARY Fixed
%DESCRIPTION <Detailed description here>
% %%%%%%%%%%%%%%%%%%%%%%%%%%%%%%%%%%%%%%%%%%%%%%%%%%%%%%%%%%%%%%%
% %% Version control history
% %%%%%%%%%%%%%%%%%%%%%%%%%%%%%%%%%%%%%%%%%%%%%%%%%%%%%%%%%%%%%%%
% %% $Id: Fixed_lbl.txt,v 1.1 1999/09/08 01:56:33 peterg Exp $
% %% $Log: Fixed_lbl.txt,v $
% %% Revision 1.1 1999/09/08 01:56:33 peterg
% %% Initial revision
% %%
% %%%%%%%%%%%%%%%%%%%%%%%%%%%%%%%%%%%%%%%%%%%%%%%%%%%%%%%%%%%%%%%
% Port aliases
%ALIAS in y_in,theta_in
% Argument aliases
%% Each line should be of one of the following forms:
% a comment (ie starting with %)
% component-name cr_name arg1,arg2,..argn
% blank
% ---- Component labels ----
% Component type SS
[theta_in] SS external, external
[y_in] SS external,external
% Component type Sf
u SS external
zero SS 0
```
*Tue Aug 19 15:20:22 BST 2003* Page 22.

<span id="page-22-2"></span>• Sf Simple flow source (2) No subsystems.

#### <span id="page-22-0"></span>**1.1.6 Free**

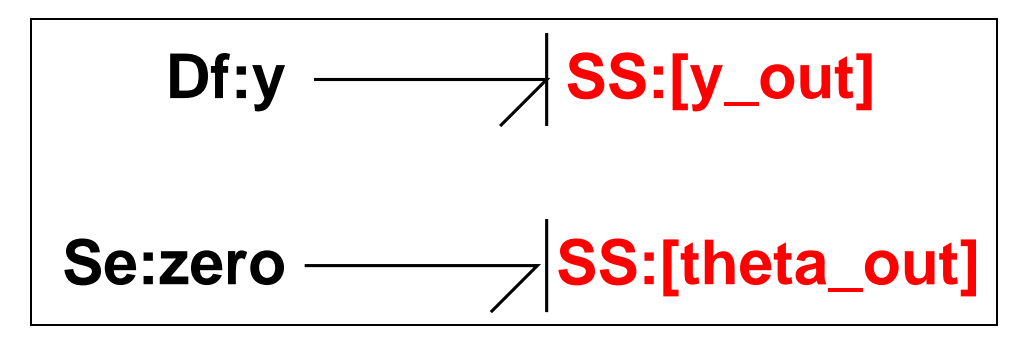

<span id="page-22-1"></span>Figure 1.5: System **Free**: acausal bond graph

The acausal bond graph of system **Free** is displayed in Figure [1.5](#page-22-1) (on page [21\)](#page-22-1) and its label file is listed in Section [1.1.6](#page-22-3) (on page [21\)](#page-22-3). The subsystems are listed in Section [1.1.6](#page-24-2) (on page [23\)](#page-24-2).

#### <span id="page-22-3"></span>**Summary information**

**System Free:** ¡Detailed description here<sub>*i*</sub>.

**Interface information:**

**Port out** represents actual port **y out,theta out**

#### **Variable declarations:**

This component has no PAR declarations

#### **Units declarations:**

This component has no UNITs declarations

*Tue Aug 19 15:20:22 BST 2003* Page 23.

#### **The label file: Free lbl.txt**

```
%% Label file for system Free (Free_lbl.txt)
%SUMMARY Free
%DESCRIPTION <Detailed description here>
% %%%%%%%%%%%%%%%%%%%%%%%%%%%%%%%%%%%%%%%%%%%%%%%%%%%%%%%%%%%%%%%
% %% Version control history
% %%%%%%%%%%%%%%%%%%%%%%%%%%%%%%%%%%%%%%%%%%%%%%%%%%%%%%%%%%%%%%%
% %% $Id: Free_lbl.txt,v 1.1 1999/09/08 01:56:24 peterg Exp $
% %% $Log: Free_lbl.txt,v $
% %% Revision 1.1 1999/09/08 01:56:24 peterg
% %% Initial revision
% %%
% %%%%%%%%%%%%%%%%%%%%%%%%%%%%%%%%%%%%%%%%%%%%%%%%%%%%%%%%%%%%%%%
% Port aliases
%ALIAS out y_out, theta_out
% Argument aliases
%% Each line should be of one of the following forms:
% a comment (ie starting with %)
% component-name cr_name arg1,arg2,..argn
% blank
% ---- Component labels ----
% Component type Df
y SS external
% Component type SS
[theta_out] SS external, external
[y_out] SS external, external
% Component type Se
zero SS 0
```
*Tue Aug 19 15:20:22 BST 2003* Page 24.

- <span id="page-24-2"></span>• Df Simple flow detector (1) No subsystems.
- Se Simple effort source (1) No subsystems.

### <span id="page-24-0"></span>**1.1.7 Se**

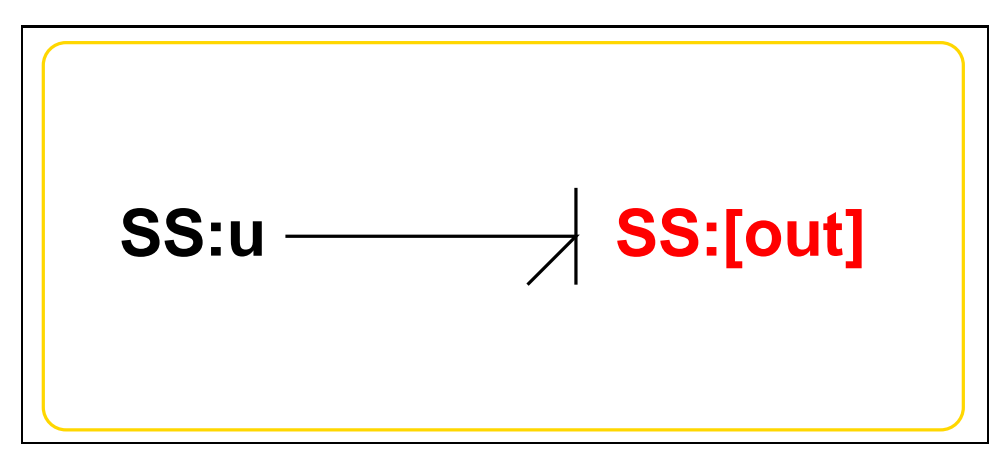

<span id="page-24-1"></span>Figure 1.6: System **Se**: acausal bond graph

The acausal bond graph of system **Se** is displayed in Figure [5.6](#page-85-1) (on page [84\)](#page-85-1) and its label file is listed in Section [5.1.7](#page-85-2) (on page [84\)](#page-85-2). The subsystems are listed in Section [5.1.7](#page-87-2) (on page [86\)](#page-87-2).

#### **Summary information**

**System Se:Simple effort source** Simple effort source constructed from SS with fixed causality

#### **Interface information:**

**Parameter \$1** represents actual parameter **e s**

**Port in** represents actual port **out**

**Port out** represents actual port **out**

#### **Variable declarations:**

This component has no PAR declarations

*Tue Aug 19 15:20:22 BST 2003* Page 25.

#### **Units declarations:**

This component has no UNITs declarations

#### **The label file: Se lbl.txt**

```
%% Label file for system Se (Se_lbl.txt)
%SUMMARY Se Simple effort source
%DESCRIPTION Simple effort source constructed from SS with fixed o
% %%%%%%%%%%%%%%%%%%%%%%%%%%%%%%%%%%%%%%%%%%%%%%%%%%%%%%%%%%%%%%%
% %% Version control history
% %%%%%%%%%%%%%%%%%%%%%%%%%%%%%%%%%%%%%%%%%%%%%%%%%%%%%%%%%%%%%%%
% %% $Id: Se_lbl.txt,v 1.3 1999/08/05 07:31:39 peterg Exp $
% %% $Log: Se_lbl.txt,v $
% %% Revision 1.3 1999/08/05 07:31:39 peterg
% %% Added in alias
% %%
% %% Revision 1.2 1999/03/12 04:04:27 peterg
% %% Single argument - the effort value e_s
\begin{array}{ccc} & 8 \\ & 8 \end{array}% %% Revision 1.1 1999/03/03 21:55:46 peterg
% %% Initial revision
% %%
% %%%%%%%%%%%%%%%%%%%%%%%%%%%%%%%%%%%%%%%%%%%%%%%%%%%%%%%%%%%%%%%
% Port aliases
%ALIAS out|in out
% Argument aliases
%ALIAS $1 e_s
%% Each line should be of one of the following forms:
% a comment (ie starting with %)
% component-name cr_name arg1,arg2,..argn
% blank
% ---- Component labels ----
```
*Tue Aug 19 15:20:22 BST 2003* Page 26.

```
% Component type SS
[out] SS external, external
u SS e_s,internal
```
No subsystems.

### <span id="page-26-0"></span>**1.1.8 Sf**

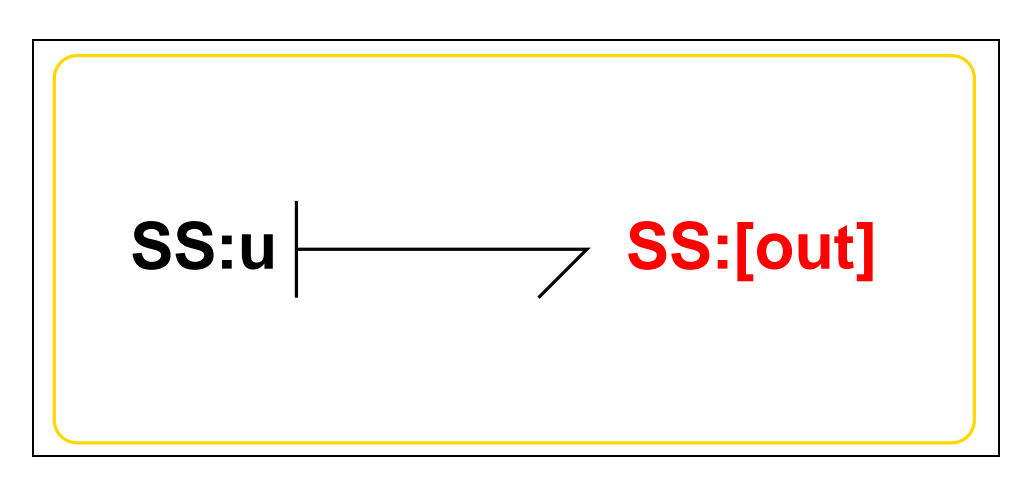

<span id="page-26-1"></span>Figure 1.7: System **Sf**: acausal bond graph

The acausal bond graph of system **Sf** is displayed in Figure [5.7](#page-87-1) (on page [86\)](#page-87-1) and its label file is listed in Section [5.1.8](#page-87-3) (on page [86\)](#page-87-3). The subsystems are listed in Section [5.1.8](#page-89-2) (on page [88\)](#page-89-2).

#### **Summary information**

**System Sf:Simple flow source** Simple flow source constructed from SS with fixed causality

#### **Interface information:**

**Parameter \$1** represents actual parameter **f s**

**Port in** represents actual port **out**

**Port out** represents actual port **out**

*Tue Aug 19 15:20:22 BST 2003* Page 27.

#### **Variable declarations:**

This component has no PAR declarations

#### **Units declarations:**

This component has no UNITs declarations

#### **The label file: Sf lbl.txt**

```
%% Label file for system Sf (Sf_lbl.txt)
%SUMMARY Sf Simple flow source
%DESCRIPTION Simple flow source constructed from SS with fixed ca
% %%%%%%%%%%%%%%%%%%%%%%%%%%%%%%%%%%%%%%%%%%%%%%%%%%%%%%%%%%%%%%%
% %% Version control history
% %%%%%%%%%%%%%%%%%%%%%%%%%%%%%%%%%%%%%%%%%%%%%%%%%%%%%%%%%%%%%%%
% %% $Id: Sf_lbl.txt,v 1.3 1999/08/05 07:32:07 peterg Exp $
% %% $Log: Sf_lbl.txt,v $
% %% Revision 1.3 1999/08/05 07:32:07 peterg
% %% Added in alias
% %%
% %% Revision 1.2 1999/03/12 04:03:09 peterg
% %% Single argument - the value of the flow
% %%
% %% Revision 1.1 1999/03/03 21:50:15 peterg
% %% Initial revision
% %%
% %%%%%%%%%%%%%%%%%%%%%%%%%%%%%%%%%%%%%%%%%%%%%%%%%%%%%%%%%%%%%%%
% Port aliases
%ALIAS out|in out
% Argument aliases
%ALIAS $1 f_s
%% Each line should be of one of the following forms:
% a comment (ie starting with %)
% component-name cr_name arg1,arg2,..argn
% blank
% ---- Component labels ----
```
*Tue Aug 19 15:20:22 BST 2003* Page 28.

```
% Component type SS
[out] SS external,external
u SS internal,f_s
```
No subsystems.

## <span id="page-28-0"></span>**1.2 CantileverBeam struc.tex**

MTT command:

mtt CantileverBeam struc tex

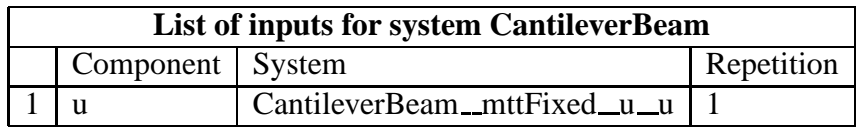

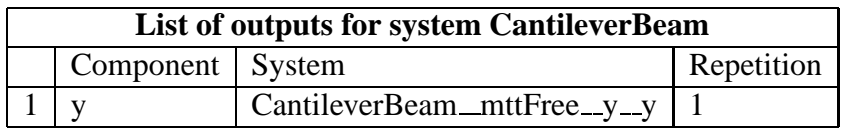

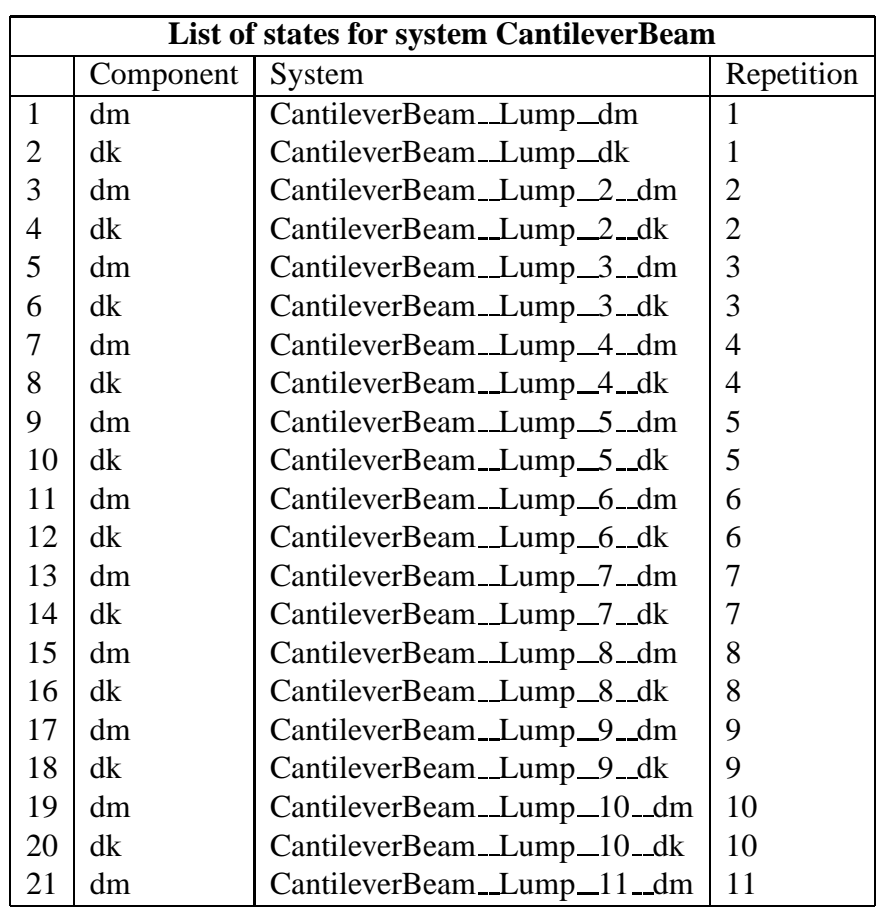

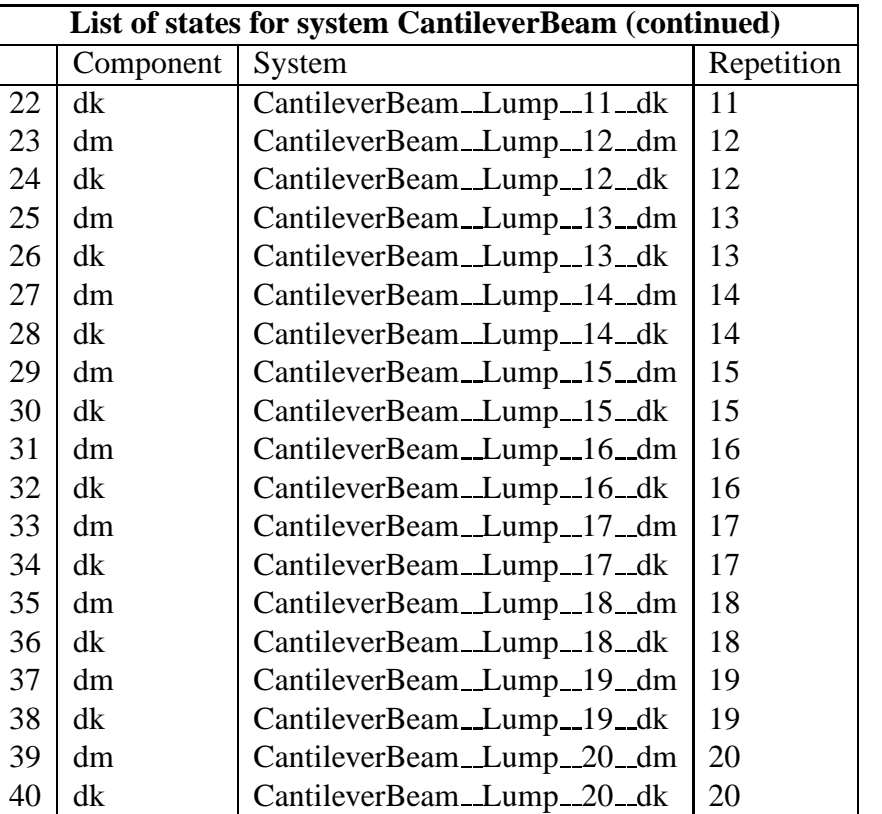

### **1.3 CantileverBeam simpar.tex**

MTT command:

<span id="page-30-0"></span>mtt CantileverBeam simpar tex

```
# -*-octave-*- Put Emacs into octave-mode
# Simulation parameters for system CantileverBeam (CantileverBeam_simpal
# Generated by MTT on Mon Apr 19 06:32:42 BST 1999.
###############################################################
## Version control history
###############################################################
## $Id: CantileverBeam_simpar.txt, v 1.1 2000/12/28 17:58:27 peterg Exp $
## $Log: CantileverBeam_simpar.txt,v $
## Revision 1.1 2000/12/28 17:58:27 peterg
## To RCS
##
```
*Tue Aug 19 15:20:22 BST 2003* Page 31.

###############################################################

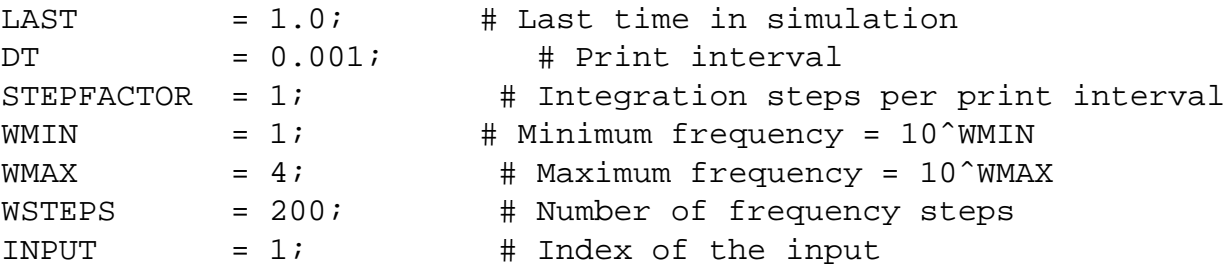

### **1.4 CantileverBeam numpar.tex**

MTT command:

<span id="page-31-0"></span>mtt CantileverBeam numpar tex

```
# -*-octave-*- Put Emacs into octave-mode
# Numerical parameter file (CantileverBeam_numpar.txt)
# Generated by MTT at Mon Apr 19 06:24:08 BST 1999
# %%%%%%%%%%%%%%%%%%%%%%%%%%%%%%%%%%%%%%%%%%%%%%%%%%%%%%%%%%%%%%%
# %% Version control history
# %%%%%%%%%%%%%%%%%%%%%%%%%%%%%%%%%%%%%%%%%%%%%%%%%%%%%%%%%%%%%%%
# %% $Id: CantileverBeam_numpar.txt, v 1.1 2000/12/28 17:58:27 pete
# %% $Log: CantileverBeam_numpar.txt,v $
# %% Revision 1.1 2000/12/28 17:58:27 peterg
# %% To RCS
# %%
# %%%%%%%%%%%%%%%%%%%%%%%%%%%%%%%%%%%%%%%%%%%%%%%%%%%%%%%%%%%%%%%
# Parameters
N = 21;BeamLength = 0.58;
BeamWidth = 0.05;
BeamThickness = 0.005;
Youngs = 68.94e9;
Density = 2712.8;
Area = BeamWidth*BeamThickness;
AreaMoment = (BeamWidth*BeamThicknessˆ3)/12;
```
*Tue Aug 19 15:20:22 BST 2003* Page 32.

```
EI = Youngs*AreaMoment;
rhoA = Density*Area;
dz = BeamLength/N; # Incremental length
dm = rhoA * dz; # Incremental mass
dk = EI/dz; # Incremental stiffness
dr = 0; # Damping
K = sqrt(EI/rhoA)/BeanLength^2; # Normalising factor# EI= 58.6957 # from Reza
# rhoA= 0.7989 # from Reza
```
## **1.5 CantileverBeam lmfr.ps**

MTT command:

```
mtt CantileverBeam lmfr ps
```
This representation is given as Figure [1.8](#page-33-0) (on page [32\)](#page-33-0).

*Tue Aug 19 15:20:22 BST 2003* Page 33.

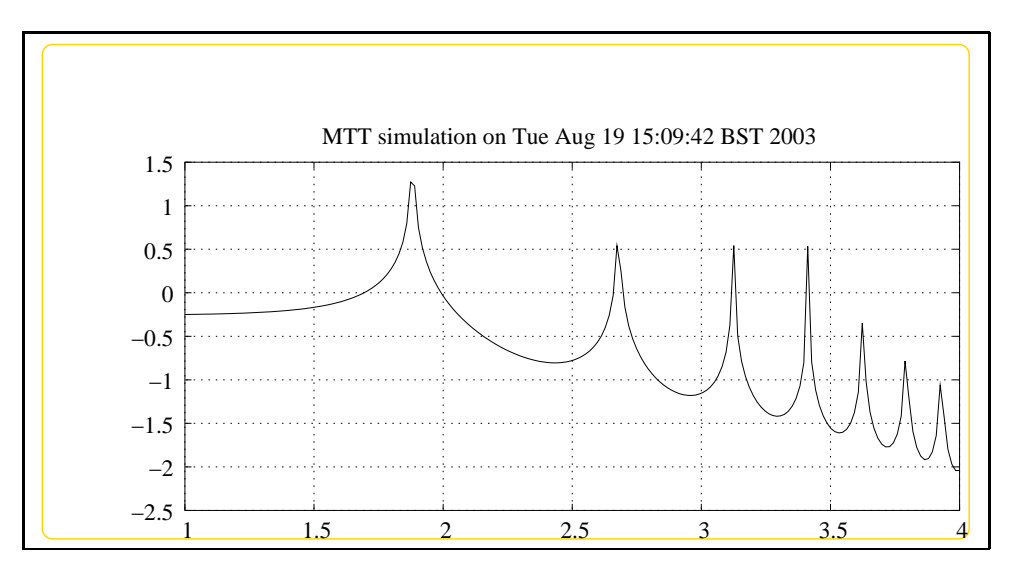

<span id="page-33-0"></span>Figure 1.8: System **CantileverBeam**, representation lmfr (-noargs)

## <span id="page-34-0"></span>**Chapter 2**

## <span id="page-34-1"></span>**PinnedBeam**

## **2.1 PinnedBeam abg.tex**

MTT command:

mtt PinnedBeam abg tex

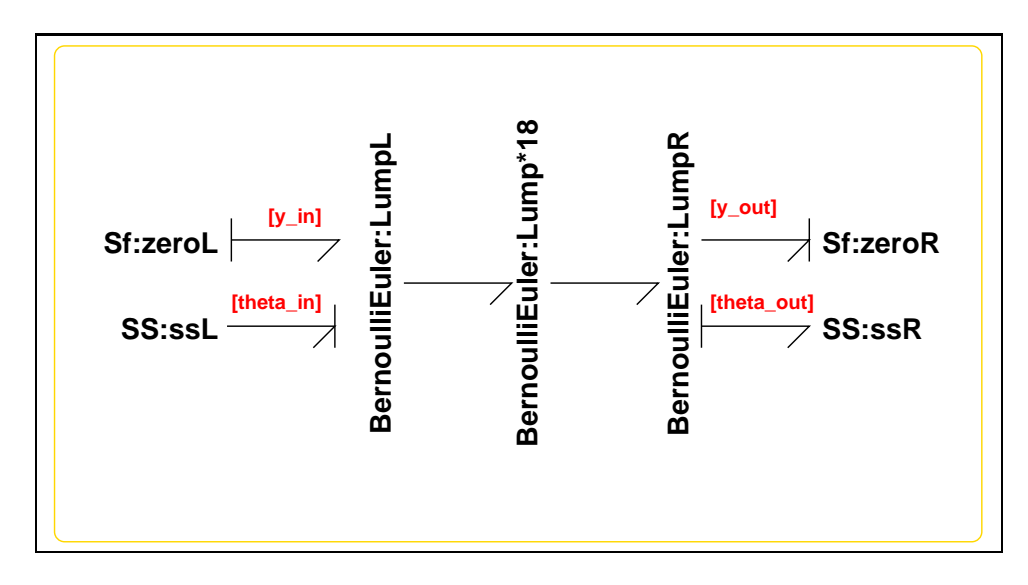

<span id="page-34-2"></span>Figure 2.1: System **PinnedBeam**: acausal bond graph

The acausal bond graph of system **PinnedBeam** is displayed in Figure [2.1](#page-34-2) (on page [33\)](#page-34-2) and its label file is listed in Section [2.1.1](#page-36-0) (on page [35\)](#page-36-0). The subsystems are listed in Section [2.1.2](#page-38-0) (on page [37\)](#page-38-0).

This example represents the dynamics of a uniform beam with two pinned ends. The left-hand end is driven by a torque input and the corresponding collocated

angular velocity is measured. The beam is approximated by 20 equal lumps using the Bernoulli-Euler. Because the two end lumps have different causality to the rest of the beam lumps, they are represented seperately. The system has 40 states (20 modes of vibration), 1 input and 1 output.

| Name                 | Value                 |
|----------------------|-----------------------|
| Beam Length, L       | 0.60 <sub>m</sub>     |
| Beam Width w         | $0.05$ m              |
| Beam Thickness $t_h$ | 0.003                 |
| Young's Modulus E    | $68.94 \times 10^{9}$ |
| Density $\rho$       | 2712.8                |
| Derived quantities   |                       |
| EI                   | 7.76                  |
|                      | 0.40692               |

<span id="page-35-1"></span>Table 2.1: Beam parameters

The beam was made of aluminium with physical dimensions and constants given in Table [2.1.](#page-35-1) The derived beam constants are given by the formulae:

$$
EI = E \times w \frac{1}{12} t_b^3
$$
  
\n
$$
\rho A = \rho \times wt_b
$$
\n(2.1)

The system parameters are also given in Section **??** (on page **??**).

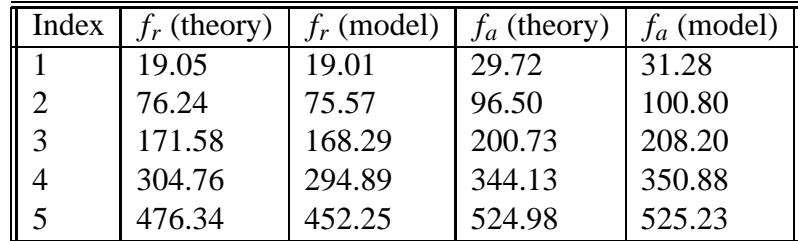

<span id="page-35-0"></span>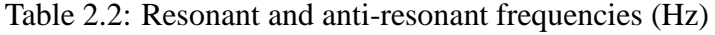

Standard modal analysis give the theoretical system resonant frequencies *f<sup>r</sup>* (based on the Bernoulli-Euler beam with the same values of *EI* and ρ*A*). The system anti-resonances *f<sup>a</sup>* correspond to those of the *inverse* system with reversed causality, that the driven pinned end is replaced by a clamped end; again modal analysis of the inverse system gives the system anti resonances. The model and theoretical values are compared in Table [2.2](#page-35-0) for the first 5 modes. (This table was generated using the script MakeFreqTable.m)

*Tue Aug 19 15:20:22 BST 2003* Page 36.
### **2.1.1 Summary information**

**System PinnedBeam:** ¡Detailed description here¿

#### **Interface information:**

This component has no ALIAS declarations

#### **Variable declarations:**

Area

AreaMoment

BeamLength

BeamThickness

BeamWidth

Density

EI

Lumps

Youngs

rhoA

#### **Units declarations:**

This component has no UNITs declarations

#### **The label file: PinnedBeam lbl.txt**

```
%% Label file for system PinnedBeam (PinnedBeam_lbl.txt)
%SUMMARY PinnedBeam
%DESCRIPTION <Detailed description here>
```
% %%%%%%%%%%%%%%%%%%%%%%%%%%%%%%%%%%%%%%%%%%%%%%%%%%%%%%%%%%%%%%% % %% Version control history % %%%%%%%%%%%%%%%%%%%%%%%%%%%%%%%%%%%%%%%%%%%%%%%%%%%%%%%%%%%%%%% % %% \$Id: PinnedBeam\_lbl.txt,v 1.3 2003/06/11 16:02:52 gawthrop Exp \$ % %% \$Log: PinnedBeam\_lbl.txt,v \$

*Tue Aug 19 15:20:22 BST 2003* Page 37.

```
% %% Revision 1.3 2003/06/11 16:02:52 gawthrop
% %% Updated examples for latest MTT.
% %%
% %% Revision 1.2 2000/08/01 12:11:57 peterg
% %% Added %Vars
% %%
% %% Revision 1.1 1999/10/11 05:08:22 peterg
% %% Initial revision
% %%
% %%%%%%%%%%%%%%%%%%%%%%%%%%%%%%%%%%%%%%%%%%%%%%%%%%%%%%%%%%%%%%%
%VAR Lumps
%VAR BeamLength
%VAR BeamWidth
%VAR BeamThickness
%VAR Youngs
%VAR Density
%VAR Area
%VAR AreaMoment
%VAR EI
%VAR rhoA
% Port aliases
% Argument aliases
%% Each line should be of one of the following forms:
% a comment (ie starting with %)
% component-name cr_name arg1,arg2,..argn
% blank
% ---- Component labels ----
% Component type BernoulliEuler
Lump
LumpL
LumpR
% Component type SS
ssL SS external,external
```
*Tue Aug 19 15:20:22 BST 2003* Page 38.

ssR SS 0,internal % Component type Sf zeroL none 0 zeroR none 0

#### **2.1.2 Subsystems**

- BernoulliEuler (3) No subsystems.
- Sf Simple flow source (2) No subsystems.

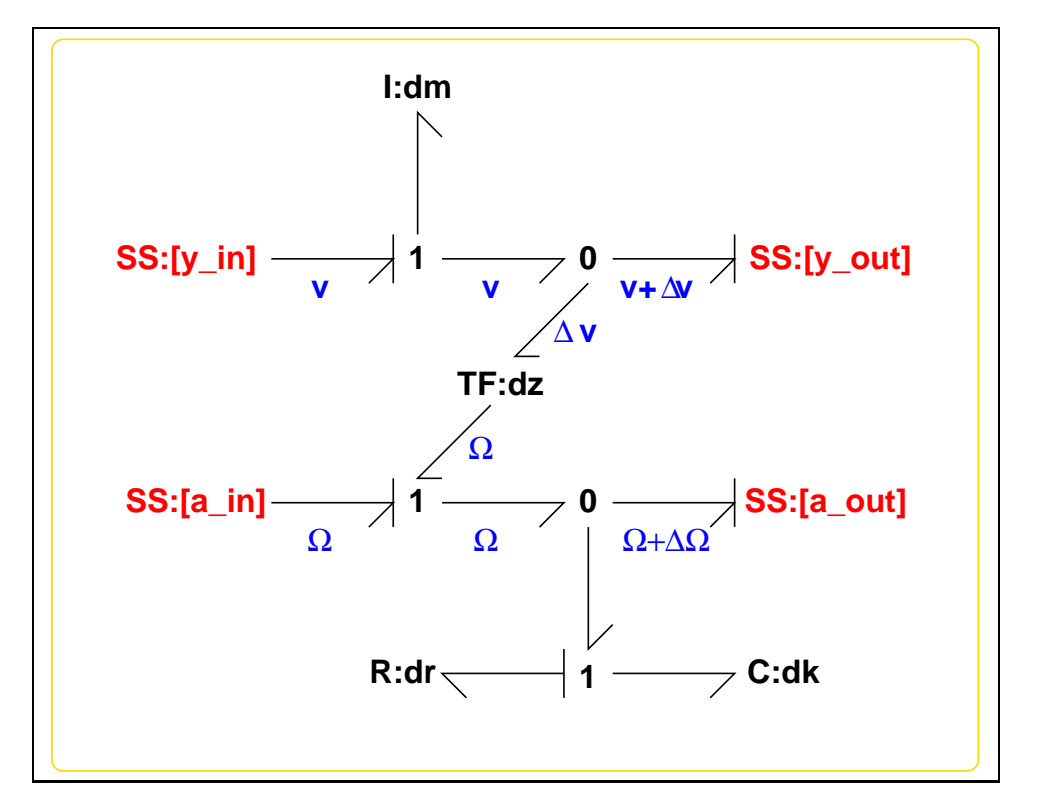

### **2.1.3 BernoulliEuler**

<span id="page-38-0"></span>Figure 2.2: System **BernoulliEuler**: acausal bond graph

The acausal bond graph of system **BernoulliEuler** is displayed in Figure [2.2](#page-38-0) (on *Tue Aug 19 15:20:22 BST 2003* Page 39. page [37\)](#page-38-0) and its label file is listed in Section [2.1.3](#page-39-0) (on page [38\)](#page-39-0). The subsystems are listed in Section [2.1.3](#page-41-0) (on page [40\)](#page-41-0).

This component represents one lump of a lumped model of a uniform beam modelled using the the Bernoulli-Euler assumptions:

- 1. The shear forces can be neglected.
- 2. Rotational inertia can be neglected.
- The **I** component represents the inertial properties of the lump in the perpendicular direction. In particular the velocity of the lump *v* is:

$$
\dot{v} = \frac{\Delta f}{\Delta m} \tag{2.2}
$$

where ∆*m* is the lump mass and ∆*f* is the net vertical force.

• The C component represents the angular stiffness of the lump. In particular the torque acting on the lump is:

$$
\dot{\tau} = \Delta k \Delta \Omega \tag{2.3}
$$

where  $\Delta k$  is the lump (angular) stiffness and  $\Delta \Omega$  is the net angular velocity.

• The **TF** component represents the relation between the angular domains

$$
\tau = \Delta x \Delta f
$$
  
\n
$$
\Delta v = \Delta x \Omega
$$
\n(2.4)

#### **Summary information**

**System BernoulliEuler:** ¡Detailed description here¿

#### **Interface information:**

<span id="page-39-0"></span>**Parameter \$1** represents actual parameter **dk**

**Parameter \$2** represents actual parameter **dm**

**Parameter \$3** represents actual parameter **dz**

**Parameter \$4** represents actual parameter **dr**

**Port in** represents actual port **y in,a in**

**Port out** represents actual port **y out,a out**

**Port theta in** represents actual port **a in**

**Port theta out** represents actual port **a out**

*Tue Aug 19 15:20:22 BST 2003* Page 40.

#### **Variable declarations:**

This component has no PAR declarations

#### **Units declarations:**

This component has no UNITs declarations

#### **The label file: BernoulliEuler lbl.txt**

```
%% Label file for system BernoulliEuler (BernoulliEuler_lbl.txt)
%SUMMARY BernoulliEuler
%DESCRIPTION <Detailed description here>
% %%%%%%%%%%%%%%%%%%%%%%%%%%%%%%%%%%%%%%%%%%%%%%%%%%%%%%%%%%%%%%%
% %% Version control history
% %%%%%%%%%%%%%%%%%%%%%%%%%%%%%%%%%%%%%%%%%%%%%%%%%%%%%%%%%%%%%%%
% %% $Id: BernoulliEuler_lbl.txt,v 1.5 2000/12/27 16:34:35 peterg Exp $
% %% $Log: BernoulliEuler_lbl.txt,v $
% %% Revision 1.5 2000/12/27 16:34:35 peterg
% %% *** empty log message ***
% %%
% %% Revision 1.4 1999/10/13 07:01:58 peterg
% %% Added aliases:
% %% a_in theta_in
% %% a_out theta_out
\begin{array}{ccc} \circ & \circ & \circ \circ \end{array}% %% Revision 1.3 1999/09/02 03:07:16 peterg
% %% r_d --> dr
% %%
% %% Revision 1.2 1999/05/17 21:27:05 peterg
% %% Added damping
% %%
% %% Revision 1.1 1999/05/16 07:12:40 peterg
% %% Initial revision
% %%
% %%%%%%%%%%%%%%%%%%%%%%%%%%%%%%%%%%%%%%%%%%%%%%%%%%%%%%%%%%%%%%%
```

```
% Port aliases
%ALIAS theta in a in
%ALIAS theta_out a_out
```
*Tue Aug 19 15:20:22 BST 2003* Page 41.

```
%ALIAS in y_in,a_in
%ALIAS out y_out,a_out
% Argument aliases
%ALIAS $1 dk
%ALIAS $2 dm
%ALIAS $3 dz
%ALIAS $4 dr
%% Each line should be of one of the following forms:
% a comment (ie starting with %)
% component-name cr_name arg1,arg2,..argn
% blank
% ---- Component labels ----
% Component type I
dm lin flow,dm
% Component type C
dk lin state,dk
% Component type R
dr lin flow,dr
% Component type SS
[y_in] SS external, external
[y_out] SS external,external
[a_in] SS external, external
[a_out] SS external, external
% Component type TF
dz lin effort,dz
```
#### **Subsystems**

No subsystems.

<span id="page-41-0"></span>*Tue Aug 19 15:20:22 BST 2003* Page 42.

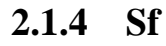

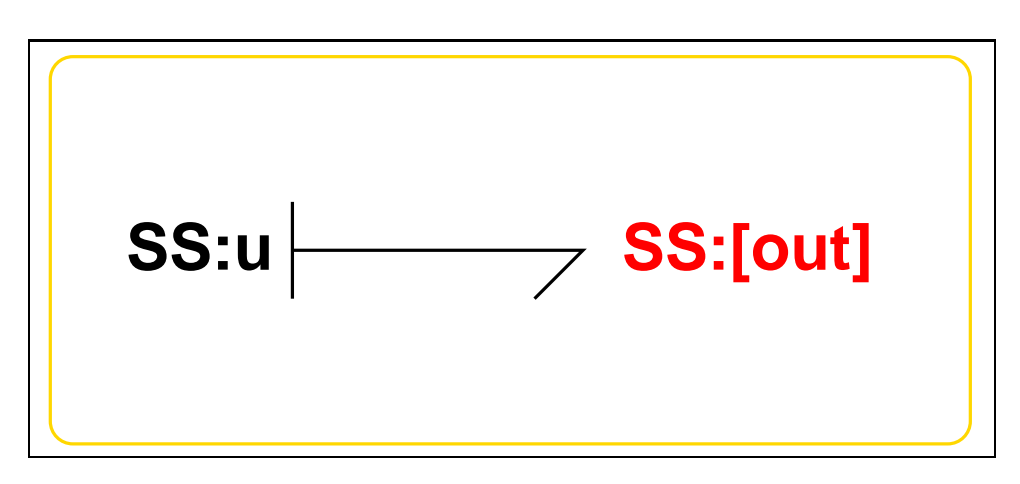

Figure 2.3: System **Sf**: acausal bond graph

The acausal bond graph of system **Sf** is displayed in Figure [5.7](#page-87-0) (on page [86\)](#page-87-0) and its label file is listed in Section [5.1.8](#page-87-1) (on page [86\)](#page-87-1). The subsystems are listed in Section [5.1.8](#page-89-0) (on page [88\)](#page-89-0).

### **Summary information**

**System Sf:Simple flow source** Simple flow source constructed from SS with fixed causality

### **Interface information:**

**Parameter \$1** represents actual parameter **f s**

**Port in** represents actual port **out**

**Port out** represents actual port **out**

### **Variable declarations:**

This component has no PAR declarations

### **Units declarations:**

This component has no UNITs declarations

*Tue Aug 19 15:20:22 BST 2003* Page 43.

#### **The label file: Sf lbl.txt**

```
%% Label file for system Sf (Sf_lbl.txt)
%SUMMARY Sf Simple flow source
%DESCRIPTION Simple flow source constructed from SS with fixed ca
% %%%%%%%%%%%%%%%%%%%%%%%%%%%%%%%%%%%%%%%%%%%%%%%%%%%%%%%%%%%%%%%
% %% Version control history
% %%%%%%%%%%%%%%%%%%%%%%%%%%%%%%%%%%%%%%%%%%%%%%%%%%%%%%%%%%%%%%%
% %% $Id: Sf_lbl.txt,v 1.3 1999/08/05 07:32:07 peterg Exp $
% %% $Log: Sf_lbl.txt,v $
% %% Revision 1.3 1999/08/05 07:32:07 peterg
% %% Added in alias
% %%
% %% Revision 1.2 1999/03/12 04:03:09 peterg
% %% Single argument - the value of the flow
% %% %% Revision 1.1 1999/03/03 21:50:15 peterg
% %% Initial revision
% %%
% %%%%%%%%%%%%%%%%%%%%%%%%%%%%%%%%%%%%%%%%%%%%%%%%%%%%%%%%%%%%%%%
% Port aliases
%ALIAS out|in out
% Argument aliases
%ALIAS $1 f_s
%% Each line should be of one of the following forms:
% a comment (ie starting with %)
% component-name cr_name arg1,arg2,..argn
% blank
% ---- Component labels ----
% Component type SS
[out] SS external,external
u SS internal,f_s
Tue Aug 19 15:20:22 BST 2003 Page 44.
```
### **Subsystems**

No subsystems.

### **2.2 PinnedBeam struc.tex**

MTT command:

mtt PinnedBeam struc tex

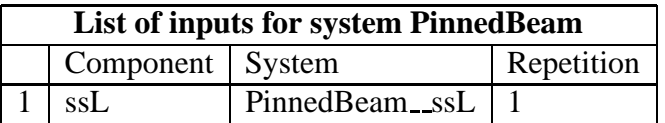

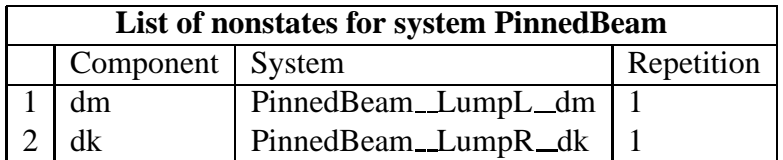

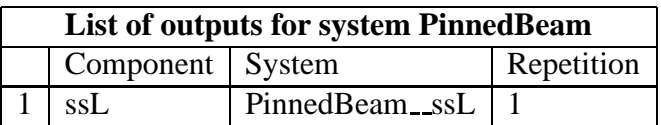

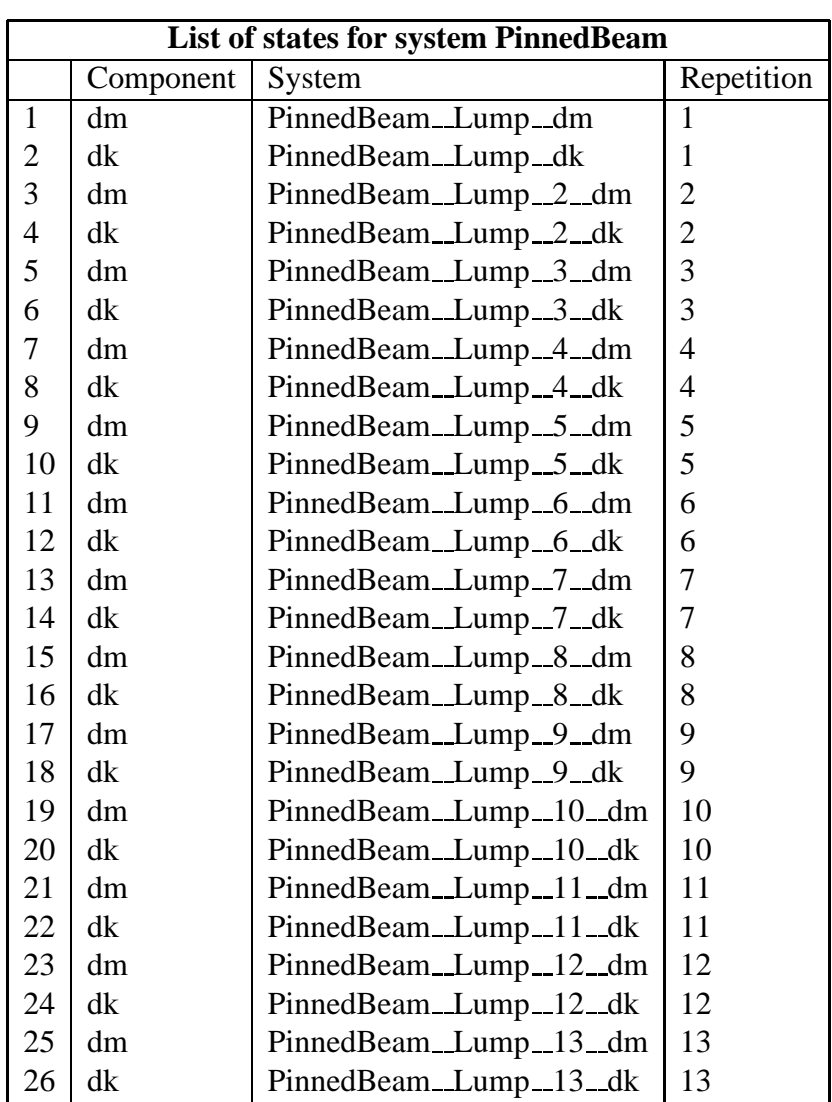

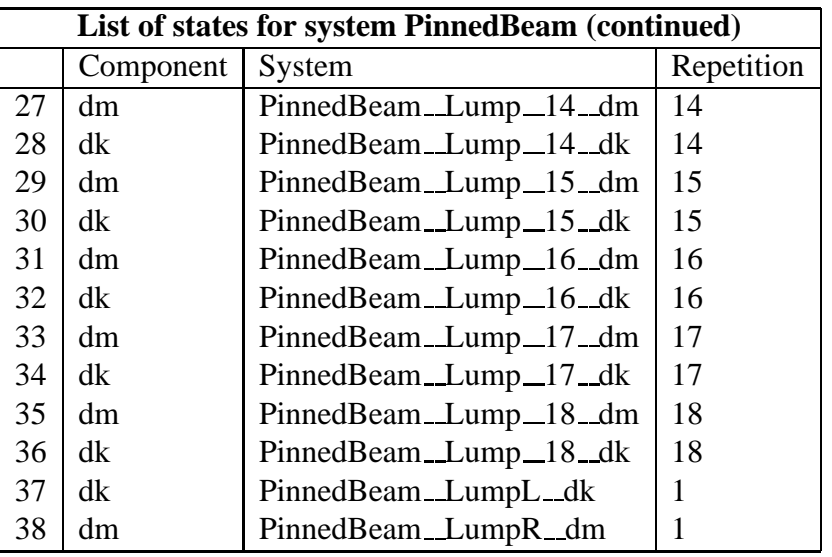

### **2.3 PinnedBeam simpar.tex**

#### MTT command:

mtt PinnedBeam simpar tex

```
# -*-octave-*- Put Emacs into octave-mode
# Simulation parameters for system PinnedBeam (PinnedBeam_simpar.txt)
# Generated by MTT on Mon Apr 19 06:32:42 BST 1999.
###############################################################
## Version control history
###############################################################
## $Id: PinnedBeam_simpar.txt,v 1.1 2000/12/28 17:59:05 peterg Exp $
## $Log: PinnedBeam_simpar.txt,v $
## Revision 1.1 2000/12/28 17:59:05 peterg
## To RCS
##
###############################################################
LAST = 1.0; \qquad # Last time in simulation
DT = 0.01; \qquad # Print interval
STEPFACTOR = 10; # Integration steps per print interval
WMIN = 1; \# Minimum frequency = 10^WMIN
```
*Tue Aug 19 15:20:22 BST 2003* Page 47.

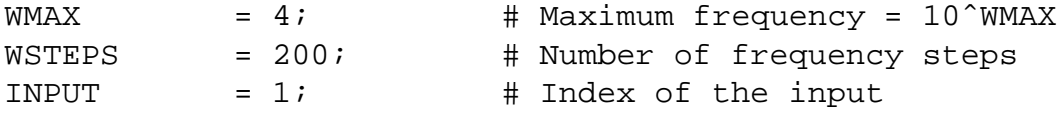

### **2.4 PinnedBeam numpar.tex**

MTT command:

mtt PinnedBeam numpar tex

```
# -*-octave-*- Put Emacs into octave-mode
# Numerical parameter file (pPinnedBeam_numpar.txt)
# Generated by MTT at Mon Apr 19 06:24:08 BST 1999
# %%%%%%%%%%%%%%%%%%%%%%%%%%%%%%%%%%%%%%%%%%%%%%%%%%%%%%%%%%%%%%%
# %% Version control history
# %%%%%%%%%%%%%%%%%%%%%%%%%%%%%%%%%%%%%%%%%%%%%%%%%%%%%%%%%%%%%%%
# %% $Id: PinnedBeam_numpar.txt, v 1.2 2003/06/11 16:03:06 gawthrop
# %% $Log: PinnedBeam_numpar.txt,v $
# %% Revision 1.2 2003/06/11 16:03:06 gawthrop
# %% Updated examples for latest MTT.
# %# %% Revision 1.1 2000/12/28 17:59:05 peterg
# %% To RCS
# %%
# %%%%%%%%%%%%%%%%%%%%%%%%%%%%%%%%%%%%%%%%%%%%%%%%%%%%%%%%%%%%%%%
## Number of lumps
Lumps = 20; # Number of lumps
## Beam physical parameters
BeamLength = 0.60;
Beamidth = 0.05;
BeanThickness = 0.003;Youngs = 68.94e9;
Density = 2712.8;
Area = BeamWidth*BeamThickness;
AreaMoment = (BeamWidth*BeamThicknessˆ3)/12;
EI = Youngs*AreaMoment;
rhoA = Density*Area;
```
*Tue Aug 19 15:20:22 BST 2003* Page 48.

```
## Segments
dz = \text{BeamLength/Lumps:} # Incremental length
dm = rhoA*dz; # Incremental mass
dk = EI/dz; # Incremental stiffness
dr = 0; # Damping
```
### **2.5 PinnedBeam lmfr.ps**

MTT command:

mtt PinnedBeam lmfr ps

This representation is given as Figure [2.4](#page-48-0) (on page [47\)](#page-48-0).

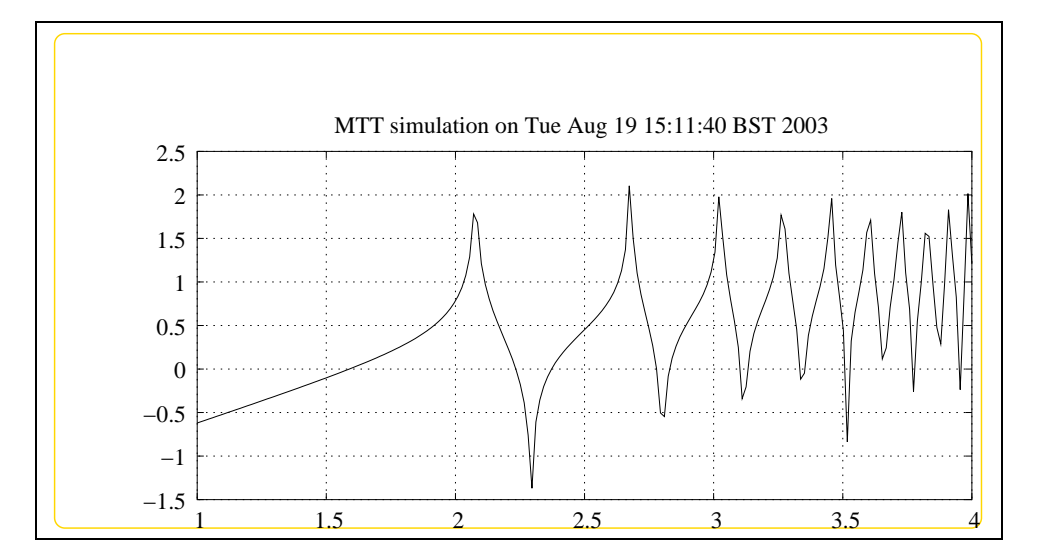

<span id="page-48-0"></span>Figure 2.4: System **PinnedBeam**, representation lmfr (-noargs)

*Tue Aug 19 15:20:22 BST 2003* Page 50.

# **Part II Mechanical-1D**

## **Chapter 3**

## **MacroMicro**

### **3.1 MacroMicro abg.tex**

MTT command:

mtt MacroMicro abg tex

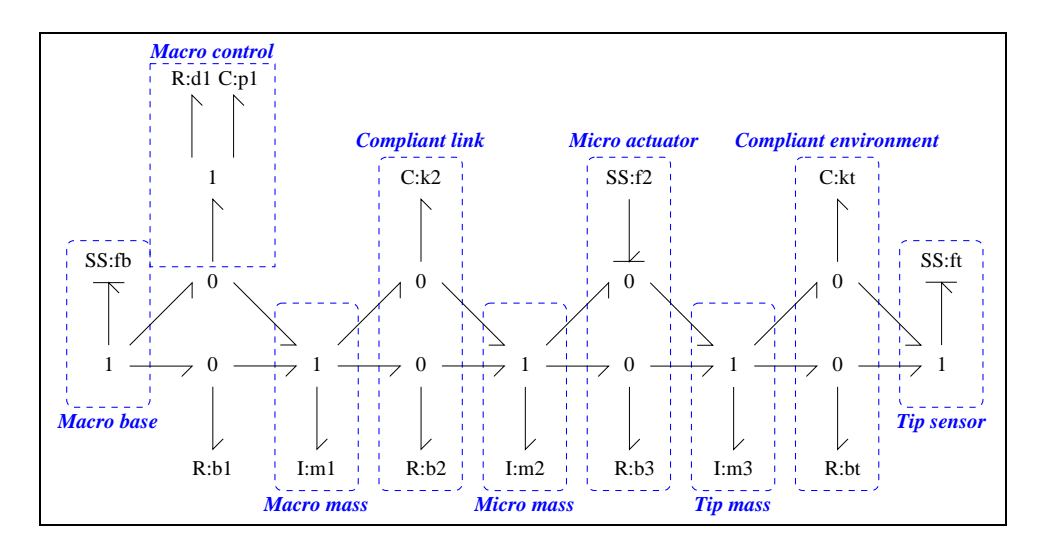

<span id="page-52-0"></span>Figure 3.1: System **MacroMicro**: acausal bond graph

The acausal bond graph of system **MacroMicro** is displayed in Figure [3.1](#page-52-0) (on page [51\)](#page-52-0) and its label file is listed in Section [3.1.1](#page-53-0) (on page [52\)](#page-53-0). The subsystems are listed in Section [3.1.2](#page-54-0) (on page [53\)](#page-54-0).

This is a Bond Graph model of the macro-micro manipulation system discussed by Sharon in his thesis and BY Sharon, Hogan and Hardt in various papers.

### **3.1.1 Summary information**

#### **Interface information:**

<span id="page-53-0"></span>This component has no ALIAS declarations

#### **Variable declarations:**

This component has no PAR declarations

#### **Units declarations:**

This component has no UNITs declarations

#### **The label file: MacroMicro lbl.txt**

```
%% Label file (macmic_lbl.txt)
%% Each line should be of one of the following forms:
% a comment (ie starting with %)
% Component-name CR_name arg1,arg2,..argn
% blank
%Masses
m1 lin flow,m_1
m2 lin flow,m_2
m3 lin flow,m_3
%Springs
k2 lin state,k_2
kt lin state,k_t
%Dampers
b1 lin flow,b_1
b2 lin flow,b_2
b3 lin flow,b_3
bt lin flow,b_t
%Source/sensors
f2 SS external,internal
ft SS external,0
fb SS internal,0
```
*Tue Aug 19 15:20:22 BST 2003* Page 54.

<span id="page-54-0"></span>%Control p1 lin flow,p\_1 d1 lin flow,d\_1

### **3.1.2 Subsystems**

No subsystems.

### **3.2 MacroMicro cbg.ps**

MTT command:

mtt MacroMicro cbg ps

This representation is given as Figure [3.2](#page-54-1) (on page [53\)](#page-54-1).

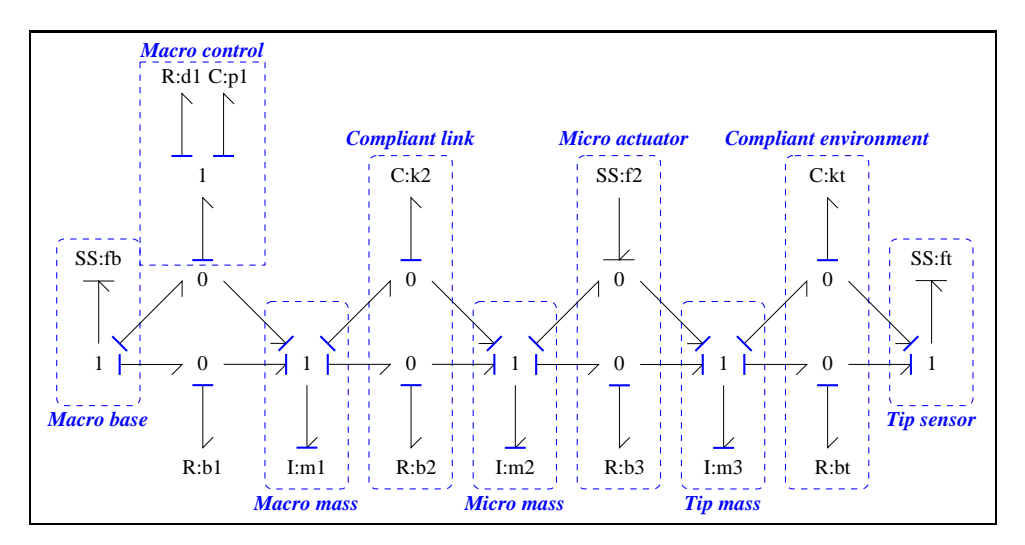

<span id="page-54-1"></span>Figure 3.2: System **MacroMicro**, representation cbg (-noargs)

### **3.3 MacroMicro struc.tex**

MTT command:

mtt MacroMicro struc tex

*Tue Aug 19 15:20:22 BST 2003* Page 55.

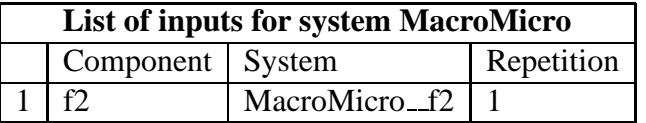

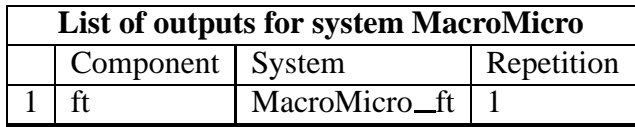

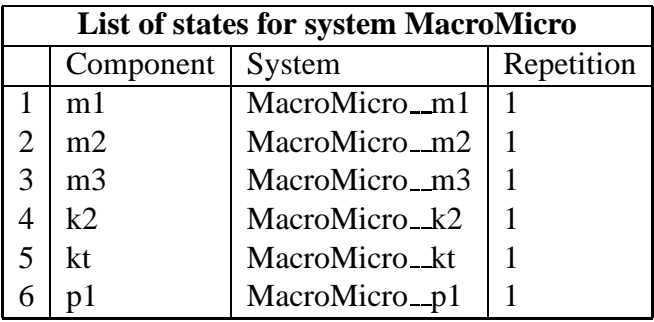

### **3.4 MacroMicro dae.tex**

MTT command:

mtt MacroMicro dae tex

$$
\dot{x}_1 = \frac{(-b_1m_2x_1p_1 + b_2m_1x_2p_1 - b_2m_2x_1p_1 - d_1m_2x_1p_1 - k_2m_1m_2x_4p_1 + m_1m_2x_6)}{(m_1m_2p_1)}
$$
\n
$$
\dot{x}_2 = \frac{(-b_2m_1m_3x_2 + b_2m_2m_3x_1 + b_3m_1m_2x_3 - b_3m_1m_3x_2 + k_2m_1m_2m_3x_4 - m_1m_2m_3u_1)}{(m_1m_2m_3)}
$$
\n
$$
\dot{x}_3 = \frac{(-b_3m_2x_3 + b_3m_3x_2 - b_tm_2x_3 - k_tm_2m_3x_5 + m_2m_3u_1)}{(m_2m_3)}
$$
\n
$$
\dot{x}_4 = \frac{(-m_1x_2 + m_2x_1)}{(m_1m_2)}
$$
\n
$$
\dot{x}_5 = \frac{x_3}{m_3}
$$
\n
$$
\dot{x}_6 = \frac{(-x_1)}{m_1}
$$
\n(3.1)

*Tue Aug 19 15:20:22 BST 2003* Page 56.

$$
y_1 = \frac{(b_t x_3 + k_t m_3 x_5)}{m_3} \tag{3.2}
$$

### **3.5 MacroMicro dm.tex**

MTT command:

mtt MacroMicro dm tex

$$
A = \begin{pmatrix} \frac{(-(b_1+b_2+d_1))}{m_1} & \frac{b_2}{m_2} & 0 & -k_2 & 0 & \frac{1}{p_1} \\ \frac{b_2}{m_1} & \frac{(-(b_2+b_3))}{m_2} & \frac{b_3}{m_3} & k_2 & 0 & 0 \\ 0 & \frac{b_3}{m_2} & \frac{(-(b_3+b_1))}{m_3} & 0 & -k_1 & 0 \\ \frac{1}{m_1} & \frac{(-1)}{m_2} & 0 & 0 & 0 & 0 \\ 0 & 0 & \frac{1}{m_3} & 0 & 0 & 0 \\ \frac{(-1)}{m_1} & 0 & 0 & 0 & 0 \end{pmatrix}
$$
(3.3)

$$
B = \begin{pmatrix} 0 \\ -1 \\ 1 \\ 0 \\ 0 \\ 0 \end{pmatrix}
$$
 (3.4)

$$
C = \begin{pmatrix} 0 & 0 & \frac{b_t}{m_3} & 0 & k_t & 0 \end{pmatrix}
$$
 (3.5)

$$
D = \begin{pmatrix} 0 \end{pmatrix} \tag{3.6}
$$

### **3.6 MacroMicro tf.tex**

MTT command:

mtt MacroMicro tf tex

$$
G = \begin{pmatrix} \frac{1}{(b_1b_2b_3p_1s^3 + b_1b_2b_tp_1s^3 + b_1b_2k_tp_1s^2 + b_1b_2m_3p_1s^4 + b_1b_3b_tp_1s^3 + b_1b_3k_2p_1s^2 + b_1b_3k_tp_1s^2 + b_1b_3m_2p_1s^4 + b_1b_3m_3p_1s^4 + b_1b_1k_2p_1s^4 + b_1b_2b_1p_1s^3 + b_1b_2b_1p_1s^2 + b_1b_2b_1p_1s^2 + b_1b_2b_1p_1s^3 + b_1b_2b_1p_1s^2 + b_1b_2b_1p_1s^2 + b_1b_2b_1p_1s^2 + b_1b_2b_1p_1s^3 + b_1b_2b_1p_1s^2 + b_1b_2b_1p_1s^2 + b_1b_2b_1p_1s^3 + b_1b_2b_1p_1s^2 + b_1b_2b_1p_1s^2 + b_1b_2b_1p_1s^2 + b_1b_2b_1p_1s^3 + b_1b_2b_1p_1s^2 + b_1b_2b_1p_1s^2 + b_1b_2b_1p_1s^2 + b_1b_2b_1p_1s^3 + b_1b_2b_1p_1s^2 + b_1b_2b_1p_1s^2 + b_1b_2b_1p_1s^2 + b_1b_2b_1p_1s^3 + b_1b_2b_1p_1s^2 + b_1b_2b_1p_1s^2 + b_1b_2b_1p_1s^2 + b_1b_2b_1p_1s^3 + b_1b_2b_1p_1s^2 + b_1b_2b_1p_1s^2 + b_1b_2b_1p_1s^2 + b_1b_2b_1p_1s^3 + b_1b_2b_1p_1s^2 + b_1b_2b_1p_1s^2 + b_1b_2b_1p_1s^3 + b_1b_2b_1p_1s^2 + b_1b_2b_1p_1s^2 + b_1b_2b_1p_1s
$$

*Tue Aug 19 15:20:22 BST 2003* Page 57.

### **3.7 MacroMicro numpar.txt**

MTT command:

mtt MacroMicro numpar txt

 $m_1 = 0.0169; # m_1;$  $m_2 = 0.0169; # m_2;$  $b$  1 = 0.13; #  $b$ <sup>1;</sup>  $b_2 = 0.013$ ; #  $b_2$ ;  $k_2 = 24;$  #  $k_2;$  $k_t = 150;$  #  $k_t$ ;  $b_t = 0.16; \# b_t;$  $b_3 = 0.13;$  #  $b_3;$  $m_3 = 0.005; # m_3;$  $p_1 = 10;$  #  $p_1;$  $d_1 = 0.9; # d_1;$ 

### **3.8 MacroMicro lmfr.ps**

MTT command:

```
mtt MacroMicro lmfr ps
```
This representation is given as Figure [3.3](#page-58-0) (on page [57\)](#page-58-0).

### **3.9 MacroMicro sro.ps**

MTT command:

mtt MacroMicro sro ps

This representation is given as Figure [3.4](#page-58-1) (on page [57\)](#page-58-1).

*Tue Aug 19 15:20:22 BST 2003* Page 58.

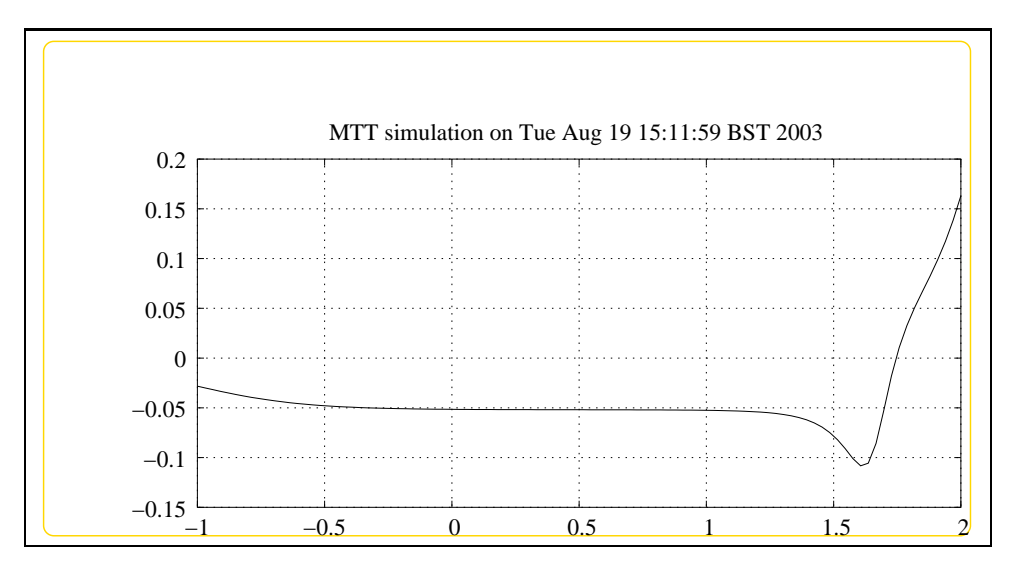

<span id="page-58-0"></span>Figure 3.3: System **MacroMicro**, representation lmfr (-noargs)

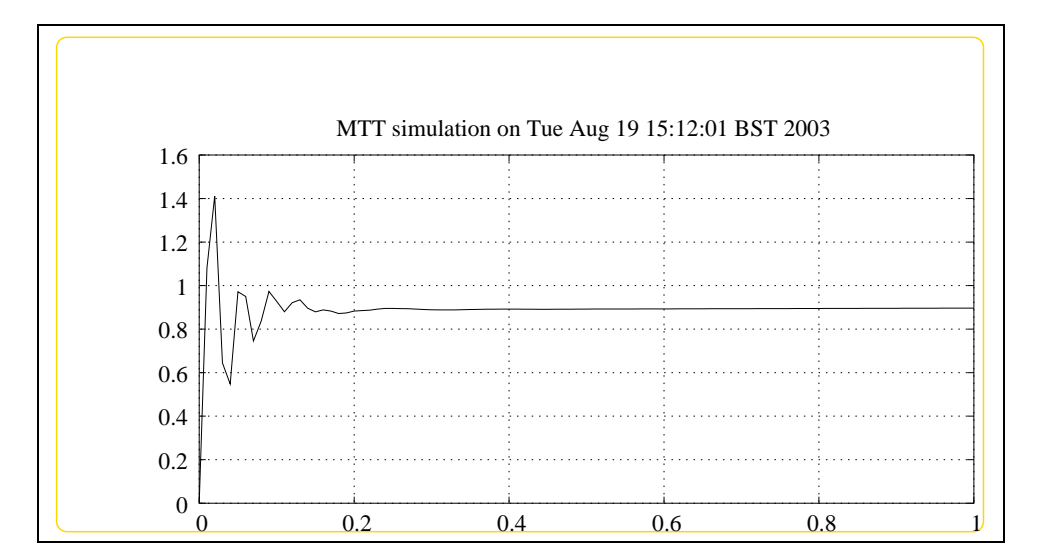

<span id="page-58-1"></span>Figure 3.4: System **MacroMicro**, representation sro (-noargs)

*Tue Aug 19 15:20:22 BST 2003* Page 59.

*Tue Aug 19 15:20:22 BST 2003* Page 60.

## **Chapter 4**

## **NonlinearMSD**

### **4.1 NonlinearMSD abg.tex**

MTT command:

mtt NonlinearMSD abg tex

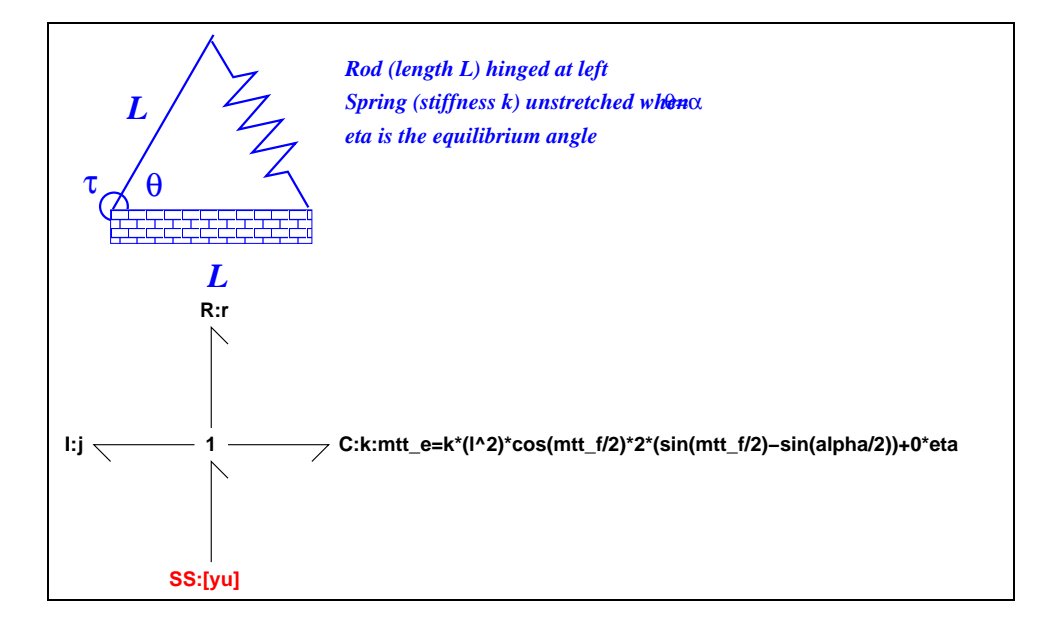

<span id="page-60-0"></span>Figure 4.1: System **NonlinearMSD**: acausal bond graph

This example illustrates the use of **MTT** to *linaerise* a nonlinear system – a non-linear mass-spring-damper system called **NonlinearMSD**. The model is considered in Section [4.1.1](#page-61-0) and linearisation in Section [4.1.2](#page-61-1) (on page [60\)](#page-61-1). Further work is suggested in Section [4.1.3](#page-62-0) (on page [61\)](#page-62-0).

### **4.1.1 Bond Graph model**

<span id="page-61-0"></span>The schematic diagram of the system **NonlinearMSD** is displayed in Figure [4.1.](#page-60-0) The system comprises

- a rigid foundation,
- a rod of length *L* hinged at the left-hand end and
- a linear spring of stiffness *k* attached to the rigid foundation a distance *L* from the hinge and to the free end of the rod.

The spring is unstretched when the rod makes an angle  $\theta = \frac{pi}{3}$  with the foundation.

Using elementary geometry, the effectice angular spring generates a torque  $\tau$ given by  $(4.1)$ 

<span id="page-61-2"></span>
$$
\tau = -2kl^2 \cos \frac{\theta}{2} (\sin \frac{\theta}{2} - \sin \frac{\alpha}{2})
$$
 (4.1)

The acausal bond graph of system **NonlinearMSD** is also displayed in Figure

[4.1](#page-60-0) (on page [59\)](#page-60-0). This shows the three bond graph components representing the friction **R**, the inertia **I** and the spring **C** components. The non-linear spring characteristic is given explicitly<sup>[1](#page-61-3)</sup>.

The (nonlinear) system ordinary differential equation is given by **MTT** in Section **??** (on page **??**). This is a special case of the general non-linear ordinary differential equation:

$$
\begin{cases} \n\dot{x} = f(x, u) \\
y = g(x, u)\n\end{cases} \tag{4.2}
$$

### **4.1.2 Linearisation**

<span id="page-61-1"></span>The first step in linearisation is to determine a set of (constant) states  $x_e$  and (constant) inputs  $u_e$  so that the system is in equilibrium - that is

<span id="page-61-4"></span>
$$
\dot{x} = f(x_e, u_e) = 0 \tag{4.3}
$$

In this case, choosing an angle  $\theta = \eta$  and an input:

$$
u_e = -\tau = 2kl^2 \cos\frac{\eta}{2} (\sin\frac{\eta}{2} - \sin\frac{\alpha}{2})
$$
 (4.4)

*Tue Aug 19 15:20:22 BST 2003* Page 62.

<span id="page-61-3"></span><sup>&</sup>lt;sup>1</sup>The additional 0\*eta term has no effect - it merely introduced the variable  $\eta$  – the equilibrium angle – into the model

together with zero velocity gives an equilibrium.

With this choice The linearised system is given in terms of the *A*, *B*, *C* and *D* matrices appearing in the state equation:

$$
\begin{cases} \n\dot{x} = Ax + Bu \\ \ny = Cx + Du \n\end{cases} \n\tag{4.5}
$$

<span id="page-62-0"></span>**MTT** automatically generates these matrices – see Section **??** (on page **??**).

### **4.1.3 Further work**

- 1. Derive the system ordinary differential equation appearing in Section **??** (on page **??**).
- 2. Explain how the input of  $(4.4)$  gives equilibrium for all  $\eta$ .
- 3. Explain how the elements of the *A*, *B*, *C* and *D* appearing Section **??** (on page **??**) arise from the ordinary differential equation of Section **??** (on page **??**) together with the input of [\(4.4\)](#page-61-4).
- 4. Setting up parameters, inputs and initialstate as in Sections **??** (on page **??**), **??** (on page **??**) and **??** (on page **??**), perform simulations as in Section **??** (on page  $?$ ?) - the figure shows the angular *velocity*  $\dot{\theta}$ .
- 5. Repeat the simulation with different perturbations by modifying the file "NonlinearMSD input.tex" (see Section **??** (on page **??**))
	- (a) note that for smaller perturbations, the graphs are of similar shape (scaled by the perturbation input)
	- (b) note that for larger perturbations the graphs are quite different this is a non-linear system.
- <span id="page-62-1"></span>6. Repeat the simulation with different equilibrium angles η by modifying the file "NonlinearMSD numpar.tex" (see Section **??** (on page **??**)) appropriately. Note that when  $\eta = \pi$ , the linearised system is *unstable*.
- 7. The (2,1) element of the *A* matrix in Section **??** (on page **??**) isthe *linearised* stiffness  $k_l$ . Plot this against  $\eta$  and explain the observation in item [6.](#page-62-1)

### **4.1.4 Summary information**

**System NonlinearMSD:** Detailed description here

*Tue Aug 19 15:20:22 BST 2003* Page 63.

#### **Interface information:**

**Parameter \$1** represents actual parameter **alpha**

**Parameter \$2** represents actual parameter **eta**

**Parameter \$3** represents actual parameter **j**

**Parameter \$4** represents actual parameter **k**

**Parameter \$5** represents actual parameter **l**

**Parameter \$6** represents actual parameter **r**

**Port yu** represents actual port **yu**

#### **Variable declarations:**

This component has no PAR declarations

#### **Units declarations:**

This component has no UNITs declarations

#### **The label file: NonlinearMSD lbl.txt**

#SUMMARY NonlinearMSD #DESCRIPTION Detailed description here

## System NonlinearMSD, representation lbl, language txt ## File NonlinearMSD\_lbl.txt ## Generated by MTT on Tue Aug 19 15:12:03 BST 2003

###################################### ##### Model Transformation Tools ##### ######################################

```
###############################################################
## Version control history
###############################################################
## $Id: mtt_banner.sh,v 1.2 2001/07/03 22:59:10 gawthrop Exp $
## $Log: mtt banner.sh,v $
## Revision 1.2 2001/07/03 22:59:10 gawthrop
```
*Tue Aug 19 15:20:22 BST 2003* Page 64.

```
## Fixed problems with argument passing for CRs
 ##
  ###############################################################
## Port aliases
#ALIAS yu yu
## Argument aliases
#ALIAS $1 alpha
#ALIAS $2 eta
#ALIAS $3 j
#ALIAS $4 k
#ALIAS $5 l
#ALIAS $6 r
## Each line should be of one of the following forms:
## a comment (ie starting with #)
## component-name cr_name arg1,arg2,..argn
## blank
## ---- Component labels ----
## Component type C
k cr mtt_e=k*(1^2)*cos(mtt_f/2)*2*(sin(mtt_f/2)-sin(alpha/2))+0*eta## Component type I
j lin flow,j
## Component type R
r lin flow,r
## Component type SS
[yu] SS external, external
```
### **4.1.5 Subsystems**

No subsystems.

*Tue Aug 19 15:20:22 BST 2003* Page 65.

### **4.2 NonlinearMSD sympar.tex**

MTT command:

mtt NonlinearMSD sympar tex

| Parameter | System       |
|-----------|--------------|
| alpha     | NonlinearMSD |
| eta       | NonlinearMSD |
|           | NonlinearMSD |
| k         | NonlinearMSD |
|           | NonlinearMSD |
|           | NonlinearMSD |

Table 4.1: Parameters

### **4.3 NonlinearMSD ode.tex**

MTT command:

mtt NonlinearMSD ode tex

$$
\dot{x}_1 = \frac{x_2}{j}
$$
\n
$$
\dot{x}_2 = \frac{(2\cos(\frac{x_1}{2})\sin(\frac{\alpha}{2})jkl^2 - 2\cos(\frac{x_1}{2})\sin(\frac{x_1}{2})jkl^2 + ju_1 - x_2r)}{j}
$$
\n(4.6)

$$
y_1 = \frac{x_2}{j} \tag{4.7}
$$

### **4.4 NonlinearMSD sspar.tex**

MTT command:

mtt NonlinearMSD sspar tex

*Tue Aug 19 15:20:22 BST 2003* Page 66.

```
% Steady-state parameter file (NonlinearMSD_sspar.r)
% Generated by MTT at Thu Mar 7 10:39:15 GMT 2002
% %%%%%%%%%%%%%%%%%%%%%%%%%%%%%%%%%%%%%%%%%%%%%%%%%%%%%%%%%%%%%
% % Version control history
% %%%%%%%%%%%%%%%%%%%%%%%%%%%%%%%%%%%%%%%%%%%%%%%%%%%%%%%%%%%%%
% % $Id: NonlinearMSD_sspar.r,v 1.1 2002/04/17 18:12:43 gawthrop Exp $
% % $Log: NonlinearMSD_sspar.r,v $
% % Revision 1.1 2002/04/17 18:12:43 gawthrop
% % Additional files for this example
% %
% % Revision 1.1 2000/12/28 09:32:04 peterg
% % Initial revision
% %
% %%%%%%%%%%%%%%%%%%%%%%%%%%%%%%%%%%%%%%%%%%%%%%%%%%%%%%%%%%%%%
% This one corresponds to the unstretched spring at theta = pi/3%% Note that U is calculated to give equilibrium for all angles
alpha := pi/3;% Steady-state states
MTTX1 := eta; %Initial angle (corresponds to u=0)
MTTX2 := 0; %Initial anglular velocity
% Steady-state inputs
MTTU1 := k*(1^2)*cos(MTTX1/2)*2*(sin(MTTX1/2)-sin(alpha/2));;;END;
```
### **4.5 NonlinearMSD ss.tex**

MTT command:

mtt NonlinearMSD ss tex

$$
x = \begin{pmatrix} \eta \\ 0 \end{pmatrix} \tag{4.8}
$$

$$
u = \left(\cos\left(\frac{eta}{2}\right)kl^2\left(2\sin\left(\frac{eta}{2}\right) - 1\right)\right) \tag{4.9}
$$

*Tue Aug 19 15:20:22 BST 2003* Page 67.

$$
y = \begin{pmatrix} 0 \end{pmatrix} \tag{4.10}
$$

$$
\dot{x} = \begin{pmatrix} 0 \\ 0 \end{pmatrix} \tag{4.11}
$$

### **4.6 NonlinearMSD sm.tex**

MTT command:

mtt NonlinearMSD sm tex

$$
A = \begin{pmatrix} 0 & \frac{1}{j} \\ \frac{\left(kl^2\left(-2\cos\left(\frac{eta}{2}\right)^2 + 2\sin\left(\frac{eta}{2}\right)^2 - \sin\left(\frac{eta}{2}\right)\right)\right)}{2} & \frac{(-r)}{j} \end{pmatrix} \tag{4.12}
$$

$$
B = \begin{pmatrix} 0 \\ 1 \end{pmatrix} \tag{4.13}
$$

$$
C = \begin{pmatrix} 0 & \frac{1}{j} \end{pmatrix} \tag{4.14}
$$

$$
D = \begin{pmatrix} 0 \end{pmatrix} \tag{4.15}
$$

### **4.7 NonlinearMSD numpar.tex**

MTT command:

mtt NonlinearMSD numpar tex ## -\*-octave-\*- Put Emacs into octave-mode ## ## ## System NonlinearMSD, representation numpar, language txt; ## File NonlinearMSD\_numpar.txt;

*Tue Aug 19 15:20:22 BST 2003* Page 68.

## Generated by MTT on Thu Mar 7 14:03:19 GMT 2002;

```
alpha = pi/3; # Angle for unstretched string
eta = pi/3; # Equilibrium angle
j = 1.0; # Inertia
k = 1.0; # Spring constant
l = 1.0; # Rod length
r = 1.0; # Rotational resistance
```
### **4.8 NonlinearMSD state.tex**

MTT command:

```
mtt NonlinearMSD state tex
## -*-octave-*- Put Emacs into octave-mode ##
##
## System NonlinearMSD, representation state, language txt;
## File NonlinearMSD state.txt;
## Generated by MTT on Thu Mar 7 10:50:45 GMT 2002;
## Removed by MTT on Tue Jun 10 16:51:50 BST 2003: NonlinearMSD_j
= 0.0; % Initial angular momentum
## Removed by MTT on Tue Jun 10 16:51:50 BST 2003: NonlinearMSD_k
= eta; % Initial angle
nonlinearmsd__j = 0.0; # Added by MTT on Tue Jun 10 16:51:52 BST 2003
nonlinearmsd_k = eta; # initial angle
```
### **4.9 NonlinearMSD input.tex**

MTT command:

mtt NonlinearMSD input tex

## -\*-octave-\*- Put Emacs into octave-mode ##

*Tue Aug 19 15:20:22 BST 2003* Page 69.

```
##
## System NonlinearMSD, representation input, language txt;
## File NonlinearMSD_input.txt;
## Generated by MTT on Thu Mar 7 10:50:46 GMT 2002;
## First term is the equilibrium input; last term is the perturbat
## Removed by MTT on Tue Jun 10 16:50:53 BST 2003: NonlinearMSD_yu
= k*(1^2)*cos(eta/2)*2*(sin(eta/2)-sin(alpha/2)) + 1e-2;nonlinearmsd__yu = k*(1^2)*cos(eta/2)*2*(sin(eta/2)-sin(alpha/2))
```
### **4.10 NonlinearMSD odeso.ps**

MTT command:

mtt NonlinearMSD odeso ps

This representation is given as Figure [4.2](#page-69-0) (on page [68\)](#page-69-0).

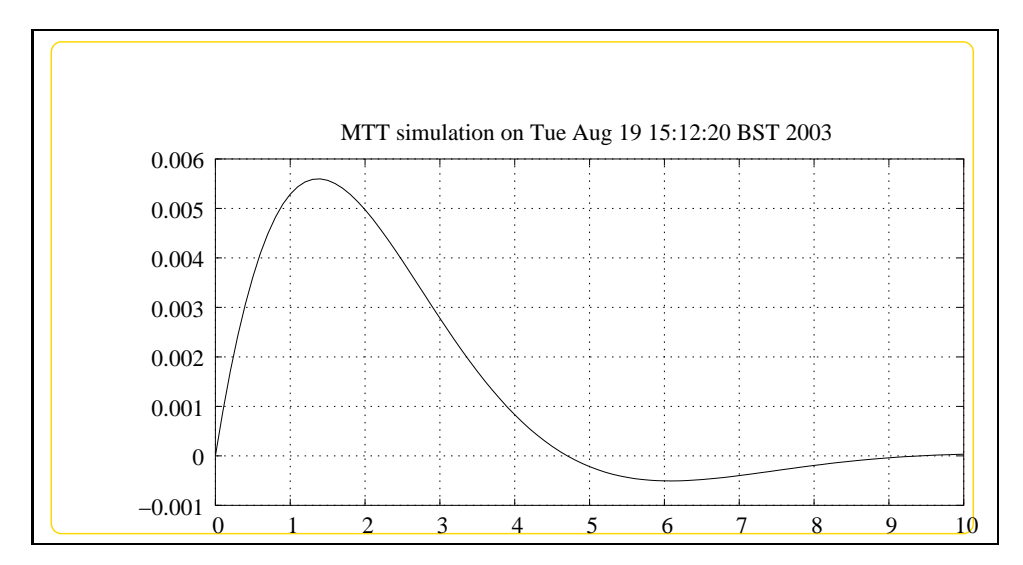

<span id="page-69-0"></span>Figure 4.2: System **NonlinearMSD**, representation odeso (-noargs)

# **Part III Mechanical-2D**
# **Chapter 5**

# **InvertedPendulumOnCart**

# **5.1 InvertedPendulumOnCart abg.tex**

MTT command:

mtt InvertedPendulumOnCart abg tex

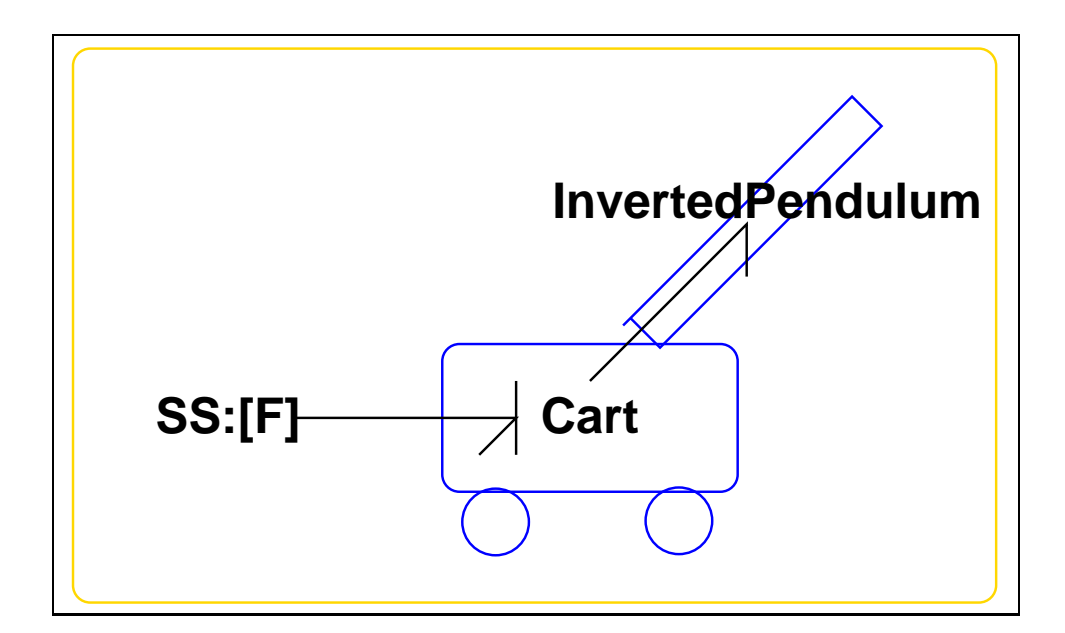

<span id="page-72-0"></span>Figure 5.1: System **InvertedPendulumOnCart**: acausal bond graph

The acausal bond graph of system **InvertedPendulumOnCart** is displayed in Figure [5.1](#page-72-0) (on page [71\)](#page-72-0) and its label file is listed in Section [5.1.1](#page-73-0) (on page [72\)](#page-73-0). The subsystems are listed in Section [5.1.2](#page-74-0) (on page [73\)](#page-74-0).

<span id="page-73-0"></span>This is a one input, two output nonlinear system comprising an inverted pendulum attached by a hinge to a cart constrained to move in the horizontal direction. The input is the horizontal force acting on the cart, and the two outputs are the horizontal position and the pendulum angle respectively.

#### **5.1.1 Summary information**

**System InvertedPendulumOnCart:** An Inverted Pendulum on a Cart

#### **Interface information:**

**Port in** represents actual port **F**

#### **Variable declarations:**

This component has no PAR declarations

#### **Units declarations:**

**Port F** has domain translational

**Effort units** N **Flow units** m/s

#### **The label file: InvertedPendulumOnCart lbl.txt**

%% Label file for system InvertedPendulumOnCart (InvertedPendulumO %SUMMARY InvertedPendulumOnCart %DESCRIPTION An Inverted Pendulum on a Cart

```
% %%%%%%%%%%%%%%%%%%%%%%%%%%%%%%%%%%%%%%%%%%%%%%%%%%%%%%%%%%%%%%%
% %% Version control history
% %%%%%%%%%%%%%%%%%%%%%%%%%%%%%%%%%%%%%%%%%%%%%%%%%%%%%%%%%%%%%%%
% %% $Id: InvertedPendulumOnCart_lbl.txt, v 1.2 2001/04/11 09:44:26
% %% $Log: InvertedPendulumOnCart_lbl.txt,v $
% %% Revision 1.2 2001/04/11 09:44:26 gawthrop
% %% Fixed cc and c problems to do with pow(x,y) and integers
% %% mtt/lib/reduce/fix_c.r is included in rdae2dae and cse2smx_la
% %% -c, -cc and -oct options
% %%
% %% Revision 1.1 2000/12/28 18:00:45 peterg
```
*Tue Aug 19 15:20:22 BST 2003* Page 74.

```
% %% To RCS
% %%
% %%%%%%%%%%%%%%%%%%%%%%%%%%%%%%%%%%%%%%%%%%%%%%%%%%%%%%%%%%%%%%%
% Port aliases
%ALIAS in F
%UNITS F translational N m/s
% Argument aliases
%% Each line should be of one of the following forms:
% a comment (ie starting with %)
% component-name cr_name arg1,arg2,..argn
% blank
% ---- Component labels ----
% Component type SS
[F] SS external,internal
```
## **5.1.2 Subsystems**

- <span id="page-74-0"></span>• Cart  $(1)$ 
	- **–** De Simple effort detector (1)
	- **–** INTF: flow integrator (1)
	- **–** Sf Simple flow source (1)
- InvertedPendulum (1)
	- **–** De Simple effort detector (1)
	- **–** Se Simple effort source (3)
	- **–** gRODa: rigid rod in two dimensions with gravity and angle port (1)

*Tue Aug 19 15:20:22 BST 2003* Page 75.

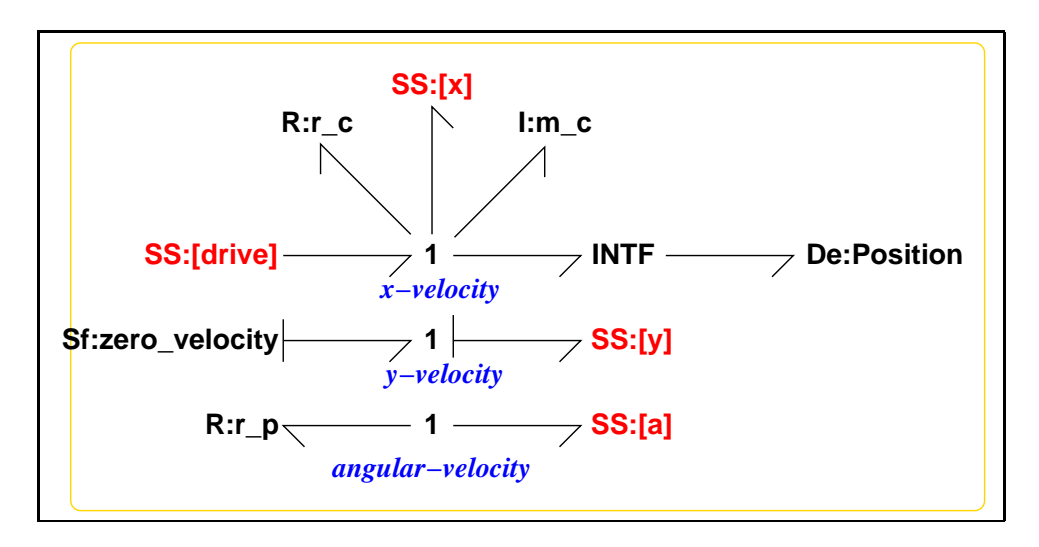

<span id="page-75-0"></span>Figure 5.2: System **Cart**: acausal bond graph

## **5.1.3 Cart**

<span id="page-75-1"></span>The acausal bond graph of system **Cart** is displayed in Figure [5.2](#page-75-0) (on page [74\)](#page-75-0) and its label file is listed in Section [5.1.3](#page-75-1) (on page [74\)](#page-75-1). The subsystems are listed in Section [5.1.3](#page-78-0) (on page [77\)](#page-78-0).

#### **Summary information**

**System Cart:** Simple cart model

#### **Interface information:**

**Parameter** \$1 represents actual parameter **m\_c** 

**Port in** represents actual port **drive**

**Port out** represents actual port **x,y,a**

**Port pendulum** represents actual port **x,y,a**

#### **Variable declarations:**

This component has no PAR declarations

*Tue Aug 19 15:20:22 BST 2003* Page 76.

#### **Units declarations:**

**Port drive** has domain translational

**Effort units** N

**Flow units** m/s

**Port x** has domain translational

**Effort units** N

**Flow units** m/s

**Port y** has domain translational

**Effort units** N

**Flow units** m/s

**Port a** has domain rotational

**Effort units** N\*m

**Flow units** radian/s

#### **The label file: Cart lbl.txt**

```
%% Label file for system Cart (Cart_lbl.txt)
%SUMMARY Cart
%DESCRIPTION Simple cart model
% %%%%%%%%%%%%%%%%%%%%%%%%%%%%%%%%%%%%%%%%%%%%%%%%%%%%%%%%%%%%%%%
% %% Version control history
% %%%%%%%%%%%%%%%%%%%%%%%%%%%%%%%%%%%%%%%%%%%%%%%%%%%%%%%%%%%%%%%
% %% $Id: Cart_lbl.txt,v 1.2 2001/04/11 09:44:26 gawthrop Exp $
% %% $Log: Cart_lbl.txt,v $
% %% Revision 1.2 2001/04/11 09:44:26 gawthrop
% %% Fixed cc and c problems to do with pow(x,y) and integers
% %% mtt/lib/reduce/fix_c.r is included in rdae2dae and cse2smx_lang for
% %% -c, -cc and -oct options
% %%
% %% Revision 1.1 2000/12/28 18:00:45 peterg
```
% %% % %%%%%%%%%%%%%%%%%%%%%%%%%%%%%%%%%%%%%%%%%%%%%%%%%%%%%%%%%%%%%%%

*Tue Aug 19 15:20:22 BST 2003* Page 77.

% %% To RCS

```
% Port aliases
%ALIAS in drive
%ALIAS pendulum|out x,y,a
%UNITS drive translational N m/s
b%UNITS x translational N m/s
%UNITS y translational N m/s
%UNITS a rotational N*m radian/s
% Argument aliases
%ALIAS $1 m_c
%% Each line should be of one of the following forms:
% a comment (ie starting with %)
% component-name cr_name arg1,arg2,..argn
% blank
% ---- Component labels ----
% Component type I
m_c lin flow,m_c
% Component type R
r_c lin flow,r_c
r_p lin flow,r_p
% Component type SS
[a] SS external, external
[drive] SS external, external
[x] SS external,external
[y] SS external,external
% Component type De
Position SS external
% Component type Sf
zero_velocity SS 0
```
*Tue Aug 19 15:20:22 BST 2003* Page 78.

#### **Subsystems**

- <span id="page-78-0"></span>• De Simple effort detector (1) No subsystems.
- INTF: flow integrator (1) No subsystems.
- Sf Simple flow source (1) No subsystems.

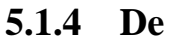

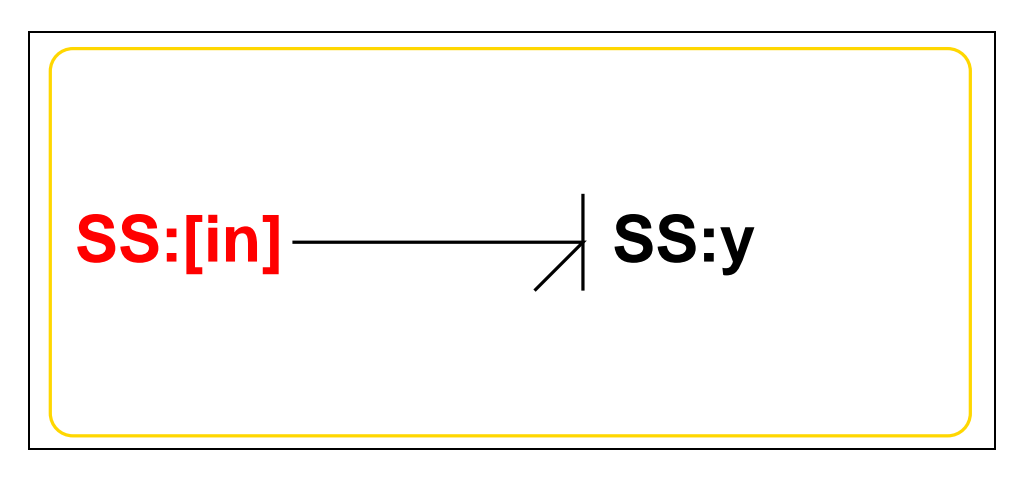

<span id="page-78-1"></span>Figure 5.3: System **De**: acausal bond graph

The acausal bond graph of system **De** is displayed in Figure [5.3](#page-78-1) (on page [77\)](#page-78-1) and its label file is listed in Section [5.1.4](#page-78-2) (on page [77\)](#page-78-2). The subsystems are listed in Section [5.1.4](#page-80-0) (on page [79\)](#page-80-0).

#### **Summary information**

<span id="page-78-2"></span>**System De:Simple effort detector** Simple effort detector constructed from SS with fixed causality

#### **Interface information:**

**Parameter \$1** represents actual parameter **external**

**Port in** represents actual port **in**

**Port out** represents actual port **in**

*Tue Aug 19 15:20:22 BST 2003* Page 79.

#### **Variable declarations:**

This component has no PAR declarations

#### **Units declarations:**

This component has no UNITs declarations

#### **The label file: De lbl.txt**

```
%% Label file for system De (De_lbl.txt)
%SUMMARY De Simple effort detector
%DESCRIPTION Simple effort detector constructed from SS with fixed
% %%%%%%%%%%%%%%%%%%%%%%%%%%%%%%%%%%%%%%%%%%%%%%%%%%%%%%%%%%%%%%%
% %% Version control history
% %%%%%%%%%%%%%%%%%%%%%%%%%%%%%%%%%%%%%%%%%%%%%%%%%%%%%%%%%%%%%%%
% %% $Id: De_lbl.txt,v 1.4 2002/11/07 04:28:23 gawthrop Exp $
% %% $Log: De_lbl.txt,v $
% %% Revision 1.4 2002/11/07 04:28:23 gawthrop
% %% Now has argument - either internal or external
% %%
% %% Revision 1.3 1999/09/07 03:32:21 peterg
% %% Fixed alias bug
% %%
% %% Revision 1.2 1999/09/07 03:21:02 peterg
% %% Aliased to out as well as in
% %%
% %% Revision 1.1 1999/03/03 22:02:04 peterg
% %% Initial revision
% %%
% %%%%%%%%%%%%%%%%%%%%%%%%%%%%%%%%%%%%%%%%%%%%%%%%%%%%%%%%%%%%%%%
% Port aliases
%ALIAS in|out in
% Argument aliases
%ALIAS $1 external
%% Each line should be of one of the following forms:
% a comment (ie starting with %)
```
*Tue Aug 19 15:20:22 BST 2003* Page 80.

```
% component-name cr_name arg1,arg2,..argn
% blank
% ---- Component labels ----
% Component type SS
[in] SS external,external
y SS external,0
```
#### **Subsystems**

No subsystems.

# **5.1.5 INTF**

<span id="page-80-0"></span>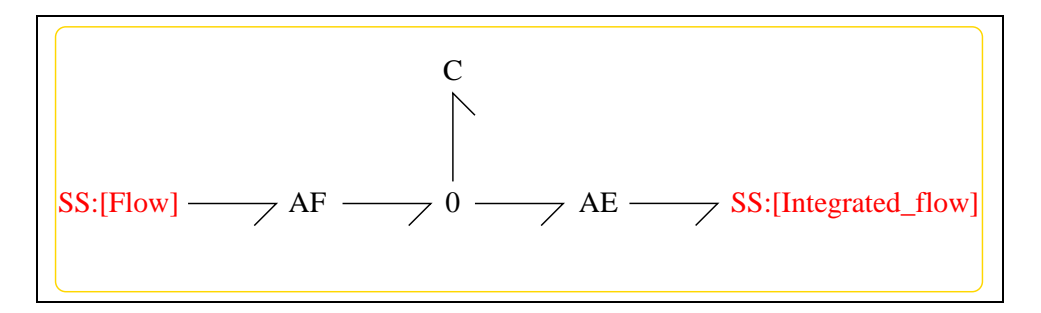

Figure 5.4: System **INTF**: acausal bond graph

The acausal bond graph of system **INTF** is displayed in Figure [10.3](#page-174-0) (on page [173\)](#page-174-0) and its label file is listed in Section [10.1.4](#page-174-1) (on page [173\)](#page-174-1). The subsystems are listed in Section [10.1.4](#page-175-0) (on page [174\)](#page-175-0).

**INTF** is a two-port component where the effort on port [out] is the integral of the flow on port [in].

#### **Summary information**

**System INTF::flow integrator** Port [in]: Flow to be integrated Port [out]: Effort  $=$  integral of flow on port [in]

#### **Interface information:**

**Port in** represents actual port **Flow**

**Port out** represents actual port **Integrated flow**

*Tue Aug 19 15:20:22 BST 2003* Page 81.

#### **Variable declarations:**

This component has no PAR declarations

#### **Units declarations:**

This component has no UNITs declarations

#### **The label file: INTF lbl.txt**

```
%% Label file for system INTF (INTF_lbl.txt)
%SUMMARY INTF: flow integrator
%DESCRIPTION Port [in]: Flow to be integrated
%DESCRIPTION Port [out]: Effort = integral of flow on port [in]
% %%%%%%%%%%%%%%%%%%%%%%%%%%%%%%%%%%%%%%%%%%%%%%%%%%%%%%%%%%%%%%%
% %% Version control history
% %%%%%%%%%%%%%%%%%%%%%%%%%%%%%%%%%%%%%%%%%%%%%%%%%%%%%%%%%%%%%%%
% %% $Id: INTF_lbl.txt,v 1.3 1998/07/16 07:35:10 peterg Exp $
% %% $Log: INTF_lbl.txt,v $
% %% Revision 1.3 1998/07/16 07:35:10 peterg
% %% Aliased version
% %%
% %%%%%%%%%%%%%%%%%%%%%%%%%%%%%%%%%%%%%%%%%%%%%%%%%%%%%%%%%%%%%%%
% Port aliases
%ALIAS in Flow
%ALIAS out Integrated_flow
% Argument aliases
%% Each line should be of one of the following forms:
% a comment (ie starting with %)
% component-name cr_name arg1,arg2,..argn
% blank
% ---- Component labels ----
% Component type SS
[Flow] SS external,external
```
*Tue Aug 19 15:20:22 BST 2003* Page 82.

[Integrated\_flow] SS external,external

#### **Subsystems**

No subsystems.

# **5.1.6 InvertedPendulum**

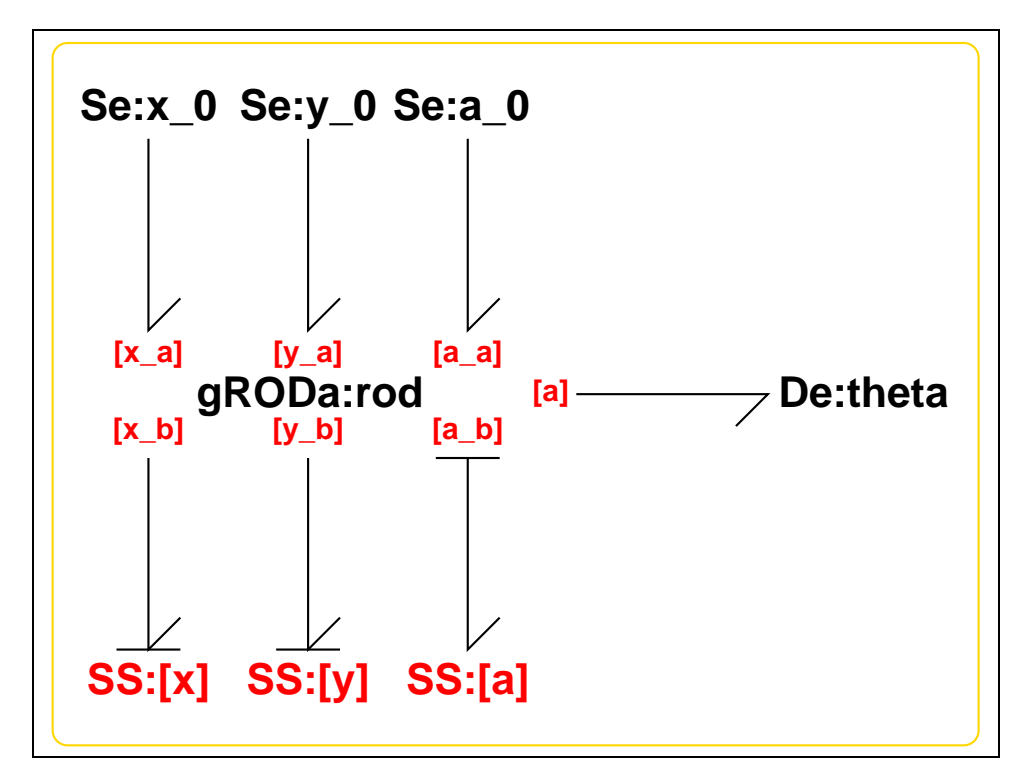

<span id="page-82-0"></span>Figure 5.5: System **InvertedPendulum**: acausal bond graph

<span id="page-82-1"></span>The acausal bond graph of system **InvertedPendulum** is displayed in Figure [5.5](#page-82-0) (on page [81\)](#page-82-0) and its label file is listed in Section [5.1.6](#page-82-1) (on page [81\)](#page-82-1). The subsystems are listed in Section [5.1.6](#page-85-0) (on page [84\)](#page-85-0).

### **Summary information**

**System InvertedPendulum:** ¡Detailed description here<sub>*i*</sub>.

### **Interface information:**

*Tue Aug 19 15:20:22 BST 2003* Page 83.

**Port cart** represents actual port **x,y,a**

**Port in** represents actual port **x,y,a**

#### **Variable declarations:**

This component has no PAR declarations

#### **Units declarations:**

**Port x** has domain translational

**Effort units** N **Flow units** m/s

**Port y** has domain translational

**Effort units** N **Flow units** m/s

**Port a** has domain rotational

**Effort units** N\*m

**Flow units** radian/s

#### **The label file: InvertedPendulum lbl.txt**

```
%% Label file for system InvertedPendulum (InvertedPendulum_lbl.tx
%SUMMARY InvertedPendulum
%DESCRIPTION <Detailed description here>
```

```
% %%%%%%%%%%%%%%%%%%%%%%%%%%%%%%%%%%%%%%%%%%%%%%%%%%%%%%%%%%%%%%%
% %% Version control history
% %%%%%%%%%%%%%%%%%%%%%%%%%%%%%%%%%%%%%%%%%%%%%%%%%%%%%%%%%%%%%%%
% %% $Id: InvertedPendulum_lbl.txt, v 1.2 2001/04/11 09:44:26 gawth
% %% $Log: InvertedPendulum_lbl.txt,v $
% %% Revision 1.2 2001/04/11 09:44:26 gawthrop
% %% Fixed cc and c problems to do with pow(x,y) and integers
% %% mtt/lib/reduce/fix_c.r is included in rdae2dae and cse2smx_la
% %% -c, -cc and -oct options
% %%
% %% Revision 1.1 2000/12/28 18:00:45 peterg
```
*Tue Aug 19 15:20:22 BST 2003* Page 84.

```
% %% To RCS
% %%
% %%%%%%%%%%%%%%%%%%%%%%%%%%%%%%%%%%%%%%%%%%%%%%%%%%%%%%%%%%%%%%%
% Port aliases
%UNITS x translational N m/s
%UNITS y translational N m/s
%UNITS a rotational N*m radian/s
%ALIAS in|cart x,y,a
% Argument aliases
%% Each line should be of one of the following forms:
% a comment (ie starting with %)
% component-name cr_name arg1,arg2,..argn
% blank
% ---- Component labels ----
% Component type De
theta SS external
% Component type SS
[a] SS external, external
[x] SS external,external
[y] SS external,external
% Component type Se
a_0 SS 0
x_0 SS 0
y_0 SS 0
% Component type gRod
rod none l;l;j_r;m_r;g
```
*Tue Aug 19 15:20:22 BST 2003* Page 85.

#### **Subsystems**

- <span id="page-85-0"></span>• De Simple effort detector (1) No subsystems.
- Se Simple effort source (3) No subsystems.
- gRODa: rigid rod in two dimensions with gravity and angle port (1)
	- **–** INTF: flow integrator (1)
	- **–** Se Simple effort source (1)

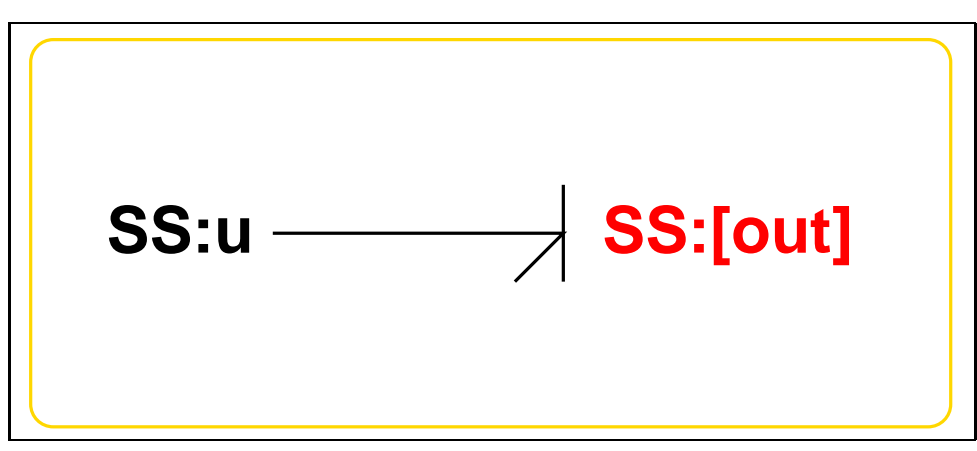

**5.1.7 Se**

<span id="page-85-1"></span>Figure 5.6: System **Se**: acausal bond graph

The acausal bond graph of system **Se** is displayed in Figure [5.6](#page-85-1) (on page [84\)](#page-85-1) and its label file is listed in Section [5.1.7](#page-85-2) (on page [84\)](#page-85-2). The subsystems are listed in Section [5.1.7](#page-87-0) (on page [86\)](#page-87-0).

#### **Summary information**

<span id="page-85-2"></span>**System Se:Simple effort source** Simple effort source constructed from SS with fixed causality

#### **Interface information:**

**Parameter \$1** represents actual parameter **e s**

**Port in** represents actual port **out**

**Port out** represents actual port **out**

*Tue Aug 19 15:20:22 BST 2003* Page 86.

#### **Variable declarations:**

This component has no PAR declarations

#### **Units declarations:**

This component has no UNITs declarations

#### **The label file: Se lbl.txt**

```
%% Label file for system Se (Se_lbl.txt)
%SUMMARY Se Simple effort source
%DESCRIPTION Simple effort source constructed from SS with fixed causali
```

```
% %%%%%%%%%%%%%%%%%%%%%%%%%%%%%%%%%%%%%%%%%%%%%%%%%%%%%%%%%%%%%%%
% %% Version control history
% %%%%%%%%%%%%%%%%%%%%%%%%%%%%%%%%%%%%%%%%%%%%%%%%%%%%%%%%%%%%%%%
% %% $Id: Se_lbl.txt,v 1.3 1999/08/05 07:31:39 peterg Exp $
% %% $Log: Se_lbl.txt,v $
% %% Revision 1.3 1999/08/05 07:31:39 peterg
% %% Added in alias
% %%
% %% Revision 1.2 1999/03/12 04:04:27 peterg
% %% Single argument - the effort value e_s
% %%
% %% Revision 1.1 1999/03/03 21:55:46 peterg
% %% Initial revision
% %%
% %%%%%%%%%%%%%%%%%%%%%%%%%%%%%%%%%%%%%%%%%%%%%%%%%%%%%%%%%%%%%%%
% Port aliases
%ALIAS out|in out
% Argument aliases
%ALIAS $1 e_s
%% Each line should be of one of the following forms:
% a comment (ie starting with %)
% component-name cr_name arg1,arg2,..argn
% blank
```
*Tue Aug 19 15:20:22 BST 2003* Page 87.

```
% ---- Component labels ----
% Component type SS
[out] SS external, external
u SS e_s,internal
```
#### **Subsystems**

No subsystems.

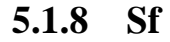

<span id="page-87-0"></span>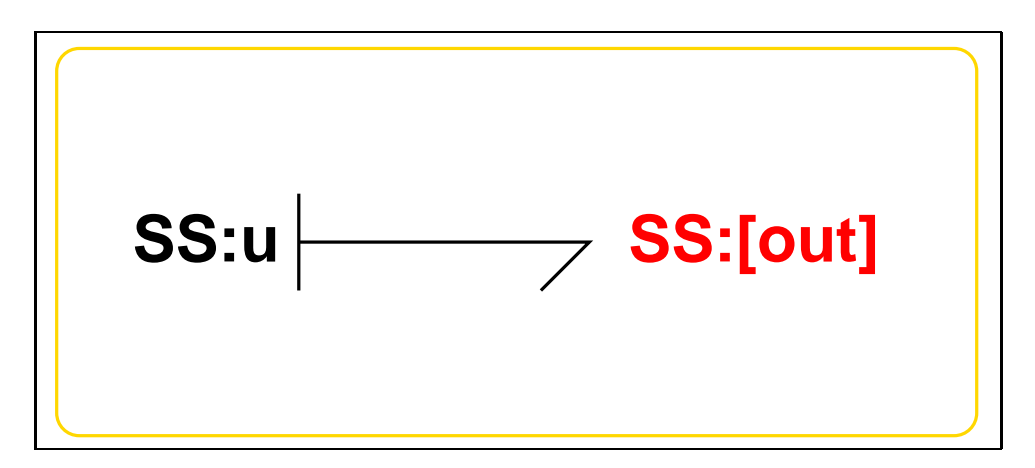

<span id="page-87-1"></span>Figure 5.7: System **Sf**: acausal bond graph

The acausal bond graph of system **Sf** is displayed in Figure [5.7](#page-87-1) (on page [86\)](#page-87-1) and its label file is listed in Section [5.1.8](#page-87-2) (on page [86\)](#page-87-2). The subsystems are listed in Section [5.1.8](#page-89-0) (on page [88\)](#page-89-0).

#### **Summary information**

<span id="page-87-2"></span>**System Sf:Simple flow source** Simple flow source constructed from SS with fixed causality

#### **Interface information:**

**Parameter \$1** represents actual parameter **f s**

**Port in** represents actual port **out**

*Tue Aug 19 15:20:22 BST 2003* Page 88.

**Port out** represents actual port **out**

#### **Variable declarations:**

This component has no PAR declarations

#### **Units declarations:**

This component has no UNITs declarations

#### **The label file: Sf lbl.txt**

%% Label file for system Sf (Sf\_lbl.txt) %SUMMARY Sf Simple flow source %DESCRIPTION Simple flow source constructed from SS with fixed causality % %%%%%%%%%%%%%%%%%%%%%%%%%%%%%%%%%%%%%%%%%%%%%%%%%%%%%%%%%%%%%%% % %% Version control history % %%%%%%%%%%%%%%%%%%%%%%%%%%%%%%%%%%%%%%%%%%%%%%%%%%%%%%%%%%%%%%% % %% \$Id: Sf\_lbl.txt,v 1.3 1999/08/05 07:32:07 peterg Exp \$ % %% \$Log: Sf\_lbl.txt,v \$ % %% Revision 1.3 1999/08/05 07:32:07 peterg % %% Added in alias % %% % %% Revision 1.2 1999/03/12 04:03:09 peterg % %% Single argument - the value of the flow % %% % %% Revision 1.1 1999/03/03 21:50:15 peterg % %% Initial revision % %% % %%%%%%%%%%%%%%%%%%%%%%%%%%%%%%%%%%%%%%%%%%%%%%%%%%%%%%%%%%%%%%% % Port aliases %ALIAS out|in out % Argument aliases %ALIAS \$1 f\_s %% Each line should be of one of the following forms: % a comment (ie starting with %) % component-name cr\_name arg1,arg2,..argn

*Tue Aug 19 15:20:22 BST 2003* Page 89.

% blank

% ---- Component labels ----

% Component type SS [out] SS external, external u SS internal,f\_s

#### **Subsystems**

No subsystems.

<span id="page-89-0"></span>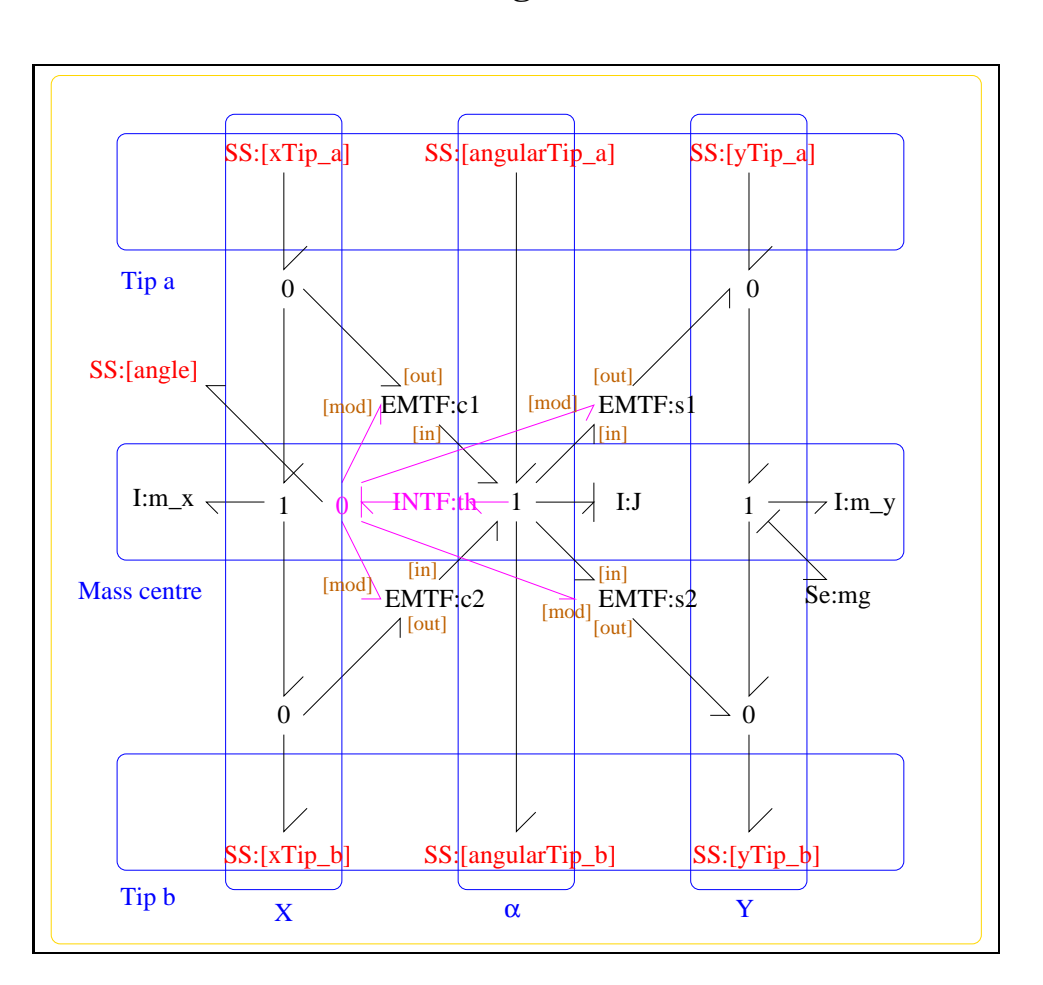

**5.1.9 gRODa**

<span id="page-89-1"></span>Figure 5.8: System **gRODa**: acausal bond graph

*Tue Aug 19 15:20:22 BST 2003* Page 90.

The acausal bond graph of system **gRODa** is displayed in Figure [5.8](#page-89-1) (on page [88\)](#page-89-1) and its label file is listed in Section [5.1.9](#page-90-0) (on page [89\)](#page-90-0). The subsystems are listed in Section [5.1.9](#page-94-0) (on page [93\)](#page-94-0). **gRODa** is essentially as described in Figure 10.2 of "Metamodelling".

#### **Summary information**

<span id="page-90-0"></span>**System gRODa::rigid rod in two dimensions - with gravity and angle port** See Section 10.2 of "Metamodelling" Gravity term added at centre

#### **Interface information:**

- **Component INTF** is in library **General/INTF** The flow integration component.
- **Parameter** \$1 represents actual parameter **l\_a** length from end a to mass centre

**Parameter** \$2 represents actual parameter **l\_b** – length from end b to mass centre

**Parameter** \$3 represents actual parameter **j\_m** – inertia about mass centre

**Parameter \$4** represents actual parameter **m** – mass

- **Parameter \$5** represents actual parameter **g** gravity
- **Port Tip a** represents actual port **xTip a,angularTip a,yTip a**
- **Port Tip a** represents actual port **xTip a,angularTip a,yTip a**
- **Port Tip b** represents actual port **xTip b**, angularTip **b**, **yTip b**
- **Port Tip b** represents actual port **xTip b**, angular **Tip b**, **yTip b**
- **Port a\_a** represents actual port **angularTip\_a** Torque/angular velocity at tip a
- **Port a<sub>b</sub>** represents actual port **angularTip b** Torque/angular velocity at tip b
- **Port a** represents actual port **angle** Angle port
- **Port alpha\_a** represents actual port **angularTip\_a** Torque/angular velocity at tip a
- **Port alpha<sub>b</sub>** represents actual port **angularTip b** Torque/angular velocity at tip b
- **Port angle** represents actual port **angle** Angle port

*Tue Aug 19 15:20:22 BST 2003* Page 91.

**Port in** represents actual port **xTip a,angularTip a,yTip a**

**Port in** represents actual port **xTip a,angularTip a,yTip a**

**Port out** represents actual port **xTip b,angularTip b,yTip b**

**Port out** represents actual port **xTip b,angularTip b,yTip b**

**Port x\_a** represents actual port  $\bf{xTip_a}$  – Force/velocity at tip a in x direction

**Port**  $x_b$  represents actual port  $xTip_b - Force/velocity$  at tip b in x direction

**Port y\_a** represents actual port **yTip\_a** – Force/velocity at tip a in y direction

**Port y\_b** represents actual port **yTip\_b** – Force/velocity at tip b in y direction

#### **Variable declarations:**

This component has no PAR declarations

#### **Units declarations:**

This component has no UNITs declarations

#### **The label file: gRODa lbl.txt**

```
%SUMMARY gRODa: rigid rod in two dimensions - with gravity and ang
%DESCRIPTION See Section 10.2 of "Metamodelling"
%DESCRIPTION Gravity term added at centre
```

```
%ALIAS $1 l_a # length from end a to mass centre
%ALIAS $2 l_b # length from end b to mass centre
%ALIAS $3 j_m # inertia about mass centre
%ALIAS $4 m # mass
%ALIAS $5 g # gravity
%ALIAS in|Tip_a xTip_a,angularTip_a,yTip_a
%ALIAS out Tip b xTip b, angularTip b, yTip b
%ALIAS in|Tip_a xTip_a,angularTip_a,yTip_a
%ALIAS out Tip b xTip b, angularTip b, yTip b
%ALIAS x_a xTip_a # Force/velocity at tip a in x direction
Tue Aug 19 15:20:22 BST 2003 Page 92.
```
%ALIAS y\_a yTip\_a # Force/velocity at tip a in y direction %ALIAS alpha\_a|a\_a angularTip\_a # Torque/angular velocity at tip a %ALIAS x\_b xTip\_b # Force/velocity at tip b in x direction %ALIAS y\_b yTip\_b # Force/velocity at tip b in y direction  $kALIAS$  alpha b|a b angularTip b # Torque/angular velocity at tip b %ALIAS angle|a angle # Angle port %ALIAS INTF General/INTF # The flow integration component. %% Label file for system gRODa (gRODa\_lbl.txt) % %%%%%%%%%%%%%%%%%%%%%%%%%%%%%%%%%%%%%%%%%%%%%%%%%%%%%%%%%%%%%%% % %% Version control history % %%%%%%%%%%%%%%%%%%%%%%%%%%%%%%%%%%%%%%%%%%%%%%%%%%%%%%%%%%%%%%% % %% \$Id: gRODa\_lbl.txt,v 1.2 2001/04/11 09:44:26 gawthrop Exp \$ % %% \$Log: gRODa\_lbl.txt,v \$ % %% Revision 1.2 2001/04/11 09:44:26 gawthrop % %% Fixed cc and c problems to do with pow(x,y) and integers % %% mtt/lib/reduce/fix\_c.r is included in rdae2dae and cse2smx\_lang for % %% -c, -cc and -oct options % %% % %% Revision 1.1 1999/08/05 08:04:40 peterg % %% Initial revision % %% % %% Revision 1.3 1998/11/30 10:47:53 peterg % %% Added extra a\_a and a\_b aliases % %% % %% Revision 1.2 1998/11/25 13:55:42 peterg % %% Added missig attribute field m\*g,internal % %% % %% Revision 1.1 1998/11/25 10:48:34 peterg % %% Initial revision % %% % %% Revision 1.5 1998/07/27 12:27:27 peterg % %% Added vector port aliases % %% % %% Revision 1.4 1998/07/27 10:51:20 peterg % %% Aliased INTF as well.  $\begin{array}{ccc} & 8 \\ & 8 \end{array}$ 

*Tue Aug 19 15:20:22 BST 2003* Page 93.

```
% %% Revision 1.3 1998/07/27 10:49:10 peterg
% %% Major revision to include aliases etc
% %%
% %% Revision 1.2 1997/08/15 09:43:06 peterg
% %% Now has lablelled (as opposed to numbered) ports.
% %%
% Revision 1.1 1996/11/07 10:57:17 peterg
% Initial revision
\mathbf{S}% %%%%%%%%%%%%%%%%%%%%%%%%%%%%%%%%%%%%%%%%%%%%%%%%%%%%%%%%%%%%%%%
%% Each line should be of one of the following forms:
% a comment (ie starting with %)
% Component-name CR_name arg1,arg2,..argn
% blank
%Inertias
J lin flow,j_m
m_x lin flow,m
m_y lin flow,m
%Integrate angular velocity to get angle
th
%Modulated transformers
s1 lsin flow,l_a
s2 lsin flow,l_b
c1 lcos flow,l_a
c2 lcos flow,l_b
% Component type Se
mg SS m*g
[angularTip a] SS external, external
[angularTip_b] SS external, external
[xTip_a] SS external,external
[xTip b] SS external, external
[yTip_a] SS external,external
[yTip_b] SS external,external
```
*Tue Aug 19 15:20:22 BST 2003* Page 94.

[angle] SS external,external

#### **Subsystems**

- <span id="page-94-0"></span>• INTF: flow integrator (1) No subsystems.
- Se Simple effort source (1) No subsystems.

# **5.2 InvertedPendulumOnCart cbg.ps**

MTT command:

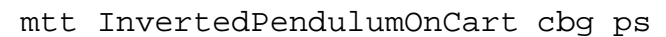

This representation is given as Figure [5.9](#page-94-1) (on page [93\)](#page-94-1).

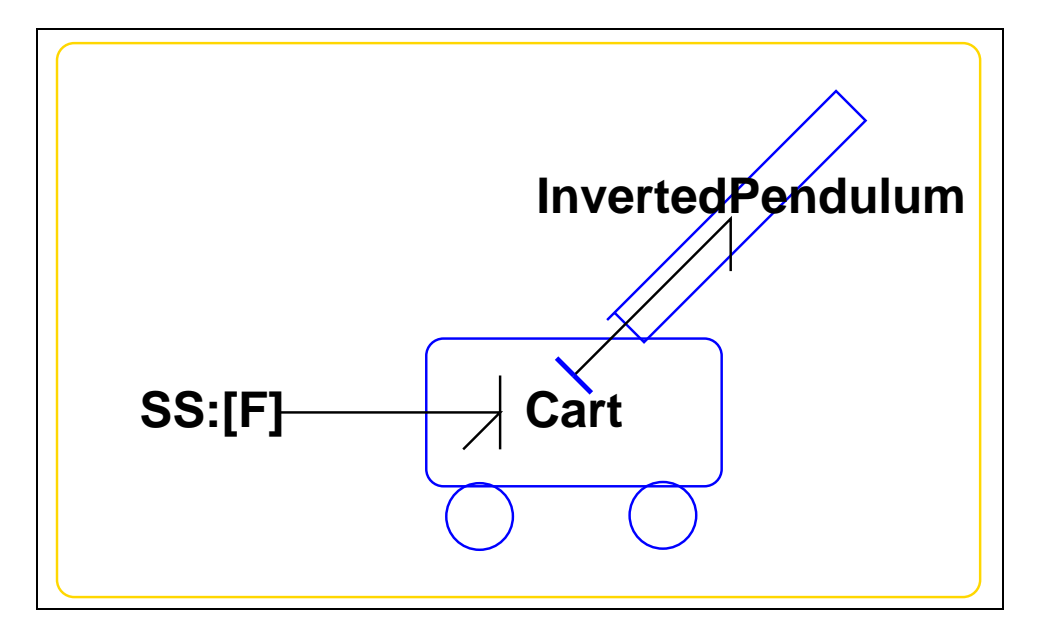

<span id="page-94-1"></span>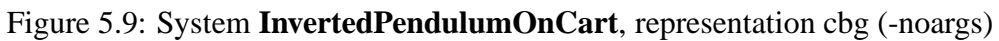

# **5.3 InvertedPendulumOnCart struc.tex**

MTT command:

mtt InvertedPendulumOnCart struc tex

*Tue Aug 19 15:20:22 BST 2003* Page 95.

### Report **Mechanical** Representation **rep**

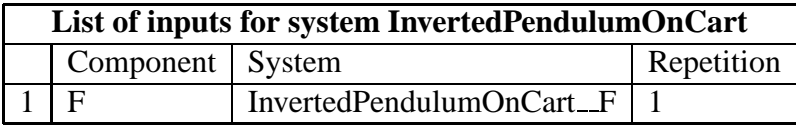

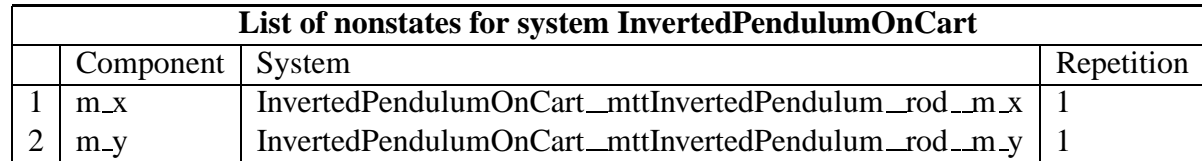

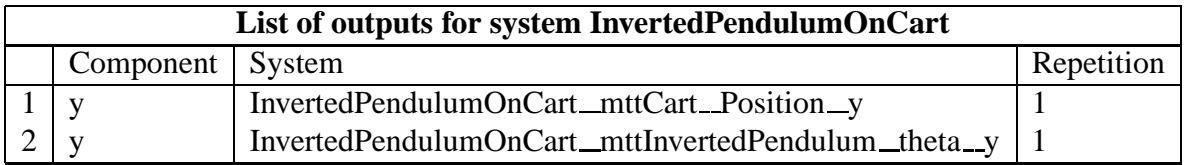

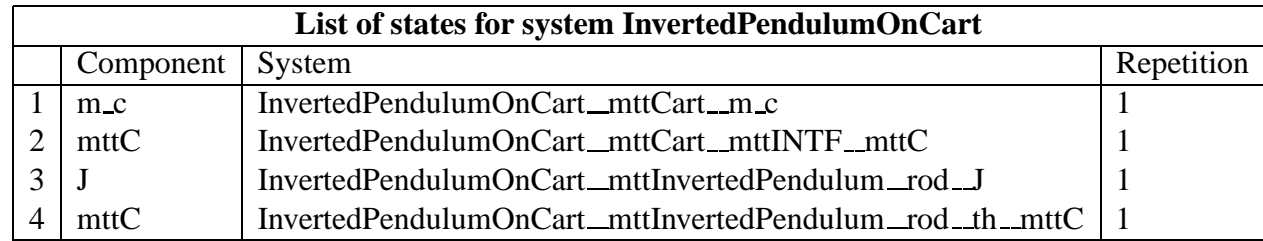

# **5.4 InvertedPendulumOnCart dae.tex**

MTT command:

mtt InvertedPendulumOnCart dae tex

$$
\begin{aligned}\n\dot{x}_1 &= \frac{(m_c \dot{z}_1 + m_c u_1 - x_1 r_c)}{m_c} \\
\dot{x}_2 &= \frac{x_1}{m_c} \\
\dot{x}_3 &= \frac{(-\cos(x_4) j_r l \dot{z}_1 + \sin(x_4) g j_r l m_r + \sin(x_4) j_r l \dot{z}_2 - x_3 r_p)}{j_r} \\
\dot{x}_4 &= \frac{x_3}{j_r}\n\end{aligned} \tag{5.1}
$$

*Tue Aug 19 15:20:22 BST 2003* Page 96.

$$
z_1 = \frac{(m_r(\cos(x_4)lm_c x_3 - j_r x_1))}{(j_r m_c)}
$$
  
\n
$$
z_2 = \frac{(-\sin(x_4)lm_r x_3)}{j_r}
$$
\n(5.2)

$$
y_1 = x_2
$$
  
\n
$$
y_2 = x_4
$$
\n(5.3)

*Tue Aug 19 15:20:22 BST 2003* Page 97.

*Tue Aug 19 15:20:22 BST 2003* Page 98.

# **Chapter 6**

# **Pendulum**

# **6.1 Pendulum abg.tex**

MTT command:

mtt Pendulum abg tex

The acausal bond graph of system **Pendulum** is displayed in Figure [6.1](#page-99-0) (on page [98\)](#page-99-0) and its label file is listed in Section [6.1.1](#page-98-0) (on page [97\)](#page-98-0). The subsystems are listed in Section [6.1.2](#page-101-0) (on page [100\)](#page-101-0).

This is a heirachical version of the example from Section 10.3 of "Metamodelling". It uses two compound components: **ROD** and **GRAV**. **ROD** is essentially as described in Figure 10.2 **GRAV** represents gravity by a vertical accelleration as in Section 10.9 of "Metamodelling".

#### **6.1.1 Summary information**

<span id="page-98-0"></span>**System Pendulum::Pendulum example from Section 10.3 of "Metamodelling"** This is a heirachical version of the example from Section 10.3 of "Metamodelling". It uses two compound components: ROD and GRA ROD is essentially as described in Figure 10.2 GRAV represents gravity by a vertical accelleration as in Section 10.9 of "Metamodelling".

#### **Interface information:**

**Component ACCEL** is in library **Mechanical-2D/ACCEL** – Constant acceleration

#### **Variable declarations:**

This component has no PAR declarations

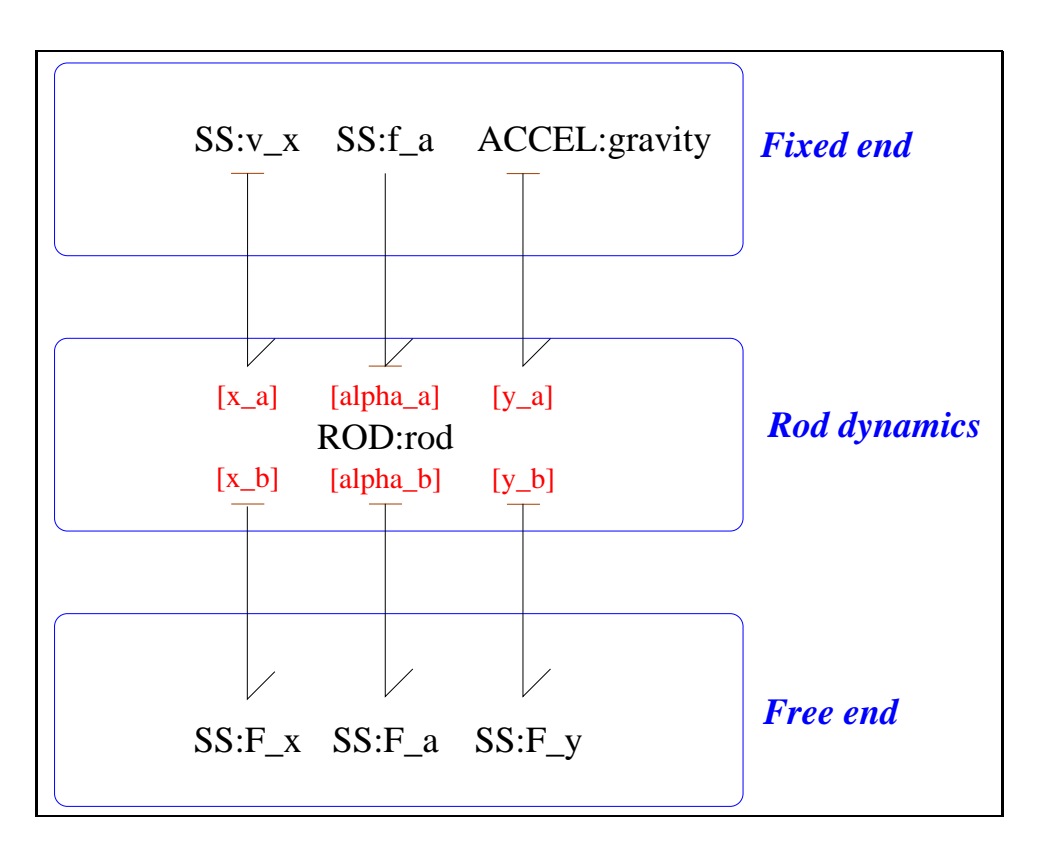

<span id="page-99-0"></span>Figure 6.1: System **Pendulum**: acausal bond graph

#### **Units declarations:**

This component has no UNITs declarations

#### **The label file: Pendulum lbl.txt**

%SUMMARY Pendulum: Pendulum example from Section 10.3 of "Metamodelling" %DESCRIPTION This is a heirachical version of the %DESCRIPTION example from Section 10.3 of "Metamodelling". %DESCRIPTION It uses two compound components: ROD and GRA %DESCRIPTION ROD is essentially as described in Figure 10.2 %DESCRIPTION GRAV represents gravity by a vertical accelleration %DESCRIPTION as in Section 10.9 of "Metamodelling". %ALIAS ACCEL Mechanical-2D/ACCEL # Constant acceleration %% Label file for system pend (pend\_lbl.txt) % %%%%%%%%%%%%%%%%%%%%%%%%%%%%%%%%%%%%%%%%%%%%%%%%%%%%%%%%%%%%%%% % %% Version control history

% %%%%%%%%%%%%%%%%%%%%%%%%%%%%%%%%%%%%%%%%%%%%%%%%%%%%%%%%%%%%%%% % %% \$Id: Pendulum\_lbl.txt,v 1.3 2000/12/28 18:01:28 peterg Exp \$ % %% \$Log: Pendulum\_lbl.txt,v \$ % %% Revision 1.3 2000/12/28 18:01:28 peterg % %% To RCS % %% % %% Revision 1.2 1997/08/15 09:46:22 peterg % %% New labeled ports version % %% % Revision 1.1 1996/11/09 18:44:58 peterg % Initial revision % % %%%%%%%%%%%%%%%%%%%%%%%%%%%%%%%%%%%%%%%%%%%%%%%%%%%%%%%%%%%%%%% %% Each line should be of one of the following forms: % a comment (ie starting with %) % Component-name CR\_name arg1,arg2,..argn % blank

%Rod parameters rod none l;l;j;m

*Tue Aug 19 15:20:22 BST 2003* Page 101.

```
%Zero velocity sources
v_x SS internal,0
%Zero force/torque sources
F x SS 0, internal
F_y SS 0,internal
F_a SS 0,internal
%Torque at end
f_a SS external,external
%Gravity
gravity
```
## **6.1.2 Subsystems**

- <span id="page-101-0"></span>• ACCEL: Provides a acceleration (useful for simulating gravity. (1) No subsystems.
- ROD: rigid rod in two dimensions (1)
	- **–** INTF: flow integrator (1)

## **6.1.3 ACCEL**

The acausal bond graph of system **ACCEL** is displayed in Figure [10.2](#page-172-0) (on page [171\)](#page-172-0) and its label file is listed in Section [10.1.3](#page-172-1) (on page [171\)](#page-172-1). The subsystems are listed in Section [10.1.3](#page-174-2) (on page [173\)](#page-174-2).

#### **Summary information**

**System ACCEL::Provides a acceleration (useful for simulating gravity.** Useful for simulating gravity as explaned in Section 10.9 of "Metamodelling".

#### **Interface information:**

**Port in** represents actual port **Acceleration**

*Tue Aug 19 15:20:22 BST 2003* Page 102.

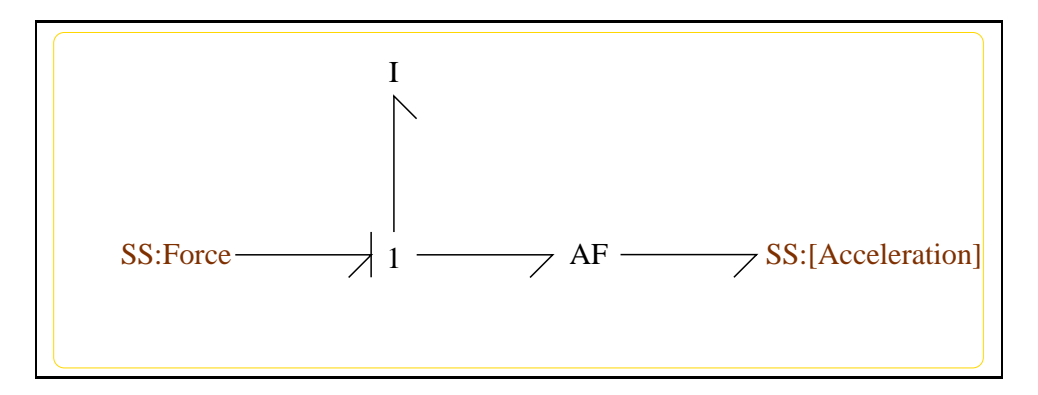

Figure 6.2: System **ACCEL**: acausal bond graph

**Port out** represents actual port **Acceleration**

#### **Variable declarations:**

This component has no PAR declarations

#### **Units declarations:**

This component has no UNITs declarations

#### **The label file: ACCEL lbl.txt**

%SUMMARY ACCEL: Provides a acceleration (useful for simulating gravity. %DESCRIPTION Useful for simulating gravity as explaned in Section 10.9 %DESCRIPTION of "Metamodelling".

%ALIAS in|out Acceleration

%% Label file for system ACCEL (ACCEL\_lbl.txt)

```
% %%%%%%%%%%%%%%%%%%%%%%%%%%%%%%%%%%%%%%%%%%%%%%%%%%%%%%%%%%%%%%%
% %% Version control history
% %%%%%%%%%%%%%%%%%%%%%%%%%%%%%%%%%%%%%%%%%%%%%%%%%%%%%%%%%%%%%%%
% %% $Id: ACCEL_lbl.txt,v 1.4 1998/07/27 20:33:17 peterg Exp $
% %% $Log: ACCEL_lbl.txt,v $
% %% Revision 1.4 1998/07/27 20:33:17 peterg
% %% Aliases
% %%
```
*Tue Aug 19 15:20:22 BST 2003* Page 103.

```
% %% Revision 1.3 1998/07/27 06:50:41 peterg
% %% *** empty log message ***
% %% %% Revision 1.2 1998/07/27 06:49:57 peterg
% %% Added blank line at end
% %%
% %% Revision 1.1 1998/07/27 06:47:32 peterg
% %% Initial revision
% %%
% %%%%%%%%%%%%%%%%%%%%%%%%%%%%%%%%%%%%%%%%%%%%%%%%%%%%%%%%%%%%%%%
%% Each line should be of one of the following forms:
% a comment (ie starting with %)
% Component-name CR_name arg1,arg2,..argn
% blank
% SS components
Force SS external,internal
[Acceleration] SS external,external
```
#### **Subsystems**

No subsystems.

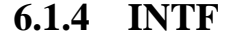

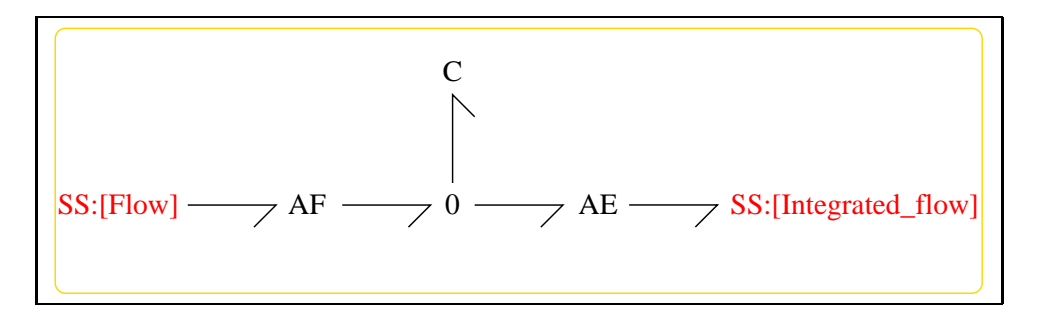

Figure 6.3: System **INTF**: acausal bond graph

The acausal bond graph of system **INTF** is displayed in Figure [10.3](#page-174-0) (on page [173\)](#page-174-0) and its label file is listed in Section [10.1.4](#page-174-1) (on page [173\)](#page-174-1). The subsystems

*Tue Aug 19 15:20:22 BST 2003* Page 104.

are listed in Section [10.1.4](#page-175-0) (on page [174\)](#page-175-0).

**INTF** is a two-port component where the effort on port [out] is the integral of the flow on port [in].

#### **Summary information**

**System INTF::flow integrator** Port [in]: Flow to be integrated Port [out]: Effort  $=$  integral of flow on port [in]

#### **Interface information:**

**Port in** represents actual port **Flow**

**Port out** represents actual port **Integrated flow**

#### **Variable declarations:**

This component has no PAR declarations

#### **Units declarations:**

This component has no UNITs declarations

#### **The label file: INTF lbl.txt**

%% Label file for system INTF (INTF\_lbl.txt) %SUMMARY INTF: flow integrator %DESCRIPTION Port [in]: Flow to be integrated %DESCRIPTION Port [out]: Effort = integral of flow on port [in]

```
% %%%%%%%%%%%%%%%%%%%%%%%%%%%%%%%%%%%%%%%%%%%%%%%%%%%%%%%%%%%%%%%
% %% Version control history
% %%%%%%%%%%%%%%%%%%%%%%%%%%%%%%%%%%%%%%%%%%%%%%%%%%%%%%%%%%%%%%%
% %% $Id: INTF_lbl.txt,v 1.3 1998/07/16 07:35:10 peterg Exp $
% %% $Log: INTF_lbl.txt,v $
% %% Revision 1.3 1998/07/16 07:35:10 peterg
% %% Aliased version
% %%
% %%%%%%%%%%%%%%%%%%%%%%%%%%%%%%%%%%%%%%%%%%%%%%%%%%%%%%%%%%%%%%%
```
*Tue Aug 19 15:20:22 BST 2003* Page 105.

```
% Port aliases
%ALIAS in Flow
%ALIAS out Integrated_flow
% Argument aliases
%% Each line should be of one of the following forms:
% a comment (ie starting with %)
% component-name cr_name arg1,arg2,..argn
% blank
% ---- Component labels ----
% Component type SS
[Flow] SS external,external
[Integrated_flow] SS external,external
```
#### **Subsystems**

No subsystems.

## **6.1.5 ROD**

The acausal bond graph of system **ROD** is displayed in Figure [10.4](#page-176-0) (on page [175\)](#page-176-0) and its label file is listed in Section [10.1.5](#page-176-1) (on page [175\)](#page-176-1). The subsystems are listed in Section [10.1.5](#page-179-0) (on page [178\)](#page-179-0). **ROD** is essentially as described in Figure 10.2 of "Metamodelling".

#### **Summary information**

**System ROD::rigid rod in two dimensions** See Section 10.2 of "Metamodelling"

#### **Interface information:**

**Component INTF** is in library **General/INTF** – The flow integration component.

**Parameter** \$1 represents actual parameter **l\_a** – length from end a to mass centre

**Parameter** \$2 represents actual parameter **l\_b** – length from end b to mass centre

*Tue Aug 19 15:20:22 BST 2003* Page 106.

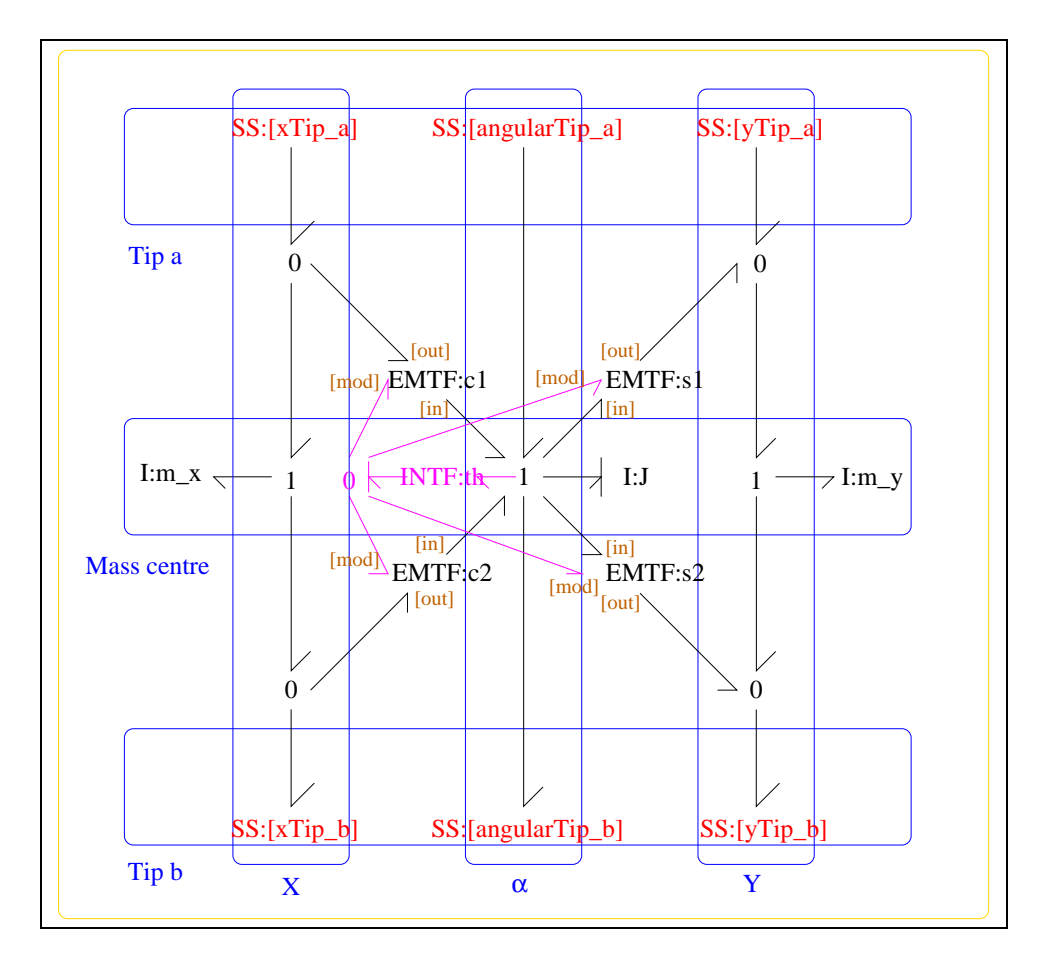

Figure 6.4: System **ROD**: acausal bond graph

**Parameter** \$3 represents actual parameter **j\_m** – inertia about mass centre

**Parameter \$4** represents actual parameter **m** – mass

**Port Tip a** represents actual port **xTip a,angularTip a,yTip a**

- **Port Tip b** represents actual port **xTip b,angularTip b,yTip b**
- **Port alpha<sub>a</sub>** represents actual port **angularTip**  $\bf{a}$  Torque/angular velocity at tip a
- **Port alpha<sub>b</sub>** represents actual port **angularTip b** Torque/angular velocity at tip b

**Port in** represents actual port **xTip a,angularTip a,yTip a**

**Port out** represents actual port **xTip b,angularTip b,yTip b**

**Port x\_a** represents actual port **xTip\_a** – Force/velocity at tip a in x direction

**Port**  $x_b$  represents actual port  $xTip_b - Force/velocity$  at tip b in x direction

**Port y\_a** represents actual port **yTip\_a** – Force/velocity at tip a in y direction

**Port y\_b** represents actual port **yTip\_b** – Force/velocity at tip b in y direction

#### **Variable declarations:**

This component has no PAR declarations

#### **Units declarations:**

This component has no UNITs declarations

#### **The label file: ROD lbl.txt**

%SUMMARY ROD: rigid rod in two dimensions %DESCRIPTION See Section 10.2 of "Metamodelling"

%ALIAS \$1 l\_a # length from end a to mass centre %ALIAS \$2 l\_b # length from end b to mass centre %ALIAS \$3 j\_m # inertia about mass centre %ALIAS \$4 m # mass

%ALIAS in|Tip\_a xTip\_a,angularTip\_a,yTip\_a

*Tue Aug 19 15:20:22 BST 2003* Page 108.
%ALIAS out|Tip\_b xTip\_b,angularTip\_b,yTip\_b %ALIAS x\_a xTip\_a # Force/velocity at tip a in x direction %ALIAS y\_a yTip\_a # Force/velocity at tip a in y direction %ALIAS alpha\_a angularTip\_a # Torque/angular velocity at tip a %ALIAS x\_b xTip\_b # Force/velocity at tip b in x direction %ALIAS y\_b yTip\_b # Force/velocity at tip b in y direction %ALIAS alpha\_b angularTip\_b # Torque/angular velocity at tip b %ALIAS INTF General/INTF # The flow integration component. %% Label file for system ROD (ROD\_lbl.txt) % %%%%%%%%%%%%%%%%%%%%%%%%%%%%%%%%%%%%%%%%%%%%%%%%%%%%%%%%%%%%%%% % %% Version control history % %%%%%%%%%%%%%%%%%%%%%%%%%%%%%%%%%%%%%%%%%%%%%%%%%%%%%%%%%%%%%%% % %% \$Id: ROD\_lbl.txt,v 1.5 1998/07/27 12:27:27 peterg Exp \$ % %% \$Log: ROD\_lbl.txt,v \$ % %% Revision 1.5 1998/07/27 12:27:27 peterg % %% Added vector port aliases % %% % %% Revision 1.4 1998/07/27 10:51:20 peterg % %% Aliased INTF as well. % %% % %% Revision 1.3 1998/07/27 10:49:10 peterg % %% Major revision to include aliases etc % %% % %% Revision 1.2 1997/08/15 09:43:06 peterg % %% Now has lablelled (as opposed to numbered) ports. % %% % Revision 1.1 1996/11/07 10:57:17 peterg % Initial revision % % %%%%%%%%%%%%%%%%%%%%%%%%%%%%%%%%%%%%%%%%%%%%%%%%%%%%%%%%%%%%%%% %% Each line should be of one of the following forms: % a comment (ie starting with %) % Component-name CR\_name arg1,arg2,..argn % blank

*Tue Aug 19 15:20:22 BST 2003* Page 109.

```
%Inertias
J lin flow,j_m
m_x lin flow,m
m_y lin flow,m
%Integrate angular velocity to get angle
th
%Modulated transformers
s1 lsin flow,l_a
s2 lsin flow,l_b
c1 lcos flow,l_a
c2 lcos flow,l_b
% Component type SS
[angularTip_a] SS external, external
[angularTip_b] SS external, external
[xTip_a] SS external, external
[xTip_b] SS external, external
[yTip_a] SS external,external
[yTip_b] SS external,external
```
• INTF: flow integrator (1) No subsystems.

## **6.2 Pendulum struc.tex**

### MTT command:

mtt Pendulum struc tex

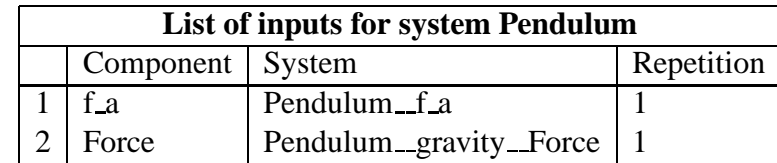

*Tue Aug 19 15:20:22 BST 2003* Page 110.

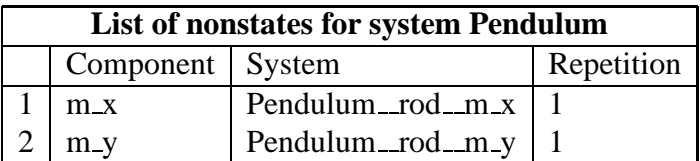

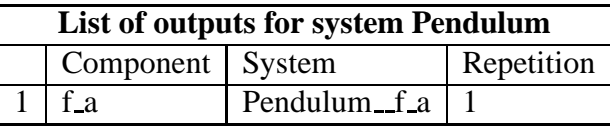

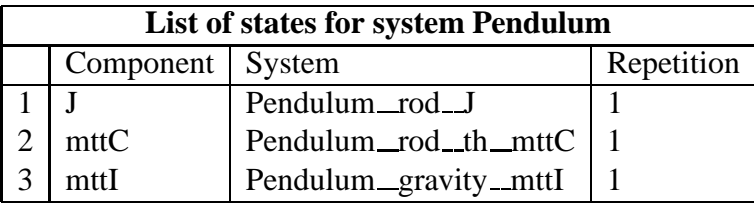

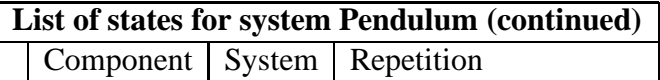

## **6.3 Pendulum dae.tex**

MTT command:

mtt Pendulum dae tex

$$
\begin{aligned} \dot{x}_1 &= \cos(x_2)l\dot{z}_1 - \sin(x_2)l\dot{z}_2 + u_1\\ \dot{x}_2 &= \frac{x_1}{j} \\ \dot{x}_3 &= u_2 \end{aligned} \tag{6.1}
$$

$$
z_1 = \frac{(-\cos(x_2)lmx_1)}{j}
$$
  
\n
$$
z_2 = \frac{(m(\sin(x_2)lx_1 + jx_3))}{j}
$$
\n(6.2)

$$
y_1 = \frac{x_1}{j} \tag{6.3}
$$

## **6.4 Pendulum cse.tex**

### MTT command:

mtt Pendulum cse tex

$$
\dot{\chi}_1 = \frac{(j(-\sin(x_2)lmu_2 + u_1))}{(j + l^2m)}
$$
(6.4)

$$
\dot{\chi}_2 = \frac{x_1}{j} \tag{6.5}
$$

$$
\dot{\chi}_3 = u_2 \tag{6.6}
$$

*Tue Aug 19 15:20:22 BST 2003* Page 112.

$$
y_1 = \frac{x_1}{j} \tag{6.7}
$$

$$
E = \begin{pmatrix} \frac{(j+l^2m)}{j} & 0 & 0\\ 0 & 1 & 0\\ 0 & 0 & 1 \end{pmatrix}
$$
 (6.8)

## **6.5 Pendulum ode.tex**

MTT command:

mtt Pendulum ode tex

$$
\begin{aligned}\n\dot{x}_1 &= \frac{\left(j^2(-\sin\left(x_2\right)lmu_2 + u_1\right)\right)}{\left(j^2 + 2jl^2m + l^4m^2\right)}\\ \n\dot{x}_2 &= \frac{x_1}{j}\\ \n\dot{x}_3 &= u_2\n\end{aligned} \tag{6.9}
$$

$$
y_1 = \frac{x_1}{j} \tag{6.10}
$$

### **6.6 Pendulum input.txt**

MTT command:

mtt Pendulum input txt

# -\*-octave-\*- Put Emacs into octave-mode' # Numerical parameter file (Pendulum\_input.txt) # Generated by MTT at Fri Aug 15 09:02:02 BST 1997 # %%%%%%%%%%%%%%%%%%%%%%%%%%%%%%%%%%%%%%%%%%%%%%%%%%%%%%%%%%%%%%% # %% Version control history # %%%%%%%%%%%%%%%%%%%%%%%%%%%%%%%%%%%%%%%%%%%%%%%%%%%%%%%%%%%%%%% # %% \$Id: Pendulum input.txt,v 1.3 2003/06/11 16:04:21 gawthrop Exp \$ # %% \$Log: Pendulum\_input.txt,v \$

*Tue Aug 19 15:20:22 BST 2003* Page 113.

```
# %% Revision 1.3 2003/06/11 16:04:21 gawthrop
# %% Updated examples for latest MTT.
# %%
# %% Revision 1.2 1998/07/27 11:27:05 peterg
# %% Reformatted
# %%
# Revision 1.1 1997/08/15 08:04:01 peterg
# Initial revision
#
# %%%%%%%%%%%%%%%%%%%%%%%%%%%%%%%%%%%%%%%%%%%%%%%%%%%%%%%%%%%%%%%
# Set the inputs
## Removed by MTT on Tue Jun 10 17:17:50 BST 2003: u(1) =
0.0; # no torque at joint
## Removed by MTT on Tue Jun 10 17:17:50 BST 2003: u(2) =
9.81; # g
pendulum_f_a = 0.0; # No joint torque
pendulum_gravity_force = 9.81; # g
```
### **6.7 Pendulum numpar.txt**

MTT command:

mtt Pendulum numpar txt

```
# -*-octave-*- Put Emacs into octave-mode
# Numerical parameter file (Pendulum numpar.txt)
# Generated by MTT at Mon Jul 27 12:38:25 BST 1998
# %%%%%%%%%%%%%%%%%%%%%%%%%%%%%%%%%%%%%%%%%%%%%%%%%%%%%%%%%%%%%%%
# %% Version control history
# %%%%%%%%%%%%%%%%%%%%%%%%%%%%%%%%%%%%%%%%%%%%%%%%%%%%%%%%%%%%%%%
# %% $Id: Pendulum_numpar.txt,v 1.1 1998/07/27 11:40:30 peterg Exp $
# %% $Log: Pendulum_numpar.txt,v $
# %% Revision 1.1 1998/07/27 11:40:30 peterg
# %% Initial revision
# %%
# %%%%%%%%%%%%%%%%%%%%%%%%%%%%%%%%%%%%%%%%%%%%%%%%%%%%%%%%%%%%%%%
# Parameters
```
*Tue Aug 19 15:20:22 BST 2003* Page 114.

 $l = 1.0;$  # Pendulum  $m = 1.0;$  # Pendulum  $j = m*1*1/12.0; \# Pendulum$ 

## **6.8 Pendulum odeso.ps**

MTT command:

mtt Pendulum odeso ps

This representation is given as Figure [6.5](#page-114-0) (on page [113\)](#page-114-0).

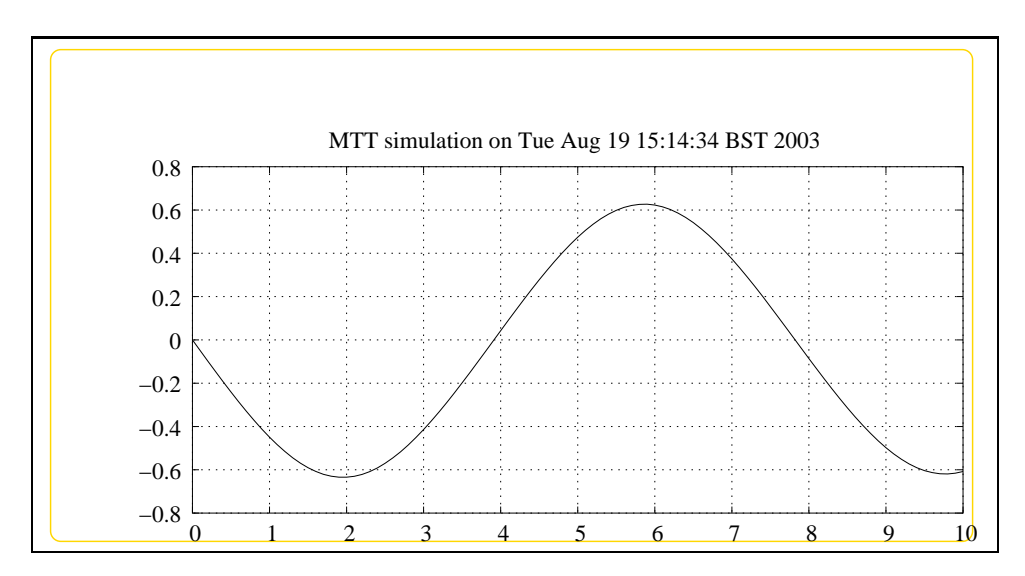

<span id="page-114-0"></span>Figure 6.5: System **Pendulum**, representation odeso (-noargs)

*Tue Aug 19 15:20:22 BST 2003* Page 115.

*Tue Aug 19 15:20:22 BST 2003* Page 116.

# **Chapter 7**

# **TwoLink**

### **7.1 TwoLink abg.tex**

MTT command:

mtt TwoLink abg tex

The acausal bond graph of system **TwoLink** is displayed in Figure [7.1](#page-117-0) (on page [116\)](#page-117-0) and its label file is listed in Section [7.1.1](#page-116-0) (on page [115\)](#page-116-0). The subsystems are listed in Section [7.1.2](#page-119-0) (on page [118\)](#page-119-0).

This is a heirachical version of the example from Section 10.5 of "Metamodelling". It uses the compound components: **ROD**. **ROD** is essentially as described in Figure 10.2. There is no gravity included in this model.

This system has a number of dynamic elements (those corresponding to translation motion) in derivative causality, thus the system is represnted as a Differential-Algebraic Equation (Section **??** (on page **??**)). Hovever, this is of contrained-state form and therfore can be written as a set of constrained-state equations (Section **??** (on page **??**)). The corresponding ordinary differential equation is complicated due to the trig functions involved in inverting the E

matrix.

As well as the standard representation the "robot-form" equations appear in Section **??** (on page **??**).

### **7.1.1 Summary information**

<span id="page-116-0"></span>**System TwoLink::two-link manipulator from Section 10.5 of "Metamodelling"** This is a heirachical version of the example from Section 10.5 of "Metamodelling". It uses two compound components: ROD and GRA ROD is essentially as described in Figure 10.2 GRAV represents gravity by a vertical accelleration as in Section 10.9 of "Metamodelling"

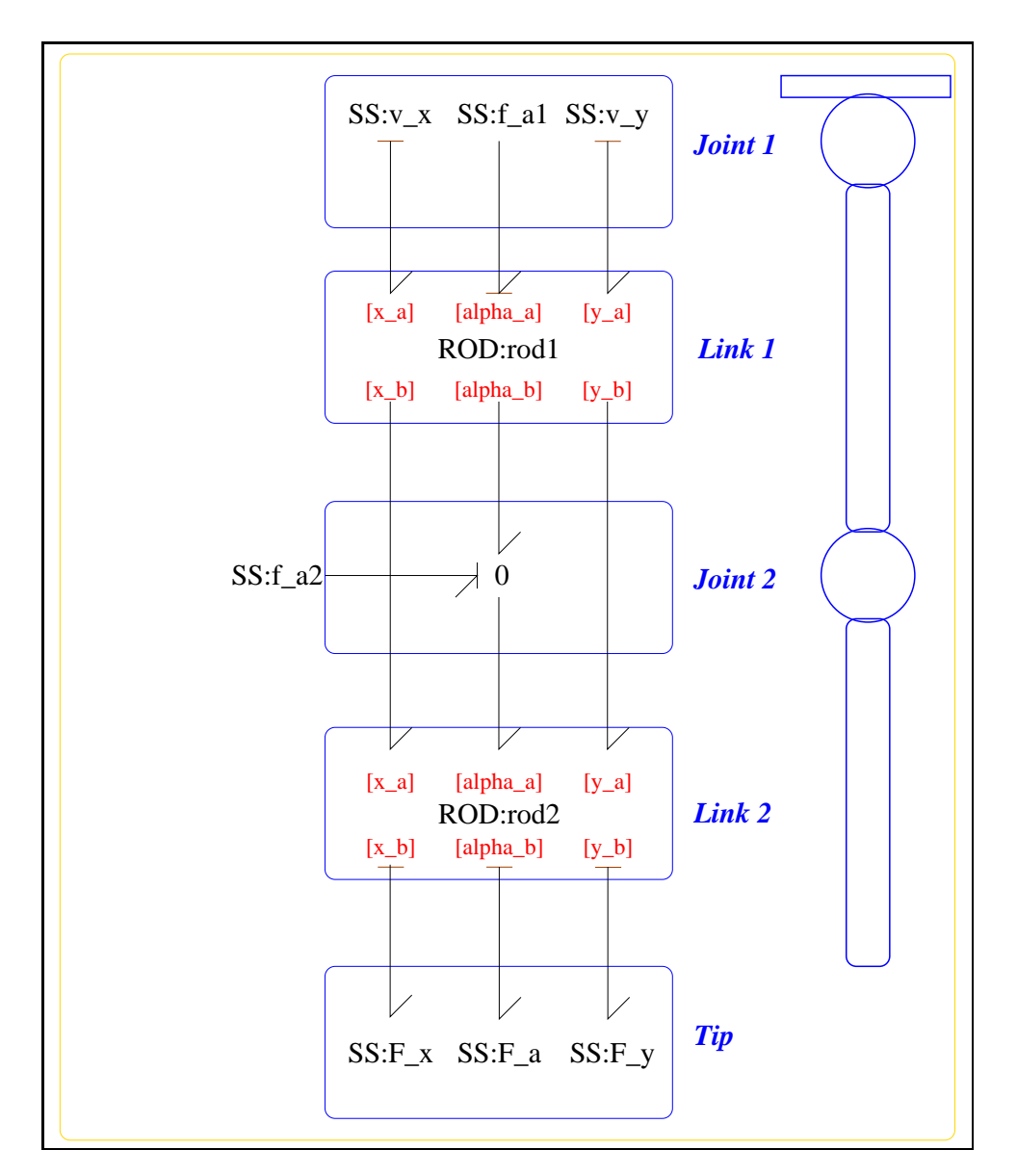

<span id="page-117-0"></span>Figure 7.1: System **TwoLink**: acausal bond graph

### **Interface information:**

This component has no ALIAS declarations

### **Variable declarations:**

This component has no PAR declarations

#### **Units declarations:**

This component has no UNITs declarations

### **The label file: TwoLink lbl.txt**

%SUMMARY TwoLink: two-link manipulator from Section 10.5 of "Metamodell: %DESCRIPTION This is a heirachical version of the %DESCRIPTION example from Section 10.5 of "Metamodelling". %DESCRIPTION It uses two compound components: ROD and GRA %DESCRIPTION ROD is essentially as described in Figure 10.2 %DESCRIPTION GRAV represents gravity by a vertical accelleration %DESCRIPTION as in Section 10.9 of "Metamodelling"

```
%% Label (TwoLink_lbl.txt)
```

```
% %%%%%%%%%%%%%%%%%%%%%%%%%%%%%%%%%%%%%%%%%%%%%%%%%%%%%%%%%%%%%%%
% %% Version control history
% %%%%%%%%%%%%%%%%%%%%%%%%%%%%%%%%%%%%%%%%%%%%%%%%%%%%%%%%%%%%%%%
% %% $Id: TwoLink_lbl.txt,v 1.2 2000/05/19 14:30:03 peterg Exp $
% %% $Log: TwoLink_lbl.txt,v $
% %% Revision 1.2 2000/05/19 14:30:03 peterg
% %% New SS labels
% %%
% %% Revision 1.1 1998/07/27 10:45:22 peterg
% %% Initial revision
% %%
% %% Revision 1.2 1996/12/05 12:39:49 peterg
% %% Documentation
% %%
% %% Revision 1.1 1996/12/05 12:17:15 peterg
% %% Initial revision
\begin{array}{ccc} & 8 \\ & 8 \end{array}
```
*Tue Aug 19 15:20:22 BST 2003* Page 119.

```
% %% Revision 1.1 1996/11/14 10:48:42 peterg
% %% Initial revision
% %%
% %%%%%%%%%%%%%%%%%%%%%%%%%%%%%%%%%%%%%%%%%%%%%%%%%%%%%%%%%%%%%%%
%% Each line should be of one of the following forms:
% a comment (ie starting with %)
% Component-name CR_name arg1,arg2,..argn
% blank
%Rod parameters - uniform rods
rod1 none l_1:l_1; j_1; m_1rod2 none l 2;l 2;j 2;m 2
%Zero velocity sources
v_x SS internal,0
v_y SS internal,0
%Zero force/torque sources
F_x SS 0,internal
F_a SS 0,internal
F_y SS 0,internal
%Torque/velocity at joints
```

```
f_a1 SS external,external
f_a2 SS external,external
```
### **7.1.2 Subsystems**

• ROD: rigid rod in two dimensions (2)

**–** INTF: flow integrator (1)

### **7.1.3 INTF**

The acausal bond graph of system **INTF** is displayed in Figure [10.3](#page-174-0) (on page [173\)](#page-174-0) and its label file is listed in Section [10.1.4](#page-174-1) (on page [173\)](#page-174-1). The subsystems

*Tue Aug 19 15:20:22 BST 2003* Page 120.

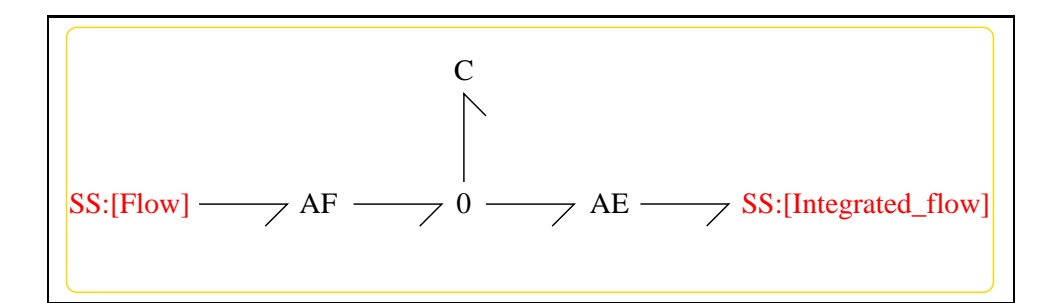

Figure 7.2: System **INTF**: acausal bond graph

are listed in Section [10.1.4](#page-175-0) (on page [174\)](#page-175-0). **INTF** is a two-port component where the effort on port [out] is the integral of the flow on port [in].

### **Summary information**

**System INTF::flow integrator** Port [in]: Flow to be integrated Port [out]: Effort  $=$  integral of flow on port [in]

### **Interface information:**

**Port in** represents actual port **Flow**

**Port out** represents actual port **Integrated flow**

### **Variable declarations:**

This component has no PAR declarations

### **Units declarations:**

This component has no UNITs declarations

### **The label file: INTF lbl.txt**

%% Label file for system INTF (INTF lbl.txt) %SUMMARY INTF: flow integrator %DESCRIPTION Port [in]: Flow to be integrated %DESCRIPTION Port [out]: Effort = integral of flow on port [in]

*Tue Aug 19 15:20:22 BST 2003* Page 121.

```
% %%%%%%%%%%%%%%%%%%%%%%%%%%%%%%%%%%%%%%%%%%%%%%%%%%%%%%%%%%%%%%%
% %% Version control history
% %%%%%%%%%%%%%%%%%%%%%%%%%%%%%%%%%%%%%%%%%%%%%%%%%%%%%%%%%%%%%%%
% %% $Id: INTF_lbl.txt,v 1.3 1998/07/16 07:35:10 peterg Exp $
% %% $Log: INTF_lbl.txt,v $
% %% Revision 1.3 1998/07/16 07:35:10 peterg
% %% Aliased version
% %%
% %%%%%%%%%%%%%%%%%%%%%%%%%%%%%%%%%%%%%%%%%%%%%%%%%%%%%%%%%%%%%%%
% Port aliases
%ALIAS in Flow
%ALIAS out Integrated_flow
% Argument aliases
%% Each line should be of one of the following forms:
% a comment (ie starting with %)
% component-name cr_name arg1,arg2,..argn
% blank
% ---- Component labels ----
% Component type SS
[Flow] SS external,external
[Integrated_flow] SS external,external
```
No subsystems.

### **7.1.4 ROD**

The acausal bond graph of system **ROD** is displayed in Figure [10.4](#page-176-0) (on page [175\)](#page-176-0) and its label file is listed in Section [10.1.5](#page-176-1) (on page [175\)](#page-176-1). The subsystems are listed in Section [10.1.5](#page-179-0) (on page [178\)](#page-179-0).

**ROD** is essentially as described in Figure 10.2 of "Metamodelling".

*Tue Aug 19 15:20:22 BST 2003* Page 122.

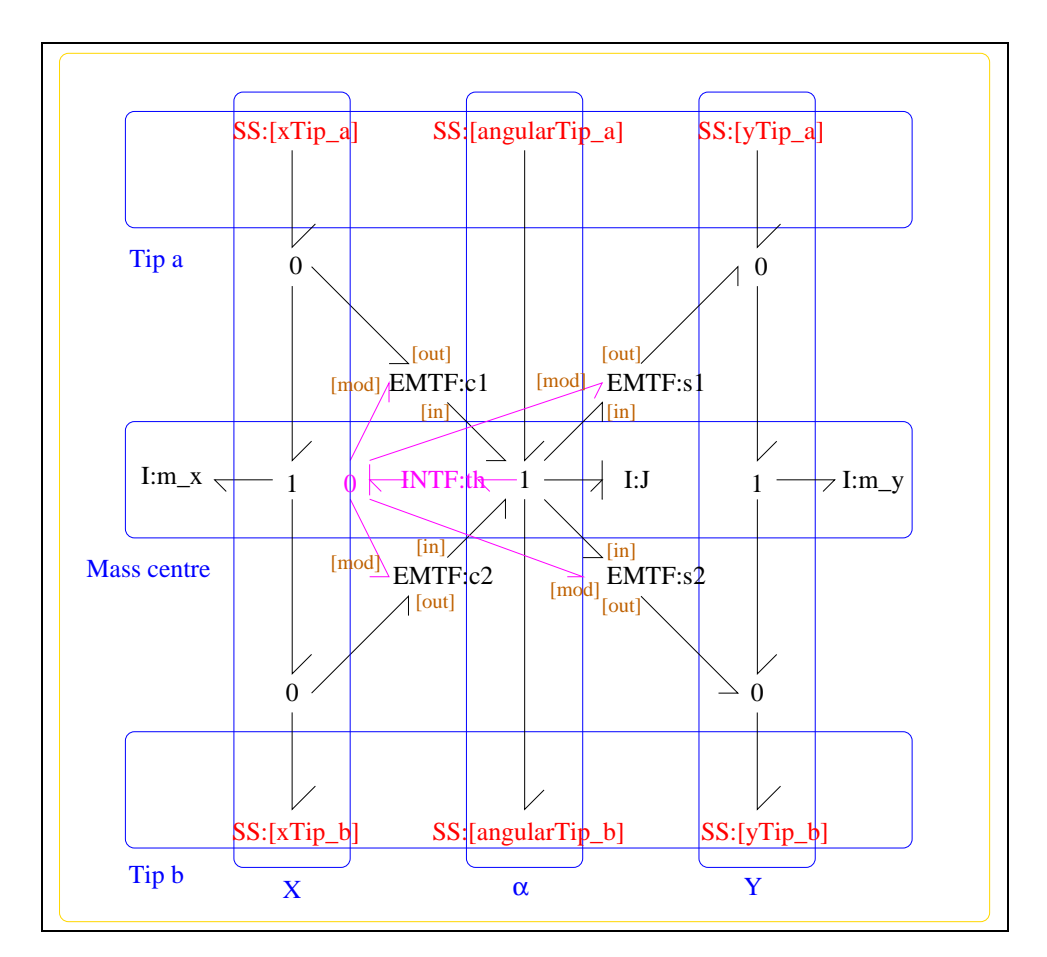

Figure 7.3: System **ROD**: acausal bond graph

### **Summary information**

### **System ROD::rigid rod in two dimensions** See Section 10.2 of "Metamodelling"

### **Interface information:**

**Component INTF** is in library **General/INTF** – The flow integration component.

**Parameter** \$1 represents actual parameter  $l_a$  – length from end a to mass centre

**Parameter** \$2 represents actual parameter **l\_b** – length from end b to mass centre

**Parameter** \$3 represents actual parameter **j\_m** – inertia about mass centre

**Parameter \$4** represents actual parameter **m** – mass

**Port Tip a** represents actual port **xTip a,angularTip a,yTip a**

**Port Tip b** represents actual port **xTip b,angularTip b,yTip b**

- **Port alpha\_a** represents actual port **angularTip\_a** Torque/angular velocity at tip a
- **Port alpha<sub>b</sub>** represents actual port **angularTip b** Torque/angular velocity at tip b

**Port in** represents actual port **xTip a,angularTip a,yTip a**

**Port out** represents actual port **xTip b,angularTip b,yTip b**

**Port x\_a** represents actual port  $\bf{xTip_a}$  – Force/velocity at tip a in x direction

**Port**  $x_b$  represents actual port  $xTip_b - Force/velocity$  at tip b in x direction

**Port y\_a** represents actual port **yTip\_a** – Force/velocity at tip a in y direction

**Port y\_b** represents actual port **yTip\_b** – Force/velocity at tip b in y direction

### **Variable declarations:**

This component has no PAR declarations

### **Units declarations:**

This component has no UNITs declarations

*Tue Aug 19 15:20:22 BST 2003* Page 124.

#### **The label file: ROD lbl.txt**

%SUMMARY ROD: rigid rod in two dimensions %DESCRIPTION See Section 10.2 of "Metamodelling"

%ALIAS \$1 l\_a # length from end a to mass centre %ALIAS \$2 l\_b # length from end b to mass centre %ALIAS \$3 j\_m # inertia about mass centre %ALIAS \$4 m # mass

%ALIAS in|Tip\_a xTip\_a,angularTip\_a,yTip\_a %ALIAS out|Tip\_b xTip\_b,angularTip\_b,yTip\_b

%ALIAS x\_a xTip\_a # Force/velocity at tip a in x direction %ALIAS y\_a yTip\_a # Force/velocity at tip a in y direction %ALIAS alpha\_a angularTip\_a # Torque/angular velocity at tip a

%ALIAS x\_b xTip\_b # Force/velocity at tip b in x direction %ALIAS y\_b yTip\_b # Force/velocity at tip b in y direction %ALIAS alpha\_b angularTip\_b # Torque/angular velocity at tip b

%ALIAS INTF General/INTF # The flow integration component.

%% Label file for system ROD (ROD\_lbl.txt)

```
% %%%%%%%%%%%%%%%%%%%%%%%%%%%%%%%%%%%%%%%%%%%%%%%%%%%%%%%%%%%%%%%
% %% Version control history
% %%%%%%%%%%%%%%%%%%%%%%%%%%%%%%%%%%%%%%%%%%%%%%%%%%%%%%%%%%%%%%%
% %% $Id: ROD_lbl.txt,v 1.5 1998/07/27 12:27:27 peterg Exp $
% %% $Log: ROD_lbl.txt,v $
% %% Revision 1.5 1998/07/27 12:27:27 peterg
% %% Added vector port aliases
% %%
% %% Revision 1.4 1998/07/27 10:51:20 peterg
% %% Aliased INTF as well.
% %%
% %% Revision 1.3 1998/07/27 10:49:10 peterg
% %% Major revision to include aliases etc
\begin{array}{ccc} \circ & \circ & \circ \circ \end{array}% %% Revision 1.2 1997/08/15 09:43:06 peterg
% %% Now has lablelled (as opposed to numbered) ports.
```
*Tue Aug 19 15:20:22 BST 2003* Page 125.

```
% %%
% Revision 1.1 1996/11/07 10:57:17 peterg
% Initial revision
%
% %%%%%%%%%%%%%%%%%%%%%%%%%%%%%%%%%%%%%%%%%%%%%%%%%%%%%%%%%%%%%%%
%% Each line should be of one of the following forms:
% a comment (ie starting with %)
% Component-name CR_name arg1,arg2,..argn
% blank
%Inertias
J lin flow,j_m
m_x lin flow,m
m_y lin flow,m
%Integrate angular velocity to get angle
th
%Modulated transformers
s1 lsin flow,l_a
s2 lsin flow,l_b
c1 lcos flow,l_a
c2 lcos flow,l_b
% Component type SS
[angularTip_a] SS external, external
[angularTip_b] SS external, external
[xTip_a] SS external,external
[xTip_b] SS external, external
[yTip_a] SS external,external
[yTip_b] SS external,external
```
• INTF: flow integrator (1) No subsystems.

*Tue Aug 19 15:20:22 BST 2003* Page 126.

## **7.2 TwoLink struc.tex**

MTT command:

mtt TwoLink struc tex

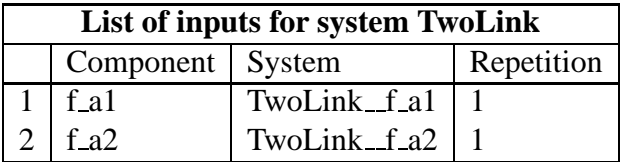

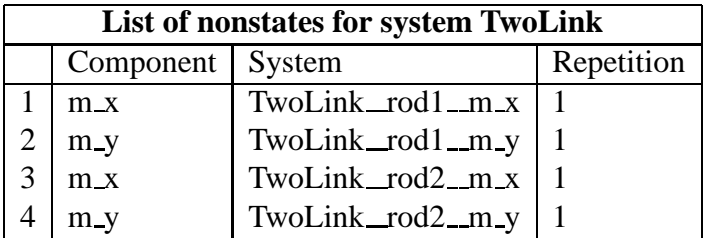

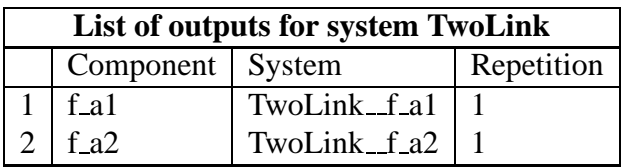

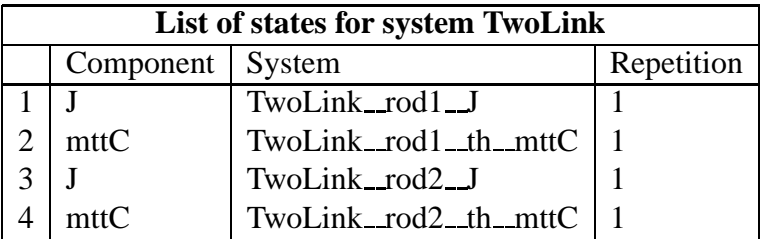

## **7.3 TwoLink sympar.tex**

MTT command:

mtt TwoLink sympar tex

*Tue Aug 19 15:20:22 BST 2003* Page 127.

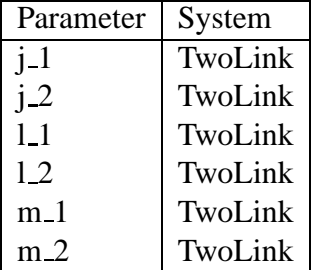

Table 7.1: Parameters

## **7.4 TwoLink dae.tex**

### MTT command:

mtt TwoLink dae tex

$$
\begin{aligned}\n\dot{x}_1 &= \cos{(x_2)}l_1\dot{z}_1 + 2\cos{(x_2)}l_1\dot{z}_3 - \sin{(x_2)}l_1\dot{z}_2 - 2\sin{(x_2)}l_1\dot{z}_4 + u_1 - u_2 \\
\dot{x}_2 &= \frac{x_1}{j_1} \\
\dot{x}_3 &= \cos{(x_4)}l_2\dot{z}_3 - \sin{(x_4)}l_2\dot{z}_4 + u_2 \\
\dot{x}_4 &= \frac{x_3}{j_2}\n\end{aligned}\n\tag{7.1}
$$

$$
z_1 = \frac{(-\cos(x_2)l_1m_1x_1)}{j_1}
$$
  
\n
$$
z_2 = \frac{(\sin(x_2)l_1m_1x_1)}{j_1}
$$
  
\n
$$
z_3 = \frac{(m_2(-2\cos(x_2)j_2l_1x_1 - \cos(x_4)j_1l_2x_3))}{(j_1j_2)}
$$
  
\n
$$
z_4 = \frac{(m_2(2\sin(x_2)j_2l_1x_1 + \sin(x_4)j_1l_2x_3))}{(j_1j_2)}
$$
\n(7.2)

$$
y_1 = \frac{x_1}{j_1}
$$
  
\n
$$
y_2 = \frac{(j_1x_3 - j_2x_1)}{(j_1j_2)}
$$
\n(7.3)

*Tue Aug 19 15:20:22 BST 2003* Page 128.

## **7.5 TwoLink cse.tex**

MTT command:

mtt TwoLink cse tex

$$
\dot{\chi}_1 = \frac{\left(2\cos\left(x_2 - x_4\right)j_1^2j_2^2l_1l_2m_2u_2 + 2\sin\left(2x_2 - 2x_4\right)j_2^2l_1^2l_2^2m_2^2x_1^2 + 2\sin\left(x_2 - x_4\right)j_1^2j_2l_1l_2m_2x_3^2 + 2\sin\left(x_2 - x_4\right)l_1^2l_2^2m_2^2 - j_1j_2 - j_1l_2^2m_2 - j_2l_1^2m_1 - 4j_2l_1^2m_2\right)}{\left(j_1j_2^2\left(2\cos\left(2x_2 - 2x_4\right)l_1^2l_2^2m_2^2 - j_1j_2 - j_1l_2^2m_2 - j_2l_1^2m_1 - 4j_2l_1^2m_2\right)\right)}
$$

$$
\dot{\chi}_2 = \frac{x_1}{j_1} \tag{7.5}
$$

$$
\dot{\chi}_{3} = \frac{\left(2\cos\left(x_{2}-x_{4}\right)j_{1}^{2}j_{2}^{2}l_{1}l_{2}m_{2}u_{1} - 2\cos\left(x_{2}-x_{4}\right)j_{1}^{2}j_{2}^{2}l_{1}l_{2}m_{2}u_{2} - 2\sin\left(2x_{2}-2x_{4}\right)j_{1}^{2}l_{1}^{2}l_{2}^{2}m_{2}^{2}x_{3}^{2} - 2\sin\left(x_{2}-x_{4}\right)j_{1}^{2}l_{2}^{2}m_{2}^{2}x_{3}^{2} - 2\sin\left(x_{2}-x_{4}\right)j_{1}^{2}l_{2}^{2}m_{2}^{2}x_{4}^{2} - 2\sin\left(x_{2}-x_{4}\right)j_{1}^{2}l_{2}^{2}m_{2}^{2}x_{5}^{2} - 2\sin\left(x_{2}-x_{4}\right)j_{1}^{2}l_{2}^{2}m_{2}^{2}x_{6}^{2} - 2\sin\left(x_{2}-x_{4}\right)j_{1}^{2}l_{2}^{2}m_{2}x_{7}^{2} - 2\sin\left(x_{2}-x_{4}\right)j_{1}^{2}l_{2}^{2}m_{2}x_{8}^{2} - 2\sin\left(x_{2}-x_{4}\right)j_{1}^{2}l_{2}^{2}k_{1}x_{9}^{2} + 2\cos\left(x_{2}-x_{4}\right)j_{1}^{2}l_{2}^{2}k_{1}x_{10}^{2}x_{10} - 2\cos\left(x_{2}-x_{4}\right)j_{1}^{2}l_{2}^{2}k_{1}x_{11}^{2} - 2\cos\left(x_{2}-x_{4}\right)j_{1}^{2}l_{2}^{2}k_{1}x_{12}^{2} + 2\cos\left(x_{2}-x_{4}\right)j_{1}^{2}l_{2}^{2}k_{1}x_{12}^{2} + 2\cos\left(x_{2}-x_{4}\right)j_{1}^{2}l_{2}^{2}k_{1}x_{13}^{2} + 2\cos\left(x_{2}-x_{4}\right)j_{1}^{2}l_{2}^{2}k_{1}x_{12}^{2} + 2\cos\left(x_{2}-x_{4}\right)j_{1}^{2}l_{2}x_{1
$$

$$
\dot{\chi}_4 = \frac{x_3}{j_2} \tag{7.7}
$$

$$
y_1 = \frac{x_1}{j_1} \tag{7.8}
$$

$$
y_2 = \frac{(j_1x_3 - j_2x_1)}{(j_1j_2)}\tag{7.9}
$$

$$
E = \begin{pmatrix} \frac{(j_1 + l_1^2 m_1 + 4l_1^2 m_2)}{j_1} & 0 & 0 & 0\\ 0 & 1 & 0 & 0\\ 0 & 0 & \frac{(j_2 + l_2^2 m_2)}{j_2} & 0\\ 0 & 0 & 0 & 1 \end{pmatrix}
$$
(7.10)

## **7.6 TwoLink input.txt**

MTT command:

*Tue Aug 19 15:20:22 BST 2003* Page 129.

```
mtt TwoLink input txt
# Numerical parameter file (TwoLink_input.txt)
# Generated by MTT at Fri Jun 13 16:56:09 BST 1997
# %%%%%%%%%%%%%%%%%%%%%%%%%%%%%%%%%%%%%%%%%%%%%%%%%%%%%%%%%%%%%%%
# %% Version control history
# %%%%%%%%%%%%%%%%%%%%%%%%%%%%%%%%%%%%%%%%%%%%%%%%%%%%%%%%%%%%%%%
# %% $Id: TwoLink_input.txt, v 1.2 2003/06/11 16:04:56 gawthrop Exp
# %% $Log: TwoLink input.txt, v $
# %% Revision 1.2 2003/06/11 16:04:56 gawthrop
# %% Updated examples for latest MTT.
# %%
# %% Revision 1.1 1998/07/27 10:44:59 peterg
# %% Initial revision
# %%
# %%%%%%%%%%%%%%%%%%%%%%%%%%%%%%%%%%%%%%%%%%%%%%%%%%%%%%%%%%%%%%%
# Set the inputs
## Removed by MTT on Tue Jun 10 17:24:08 BST 2003: u(1) =
(t<1.0); # Torque on Joint 1
```

```
## Removed by MTT on Tue Jun 10 17:24:08 BST 2003: u(2) =
-(t>10.0)&&(t<11.0); # Torque on Joint 2
```

```
## Removed by MTT on Tue Jun 10 17:24:08 BST 2003: u(3) =
0.0; # Gravity
```
twolink\_f\_a1 =  $(t<1.0)$ ; # Torque on Joint 1  $t$ wolink  $f_a^2 = -(t>10.0)$ &&( $t<11.0$ ); # Torque on Joint 2

### **7.7 TwoLink numpar.txt**

MTT command:

mtt TwoLink numpar txt

# Numerical parameter file (TwoLink\_numpar.txt) # Generated by MTT at Mon Jan 19 13:53:15 GMT 1998

```
# %%%%%%%%%%%%%%%%%%%%%%%%%%%%%%%%%%%%%%%%%%%%%%%%%%%%%%%%%%%%%%%
# %% Version control history
```
*Tue Aug 19 15:20:22 BST 2003* Page 130.

```
# %%%%%%%%%%%%%%%%%%%%%%%%%%%%%%%%%%%%%%%%%%%%%%%%%%%%%%%%%%%%%%%
# %% $Id: TwoLink numpar.txt,v 1.1 1998/07/27 10:45:44 peterg Exp $
# %% $Log: TwoLink_numpar.txt,v $
# %% Revision 1.1 1998/07/27 10:45:44 peterg
# %% Initial revision
# %# %%%%%%%%%%%%%%%%%%%%%%%%%%%%%%%%%%%%%%%%%%%%%%%%%%%%%%%%%%%%%%%
# Parameters
j_1 = 1.0; # Parameter j_1 for TwoLink
j_2 = 1.0; # Parameter j_2 for TwoLink
l_1 = 1.0; # Parameter l_1 for TwoLink
l 2 = 1.0; # Parameter l 2 for TwoLink
m_1 = 1.0; # Parameter m 1 for TwoLink
m_2 = 1.0; # Parameter m_2 for TwoLink
```
### **7.8 TwoLink odeso.ps** *( -ieuler)*

MTT command:

mtt -i euler TwoLink odeso ps

This representation is given as Figure [7.4](#page-131-0) (on page [130\)](#page-131-0).

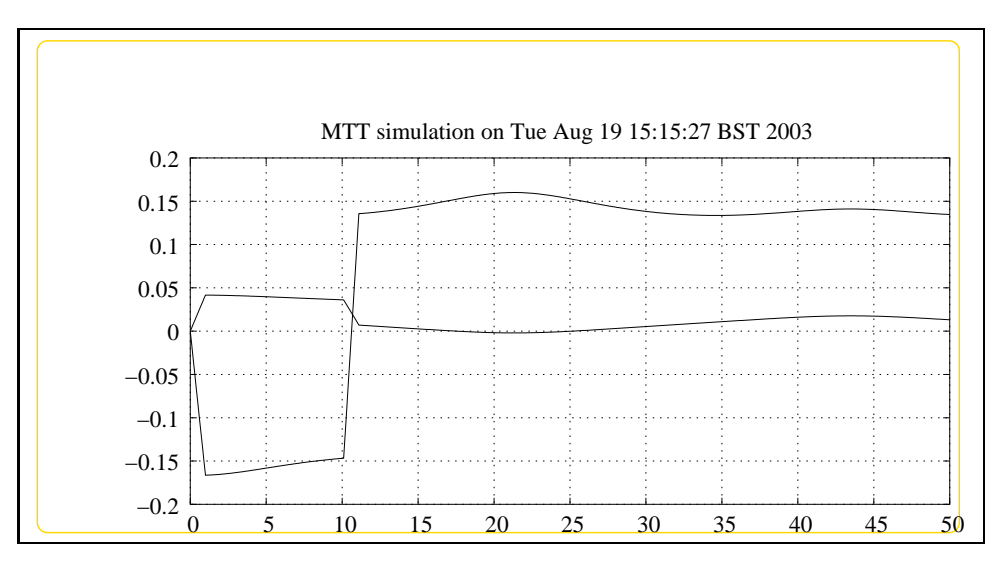

<span id="page-131-0"></span>Figure 7.4: System **TwoLink**, representation odeso (-ieuler)

# **Chapter 8**

# **TwoLinkxyc**

### **8.1 TwoLinkxyc abg.tex**

MTT command:

mtt TwoLinkxyc abg tex

The acausal bond graph of system **TwoLinkxyc** is displayed in Figure [8.1](#page-133-0) (on page [132\)](#page-133-0) and its label file is listed in Section [8.1.1](#page-132-0) (on page [131\)](#page-132-0). The subsystems are listed in Section [8.1.2](#page-135-0) (on page [134\)](#page-135-0). This system is identical to **twolink** except that the two colocated **SS** components act at the tip in the *x* and *y* directions instead of at the two joints. It uses two compound components: **ROD** and **GRAV**. **ROD** is essentially as described in Figure 10.2 of "Metamodelling" and **GRAV** represents gravity by a vertical acceleration as in Section 10.9 of "Metamodelling"

### **8.1.1 Summary information**

### **System TwoLinkxyc::two-link manipulator with collocated tip**

<span id="page-132-0"></span>**source-sensors.** This is related to a heirachical version of the example from Section 10.5 of "Metamodelling". It uses two compound components: ROD and GRA ROD is essentially as described in Figure 10.2 GRAV represents gravity by a vertical accelleration as in Section 10.9 of "Metamodelling" except that the collocated source-sensors act at the tip rather than at the joints.

### **Interface information:**

This component has no ALIAS declarations

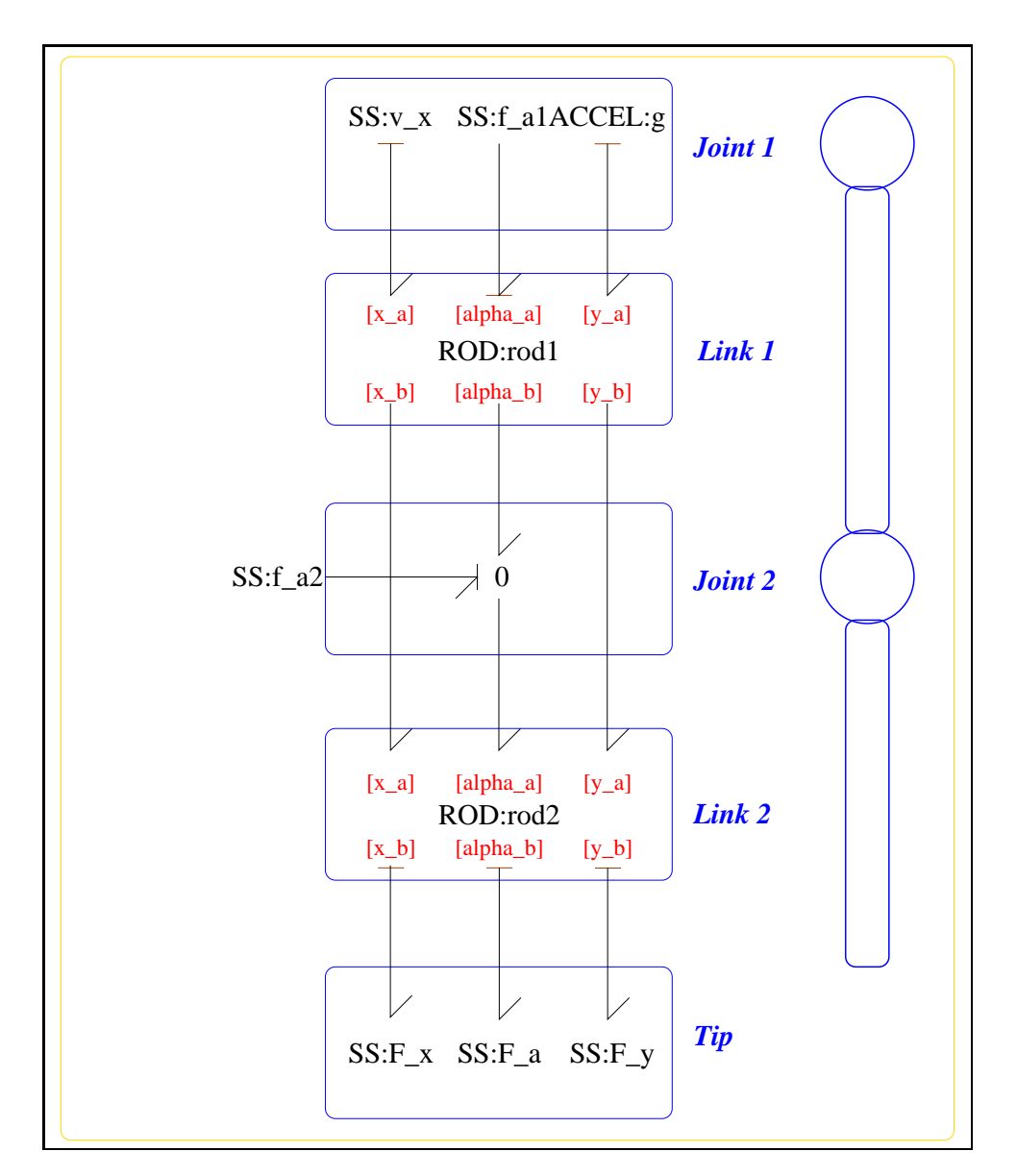

<span id="page-133-0"></span>Figure 8.1: System **TwoLinkxyc**: acausal bond graph

### **Variable declarations:**

This component has no PAR declarations

### **Units declarations:**

This component has no UNITs declarations

### **The label file: TwoLinkxyc lbl.txt**

%SUMMARY TwoLinkxyc: two-link manipulator with collocated tip source-sen %DESCRIPTION This is related to a heirachical version of the %DESCRIPTION example from Section 10.5 of "Metamodelling". %DESCRIPTION It uses two compound components: ROD and GRA %DESCRIPTION ROD is essentially as described in Figure 10.2 %DESCRIPTION GRAV represents gravity by a vertical accelleration %DESCRIPTION as in Section 10.9 of "Metamodelling" %DESCRIPTION except that the collocated source-sensors act at the %DESCRIPTION tip rather than at the joints.

%% Label (TwoLinkxyc\_lbl.txt)

```
% %%%%%%%%%%%%%%%%%%%%%%%%%%%%%%%%%%%%%%%%%%%%%%%%%%%%%%%%%%%%%%%
% %% Version control history
% %%%%%%%%%%%%%%%%%%%%%%%%%%%%%%%%%%%%%%%%%%%%%%%%%%%%%%%%%%%%%%%
% %% $Id: TwoLinkxyc_lbl.txt,v 1.2 2000/12/28 18:02:44 peterg Exp $
% %% $Log: TwoLinkxyc_lbl.txt,v $
% %% Revision 1.2 2000/12/28 18:02:44 peterg
% %% To RCS
% %%
% %% Revision 1.1 1998/01/06 15:56:31 peterg
% %% Initial revision
% %%
% %%%%%%%%%%%%%%%%%%%%%%%%%%%%%%%%%%%%%%%%%%%%%%%%%%%%%%%%%%%%%%%
%% Each line should be of one of the following forms:
% a comment (ie starting with %)
% Component-name CR_name arg1,arg2,..argn
% blank
%Rod parameters - identical rods
rod1 none l;l;j;m;mg
Tue Aug 19 15:20:22 BST 2003 Page 135.
```

```
rod2 none l;l;j;m;mg
%Zero velocity sources
v_x SS internal,0
%Zero force/torque sources
F_a SS 0,internal
%Torque at joints
f_a1 SS 0,internal
f_a2 SS 0,internal
%Forces at tip
F_x SS external,external
F_y SS external,external
%Gravity
```
<span id="page-135-0"></span>g

### **8.1.2 Subsystems**

- ACCEL: Provides a acceleration (useful for simulating gravity. (1) No subsystems.
- ROD: rigid rod in two dimensions (2)
	- **–** INTF: flow integrator (1)

### **8.1.3 ACCEL**

The acausal bond graph of system **ACCEL** is displayed in Figure [10.2](#page-172-0) (on page [171\)](#page-172-0) and its label file is listed in Section [10.1.3](#page-172-1) (on page [171\)](#page-172-1). The subsystems are listed in Section [10.1.3](#page-174-2) (on page [173\)](#page-174-2).

### **Summary information**

**System ACCEL::Provides a acceleration (useful for simulating gravity.** Useful for simulating gravity as explaned in Section 10.9 of "Metamodelling".

*Tue Aug 19 15:20:22 BST 2003* Page 136.

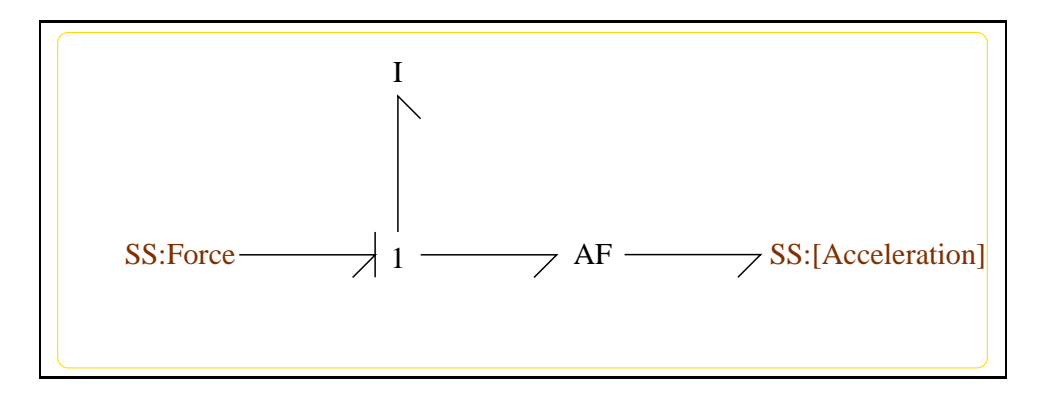

Figure 8.2: System **ACCEL**: acausal bond graph

#### **Interface information:**

**Port in** represents actual port **Acceleration**

**Port out** represents actual port **Acceleration**

#### **Variable declarations:**

This component has no PAR declarations

#### **Units declarations:**

This component has no UNITs declarations

### **The label file: ACCEL lbl.txt**

%SUMMARY ACCEL: Provides a acceleration (useful for simulating gravity. %DESCRIPTION Useful for simulating gravity as explaned in Section 10.9 %DESCRIPTION of "Metamodelling".

%ALIAS in|out Acceleration

%% Label file for system ACCEL (ACCEL\_lbl.txt)

% %%%%%%%%%%%%%%%%%%%%%%%%%%%%%%%%%%%%%%%%%%%%%%%%%%%%%%%%%%%%%%% % %% Version control history % %%%%%%%%%%%%%%%%%%%%%%%%%%%%%%%%%%%%%%%%%%%%%%%%%%%%%%%%%%%%%%% % %% \$Id: ACCEL lbl.txt, v 1.4 1998/07/27 20:33:17 peterg Exp \$ % %% \$Log: ACCEL\_lbl.txt,v \$

*Tue Aug 19 15:20:22 BST 2003* Page 137.

```
% %% Revision 1.4 1998/07/27 20:33:17 peterg
% %% Aliases
% %%
% %% Revision 1.3 1998/07/27 06:50:41 peterg
% %% *** empty log message ***
% %%
% %% Revision 1.2 1998/07/27 06:49:57 peterg
% %% Added blank line at end
% %%
% %% Revision 1.1 1998/07/27 06:47:32 peterg
% %% Initial revision
% %%
% %%%%%%%%%%%%%%%%%%%%%%%%%%%%%%%%%%%%%%%%%%%%%%%%%%%%%%%%%%%%%%%
%% Each line should be of one of the following forms:
% a comment (ie starting with %)
% Component-name CR_name arg1,arg2,..argn
% blank
% SS components
Force SS external,internal
[Acceleration] SS external, external
```
No subsystems.

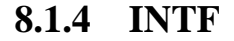

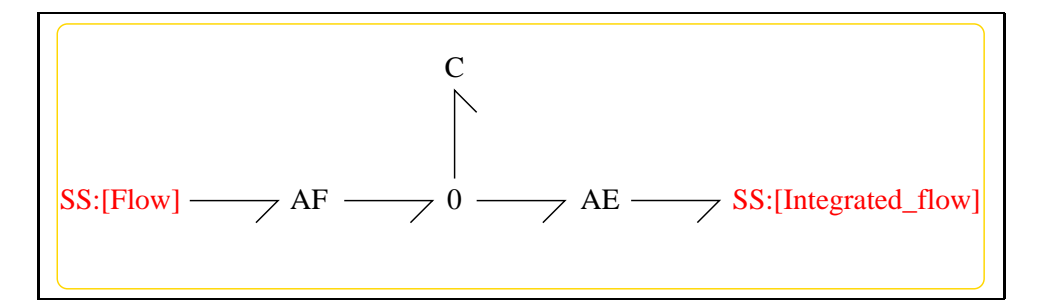

Figure 8.3: System **INTF**: acausal bond graph

*Tue Aug 19 15:20:22 BST 2003* Page 138.

The acausal bond graph of system **INTF** is displayed in Figure [10.3](#page-174-0) (on page [173\)](#page-174-0) and its label file is listed in Section [10.1.4](#page-174-1) (on page [173\)](#page-174-1). The subsystems are listed in Section [10.1.4](#page-175-0) (on page [174\)](#page-175-0). **INTF** is a two-port component where the effort on port [out] is the integral of the flow on port [in].

**Summary information**

**System <b>INTF::flow integrator** Port [in]: Flow to be integrated Port [out]: Effort  $=$  integral of flow on port [in]

### **Interface information:**

**Port in** represents actual port **Flow**

**Port out** represents actual port **Integrated flow**

#### **Variable declarations:**

This component has no PAR declarations

#### **Units declarations:**

This component has no UNITs declarations

### **The label file: INTF lbl.txt**

%% Label file for system INTF (INTF\_lbl.txt) %SUMMARY INTF: flow integrator %DESCRIPTION Port [in]: Flow to be integrated %DESCRIPTION Port [out]: Effort = integral of flow on port [in]

```
% %%%%%%%%%%%%%%%%%%%%%%%%%%%%%%%%%%%%%%%%%%%%%%%%%%%%%%%%%%%%%%%
% %% Version control history
% %%%%%%%%%%%%%%%%%%%%%%%%%%%%%%%%%%%%%%%%%%%%%%%%%%%%%%%%%%%%%%%
% %% $Id: INTF_lbl.txt,v 1.3 1998/07/16 07:35:10 peterg Exp $
% %% $Log: INTF_lbl.txt,v $
% %% Revision 1.3 1998/07/16 07:35:10 peterg
% %% Aliased version
% %%
% %%%%%%%%%%%%%%%%%%%%%%%%%%%%%%%%%%%%%%%%%%%%%%%%%%%%%%%%%%%%%%%
```
*Tue Aug 19 15:20:22 BST 2003* Page 139.

```
% Port aliases
%ALIAS in Flow
%ALIAS out Integrated_flow
% Argument aliases
%% Each line should be of one of the following forms:
% a comment (ie starting with %)
% component-name cr_name arg1,arg2,..argn
% blank
% ---- Component labels ----
% Component type SS
[Flow] SS external,external
[Integrated_flow] SS external,external
```
No subsystems.

### **8.1.5 ROD**

The acausal bond graph of system **ROD** is displayed in Figure [10.4](#page-176-0) (on page [175\)](#page-176-0) and its label file is listed in Section [10.1.5](#page-176-1) (on page [175\)](#page-176-1). The subsystems are listed in Section [10.1.5](#page-179-0) (on page [178\)](#page-179-0). **ROD** is essentially as described in Figure 10.2 of "Metamodelling".

#### **Summary information**

**System ROD::rigid rod in two dimensions** See Section 10.2 of "Metamodelling"

### **Interface information:**

**Component INTF** is in library **General/INTF** – The flow integration component.

**Parameter** \$1 represents actual parameter **l a** – length from end a to mass centre

*Tue Aug 19 15:20:22 BST 2003* Page 140.

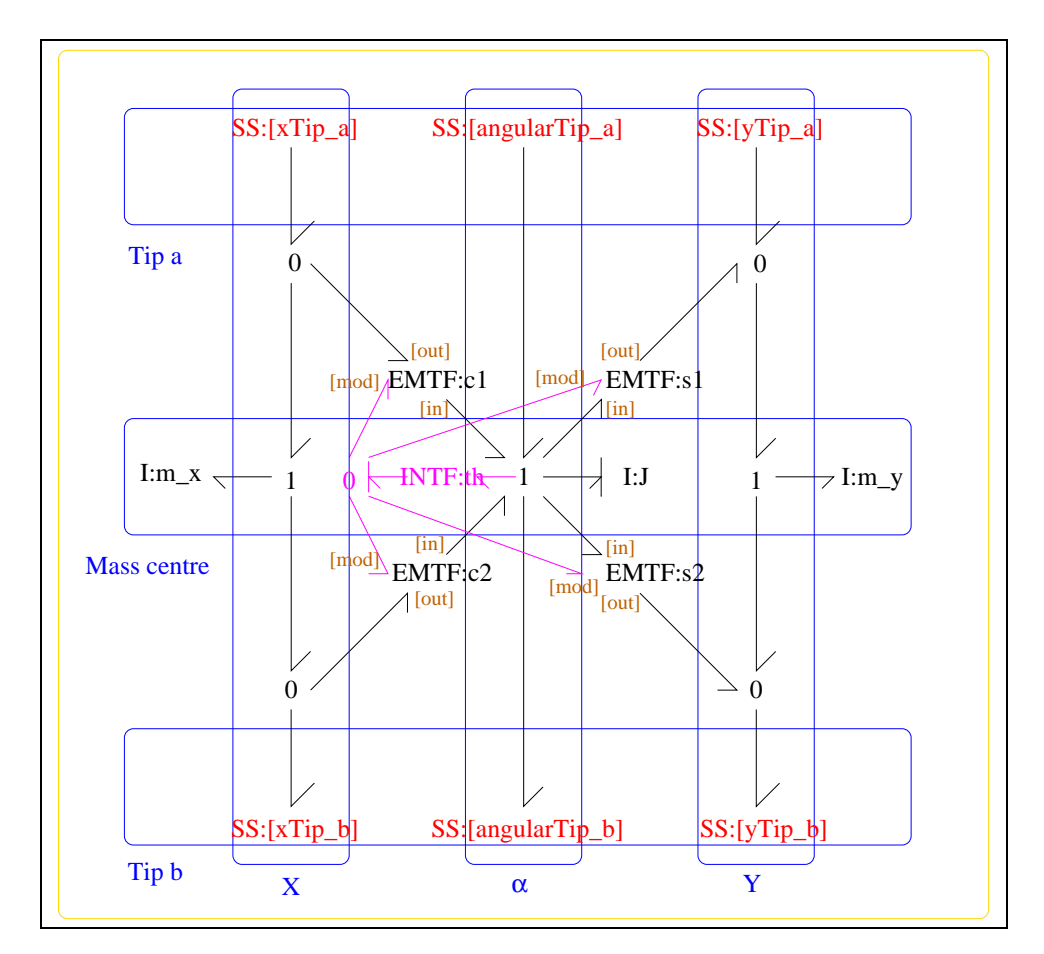

Figure 8.4: System **ROD**: acausal bond graph

- **Parameter** \$2 represents actual parameter **l\_b** length from end b to mass centre
- **Parameter** \$3 represents actual parameter **j\_m** inertia about mass centre
- **Parameter \$4** represents actual parameter **m** mass
- **Port Tip a** represents actual port **xTip a,angularTip a,yTip a**
- **Port Tip**<sub>**b**</sub> represents actual port **xTip**<sub>**b**</sub>, angularTip<sub></sub>**b**, **yTip**<sub>**b**</sub>
- **Port alpha\_a** represents actual port **angularTip\_a** Torque/angular velocity at tip a
- **Port alpha<sub>b</sub>** represents actual port **angularTip b** Torque/angular velocity at tip b

**Port in** represents actual port **xTip a,angularTip a,yTip a**

**Port out** represents actual port **xTip b,angularTip b,yTip b**

**Port x\_a** represents actual port **xTip\_a** – Force/velocity at tip a in x direction

**Port x\_b** represents actual port **xTip\_b** – Force/velocity at tip b in x direction

**Port y\_a** represents actual port **yTip\_a** – Force/velocity at tip a in y direction

**Port y\_b** represents actual port **yTip\_b** – Force/velocity at tip b in y direction

### **Variable declarations:**

This component has no PAR declarations

### **Units declarations:**

This component has no UNITs declarations

#### **The label file: ROD lbl.txt**

%SUMMARY ROD: rigid rod in two dimensions %DESCRIPTION See Section 10.2 of "Metamodelling"

%ALIAS \$1 l\_a # length from end a to mass centre %ALIAS \$2 l\_b # length from end b to mass centre %ALIAS \$3 i m # inertia about mass centre %ALIAS \$4 m # mass

*Tue Aug 19 15:20:22 BST 2003* Page 142.

```
%ALIAS in|Tip_a xTip_a,angularTip_a,yTip_a
%ALIAS out|Tip_b xTip_b,angularTip_b,yTip_b
%ALIAS x_a xTip_a # Force/velocity at tip a in x direction
%ALIAS y_a yTip_a # Force/velocity at tip a in y direction
%ALIAS alpha_a angularTip_a # Torque/angular velocity at tip a
%ALIAS x_b xTip_b # Force/velocity at tip b in x direction
%ALIAS y_b yTip_b # Force/velocity at tip b in y direction
%ALIAS alpha_b angularTip_b # Torque/angular velocity at tip b
%ALIAS INTF General/INTF # The flow integration component.
%% Label file for system ROD (ROD_lbl.txt)
% %%%%%%%%%%%%%%%%%%%%%%%%%%%%%%%%%%%%%%%%%%%%%%%%%%%%%%%%%%%%%%%
% %% Version control history
% %%%%%%%%%%%%%%%%%%%%%%%%%%%%%%%%%%%%%%%%%%%%%%%%%%%%%%%%%%%%%%%
% %% $Id: ROD_lbl.txt,v 1.5 1998/07/27 12:27:27 peterg Exp $
% %% $Log: ROD_lbl.txt,v $
% %% Revision 1.5 1998/07/27 12:27:27 peterg
% %% Added vector port aliases
% %%
% %% Revision 1.4 1998/07/27 10:51:20 peterg
% %% Aliased INTF as well.
% %%
% %% Revision 1.3 1998/07/27 10:49:10 peterg
% %% Major revision to include aliases etc
% %%
% %% Revision 1.2 1997/08/15 09:43:06 peterg
% %% Now has lablelled (as opposed to numbered) ports.
% %%
% Revision 1.1 1996/11/07 10:57:17 peterg
% Initial revision
%
% %%%%%%%%%%%%%%%%%%%%%%%%%%%%%%%%%%%%%%%%%%%%%%%%%%%%%%%%%%%%%%%
%% Each line should be of one of the following forms:
% a comment (ie starting with %)
% Component-name CR_name arg1,arg2,..argn
```
*Tue Aug 19 15:20:22 BST 2003* Page 143.

```
% blank
%Inertias
J lin flow,j_m
m_x lin flow,m
m_y lin flow,m
%Integrate angular velocity to get angle
th
%Modulated transformers
s1 lsin flow,l_a
s2 lsin flow,l_b
c1 lcos flow,l_a
c2 lcos flow,l_b
% Component type SS
[angularTip_a] SS external, external
[angularTip_b] SS external,external
[xTip_a] SS external, external
[xTip_b] SS external,external
[yTip_a] SS external,external
[yTip_b] SS external,external
```
• INTF: flow integrator (1) No subsystems.

### **8.2 TwoLinkxyc struc.tex**

MTT command:

```
mtt TwoLinkxyc struc tex
```
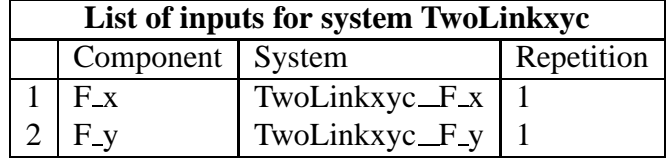

*Tue Aug 19 15:20:22 BST 2003* Page 144.
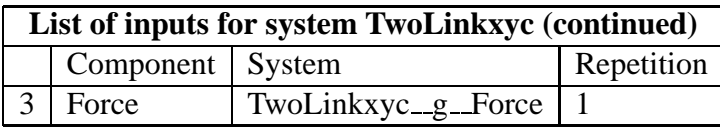

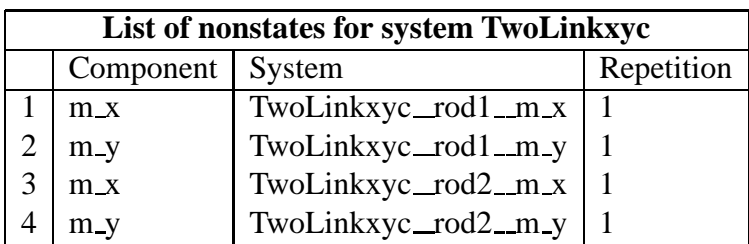

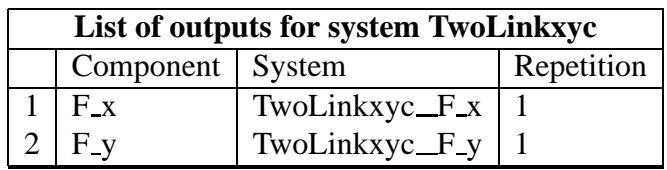

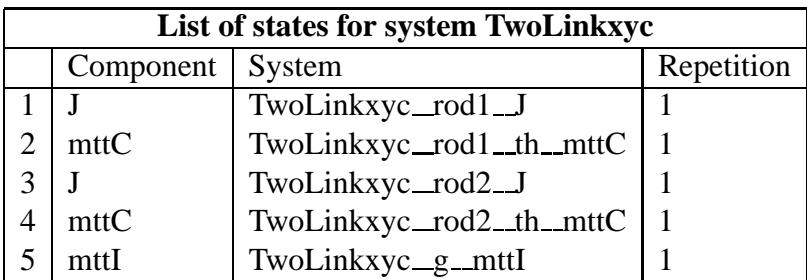

# **8.3 TwoLinkxyc dae.tex**

MTT command:

mtt TwoLinkxyc dae tex

$$
\begin{aligned}\n\dot{x}_1 &= l(\cos(x_2)\dot{z}_1 + 2\cos(x_2)\dot{z}_3 + 2\cos(x_2)u_1 - \sin(x_2)\dot{z}_2 - 2\sin(x_2)\dot{z}_4 - 2\sin(x_2)u_2) \\
\dot{x}_2 &= \frac{x_1}{j} \\
\dot{x}_3 &= l(\cos(x_4)\dot{z}_3 + 2\cos(x_4)u_1 - \sin(x_4)\dot{z}_4 - 2\sin(x_4)u_2) \\
\dot{x}_4 &= \frac{x_3}{j} \\
\dot{x}_5 &= u_3\n\end{aligned}\n\tag{8.1}
$$

*Tue Aug 19 15:20:22 BST 2003* Page 145.

$$
z_1 = \frac{(-\cos(x_2)lmx_1)}{j}
$$
  
\n
$$
z_2 = \frac{(m(\sin(x_2)lx_1 + jx_5))}{j}
$$
  
\n
$$
z_3 = \frac{(lm(-2\cos(x_2)x_1 - \cos(x_4)x_3))}{j}
$$
  
\n
$$
z_4 = \frac{(m(2\sin(x_2)lx_1 + \sin(x_4)lx_3 + jx_5))}{j}
$$
\n(8.2)

$$
y_1 = \frac{(-2l(\cos(x_2)x_1 + \cos(x_4)x_3))}{j}
$$
  
\n
$$
y_2 = \frac{(2\sin(x_2)lx_1 + 2\sin(x_4)lx_3 + jx_5)}{j}
$$
\n(8.3)

# **8.4 TwoLinkxyc cse.tex**

MTT command:

mtt TwoLinkxyc cse tex

$$
\dot{\chi}_1 = \frac{\left(l\left(2\cos\left(x_2 - 2x_4\right)\right)^2 l^2 m u_1 - 2\cos\left(x_2\right) j^3 u_1 + 2\sin\left(2x_2 - 2x_4\right) l^3 m^2 x_1^2 + \sin\left(x_2 - 2x_4\right) j^2 l^2 m^2 u_3\right)}{(j(2\cos\left(x_2 - 2x_4\right))^2 l^2 m^2 u_3^2}
$$

$$
\dot{\chi}_2 = \frac{x_1}{j} \tag{8.5}
$$

$$
\dot{\chi}_3 = \frac{\left(l\left(2\cos\left(2x_2 - x_4\right)j^2l^2mu_1 - 2\cos\left(x_4\right)j^3u_1 - 8\cos\left(x_4\right)j^2l^2mu_1 - 2\sin\left(2x_2 - 2x_4\right)l^3m^2x_3^2 - 3\cos\left(x_4\right)j^2u_1 - 8\cos\left(x_4\right)j^2l^2mu_1 - 2\sin\left(2x_2 - 2x_4\right)l^3m^2x_3^2 - 3\cos\left(x_2 - 2x_4\right)l^3m^2x_3^2\right)}{(8.6)}
$$

$$
\dot{\chi}_4 = \frac{x_3}{j} \tag{8.7}
$$

$$
\dot{\chi}_5 = u_3 \tag{8.8}
$$

*Tue Aug 19 15:20:22 BST 2003* Page 146.

$$
y_1 = \frac{(-2l(\cos(x_2)x_1 + \cos(x_4)x_3))}{j}
$$
(8.9)

$$
y_2 = \frac{(2\sin(x_2)lx_1 + 2\sin(x_4)lx_3 + jx_5)}{j}
$$
(8.10)

$$
E = \begin{pmatrix} \frac{(j+5l^{2}m)}{j} & 0 & 0 & 0 & 0\\ 0 & 1 & 0 & 0 & 0\\ 0 & 0 & \frac{(j+l^{2}m)}{j} & 0 & 0\\ 0 & 0 & 0 & 1 & 0\\ 0 & 0 & 0 & 0 & 1 \end{pmatrix}
$$
(8.11)

# **8.5 TwoLinkxyc input.txt**

MTT command:

mtt TwoLinkxyc input txt

```
# Numerical parameter file (TwoLinkxyc_input.txt)
# Generated by MTT at Fri Jun 13 16:56:09 BST 1997
# %%%%%%%%%%%%%%%%%%%%%%%%%%%%%%%%%%%%%%%%%%%%%%%%%%%%%%%%%%%%%%%
# %% Version control history
# %%%%%%%%%%%%%%%%%%%%%%%%%%%%%%%%%%%%%%%%%%%%%%%%%%%%%%%%%%%%%%%
# %% $Id: TwoLinkxyc_input.txt,v 1.2 2003/06/11 16:05:44 gawthrop Exp $
# %% $Log: TwoLinkxyc_input.txt,v $
# %% Revision 1.2 2003/06/11 16:05:44 gawthrop
# %% Updated examples for latest MTT.
# %%
# %% Revision 1.1 2000/12/28 18:02:44 peterg
# %% To RCS
# %%
# %%%%%%%%%%%%%%%%%%%%%%%%%%%%%%%%%%%%%%%%%%%%%%%%%%%%%%%%%%%%%%%
# Set the inputs
## Removed by MTT on Wed Jun 11 14:02:21 BST 2003: u(1) =
(t < 1.0);
```
*Tue Aug 19 15:20:22 BST 2003* Page 147.

```
## Removed by MTT on Wed Jun 11 14:02:21 BST 2003: u(2) =
0.0; ### Removed by MTT on Wed Jun 11 14:02:21 BST 2003: u(3) =
0.0; # gravity
twolinkxyc f(x) = (t<1.0);twolinkxyc f_y = 0.0;
twolinkxyc__g__force = 0.0;
```
# **8.6 TwoLinkxyc numpar.txt**

MTT command:

mtt TwoLinkxyc numpar txt

```
# Numerical parameter file (TwoLinkxyc_numpar.txt)
# Generated by MTT at Fri Jun 13 16:39:41 BST 1997
# %%%%%%%%%%%%%%%%%%%%%%%%%%%%%%%%%%%%%%%%%%%%%%%%%%%%%%%%%%%%%%%
# %% Version control history
# %%%%%%%%%%%%%%%%%%%%%%%%%%%%%%%%%%%%%%%%%%%%%%%%%%%%%%%%%%%%%%%
# %% $Id: TwoLinkxyc_numpar.txt, v 1.3 2003/06/11 16:06:01 gawthrop
# %% $Log: TwoLinkxyc_numpar.txt,v $
# %% Revision 1.3 2003/06/11 16:06:01 gawthrop
# %% Updated examples for latest MTT.
# %# %% Revision 1.2 2000/05/20 15:44:26 peterg
# %% Split from old numpar file
# %# %% Revision 1.1 2000/05/20 15:43:27 peterg
# %% Initial revision
# %# %%%%%%%%%%%%%%%%%%%%%%%%%%%%%%%%%%%%%%%%%%%%%%%%%%%%%%%%%%%%%%%
# Parameters
l = 1.0; # Default value
m = 1.0; # Default value
j = m*1*1/12.0; # Uniform rodma = m*9.81;
```
*Tue Aug 19 15:20:22 BST 2003* Page 148.

# **8.7 TwoLinkxyc odeso.ps** *( -ieuler)*

MTT command:

### mtt -i euler TwoLinkxyc odeso ps

This representation is given as Figure [8.5](#page-148-0) (on page [147\)](#page-148-0).

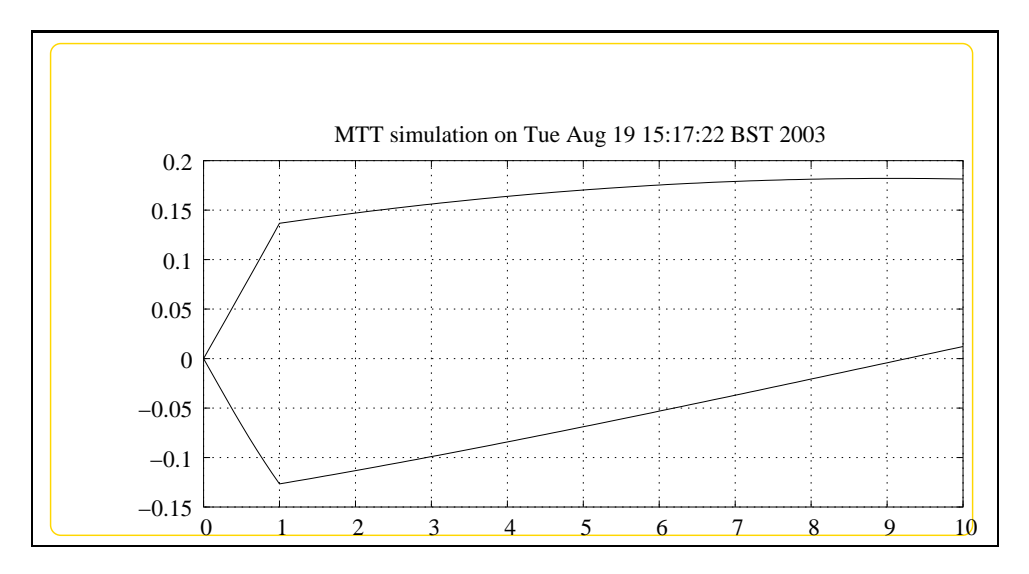

<span id="page-148-0"></span>Figure 8.5: System **TwoLinkxyc**, representation odeso (-ieuler)

*Tue Aug 19 15:20:22 BST 2003* Page 150.

# **Chapter 9**

# **TwoLinkxyn**

# **9.1 TwoLinkxyn abg.tex**

MTT command:

mtt TwoLinkxyn abg tex

The acausal bond graph of system **TwoLinkxyn** is displayed in Figure [9.1](#page-151-0) (on page [150\)](#page-151-0) and its label file is listed in Section [9.1.1](#page-150-0) (on page [149\)](#page-150-0). The subsystems are listed in Section [9.1.2](#page-153-0) (on page [152\)](#page-153-0). This system is identical to **twolink** except that there are now two non-collocated

input-output pairs: The torque input to joint  $1 - x$  velocity of the tip and the torque input to joint  $2 - y$  velocity of the tip.

<span id="page-150-0"></span>It uses two compound components: **ROD** and **GRAV**. **ROD** is essentially as described in Figure 10.2 of "Metamodelling" and **GRAV** represents gravity by a vertical acceleration as in Section 10.9 of "Metamodelling"

### **9.1.1 Summary information**

#### **System TwoLinkxyn::two-link manipulator with collocated tip**

**source-sensors.** This is related to a heirachical version of the example from Section 10.5 of "Metamodelling". It uses two compound components: ROD and GRA ROD is essentially as described in Figure 10.2 GRAV represents gravity by a vertical accelleration as in Section 10.9 of "Metamodelling" except that the source sensors are not collocated: sources at the joints, sensors at the xy motion of the tip.

### **Interface information:**

This component has no ALIAS declarations

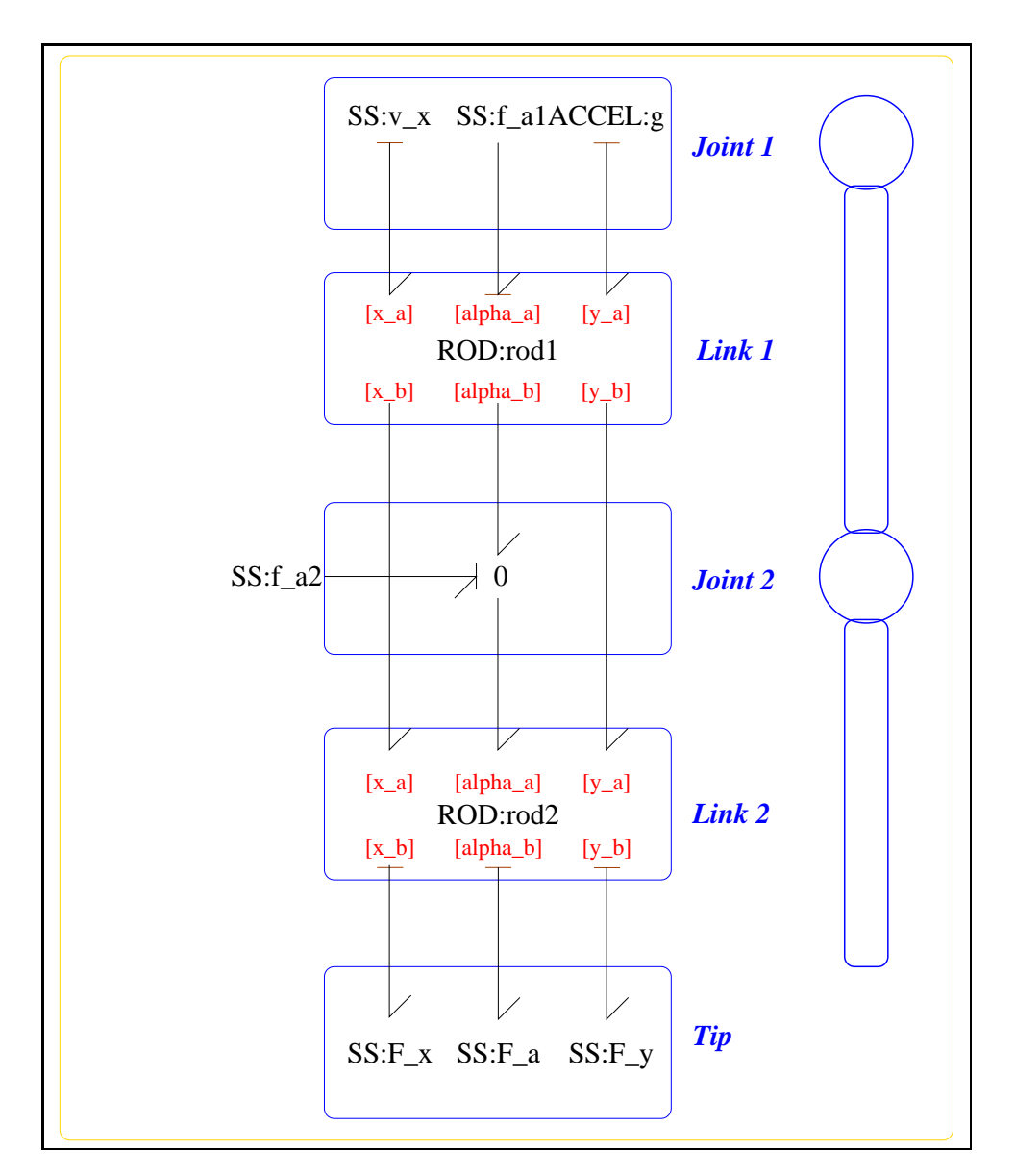

<span id="page-151-0"></span>Figure 9.1: System **TwoLinkxyn**: acausal bond graph

### **Variable declarations:**

This component has no PAR declarations

### **Units declarations:**

This component has no UNITs declarations

### **The label file: TwoLinkxyn lbl.txt**

%SUMMARY TwoLinkxyn: two-link manipulator with collocated tip source-sen %DESCRIPTION This is related to a heirachical version of the %DESCRIPTION example from Section 10.5 of "Metamodelling". %DESCRIPTION It uses two compound components: ROD and GRA %DESCRIPTION ROD is essentially as described in Figure 10.2 %DESCRIPTION GRAV represents gravity by a vertical accelleration %DESCRIPTION as in Section 10.9 of "Metamodelling" %DESCRIPTION except that the source sensors are not collocated: %DESCRIPTION sources at the joints, sensors at the xy motion of the tip.

%% Label (TwoLinkxyn\_lbl.txt)

```
% %%%%%%%%%%%%%%%%%%%%%%%%%%%%%%%%%%%%%%%%%%%%%%%%%%%%%%%%%%%%%%%
% %% Version control history
% %%%%%%%%%%%%%%%%%%%%%%%%%%%%%%%%%%%%%%%%%%%%%%%%%%%%%%%%%%%%%%%
% %% $Id: TwoLinkxyn_lbl.txt,v 1.2 2000/12/28 18:03:12 peterg Exp $
% %% $Log: TwoLinkxyn_lbl.txt,v $
% %% Revision 1.2 2000/12/28 18:03:12 peterg
% %% To RCS
% %%
% %% Revision 1.1 1998/01/06 17:37:55 peterg
% %% Initial revision
% %%
% %%%%%%%%%%%%%%%%%%%%%%%%%%%%%%%%%%%%%%%%%%%%%%%%%%%%%%%%%%%%%%%
%% Each line should be of one of the following forms:
% a comment (ie starting with %)
% Component-name CR_name arg1,arg2,..argn
% blank
%Rod parameters - identical rods
rod1 none l;l;j;m;mg
Tue Aug 19 15:20:22 BST 2003 Page 153.
```

```
rod2 none l;l;j;m;mg
%Zero velocity sources
v_x SS internal,0
%Zero force/torque sources
F_a SS 0,internal
%Torque at joints
f_a1 SS external,internal
f_a2 SS external,internal
%Forces at tip
F_x SS 0,external
F_y SS 0,external
%Gravity
g
```
## **9.1.2 Subsystems**

- <span id="page-153-0"></span>• ACCEL: Provides a acceleration (useful for simulating gravity. (1) No subsystems.
- ROD: rigid rod in two dimensions (2)
	- **–** INTF: flow integrator (1)

### **9.1.3 ACCEL**

The acausal bond graph of system **ACCEL** is displayed in Figure [10.2](#page-172-0) (on page [171\)](#page-172-0) and its label file is listed in Section [10.1.3](#page-172-1) (on page [171\)](#page-172-1). The subsystems are listed in Section [10.1.3](#page-174-0) (on page [173\)](#page-174-0).

### **Summary information**

**System ACCEL::Provides a acceleration (useful for simulating gravity.** Useful for simulating gravity as explaned in Section 10.9 of "Metamodelling".

*Tue Aug 19 15:20:22 BST 2003* Page 154.

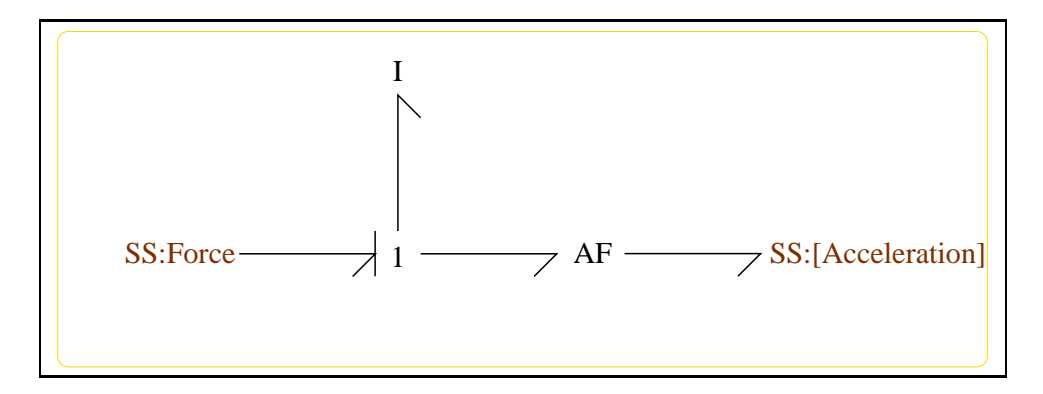

Figure 9.2: System **ACCEL**: acausal bond graph

### **Interface information:**

**Port in** represents actual port **Acceleration**

**Port out** represents actual port **Acceleration**

### **Variable declarations:**

This component has no PAR declarations

#### **Units declarations:**

This component has no UNITs declarations

### **The label file: ACCEL lbl.txt**

%SUMMARY ACCEL: Provides a acceleration (useful for simulating gravity. %DESCRIPTION Useful for simulating gravity as explaned in Section 10.9 %DESCRIPTION of "Metamodelling".

%ALIAS in|out Acceleration

%% Label file for system ACCEL (ACCEL\_lbl.txt)

% %%%%%%%%%%%%%%%%%%%%%%%%%%%%%%%%%%%%%%%%%%%%%%%%%%%%%%%%%%%%%%% % %% Version control history % %%%%%%%%%%%%%%%%%%%%%%%%%%%%%%%%%%%%%%%%%%%%%%%%%%%%%%%%%%%%%%% % %% \$Id: ACCEL lbl.txt, v 1.4 1998/07/27 20:33:17 peterg Exp \$ % %% \$Log: ACCEL\_lbl.txt,v \$

*Tue Aug 19 15:20:22 BST 2003* Page 155.

```
% %% Revision 1.4 1998/07/27 20:33:17 peterg
% %% Aliases
% %%
% %% Revision 1.3 1998/07/27 06:50:41 peterg
% %% *** empty log message ***
% %%
% %% Revision 1.2 1998/07/27 06:49:57 peterg
% %% Added blank line at end
% %%
% %% Revision 1.1 1998/07/27 06:47:32 peterg
% %% Initial revision
% %%
% %%%%%%%%%%%%%%%%%%%%%%%%%%%%%%%%%%%%%%%%%%%%%%%%%%%%%%%%%%%%%%%
%% Each line should be of one of the following forms:
% a comment (ie starting with %)
% Component-name CR_name arg1,arg2,..argn
% blank
% SS components
Force SS external,internal
[Acceleration] SS external, external
```
### **Subsystems**

No subsystems.

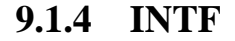

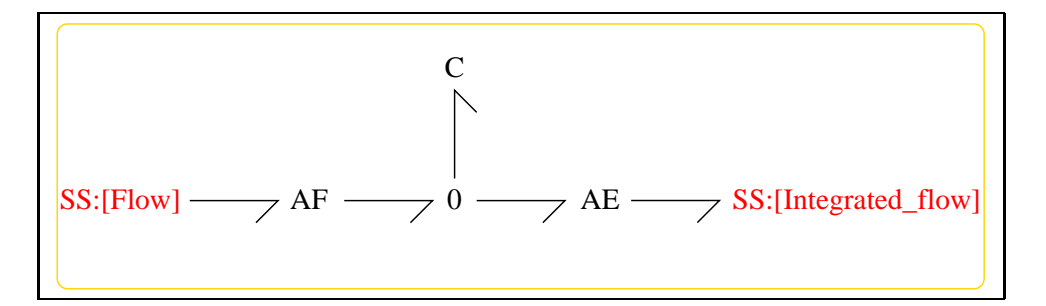

Figure 9.3: System **INTF**: acausal bond graph

*Tue Aug 19 15:20:22 BST 2003* Page 156.

The acausal bond graph of system **INTF** is displayed in Figure [10.3](#page-174-1) (on page [173\)](#page-174-1) and its label file is listed in Section [10.1.4](#page-174-2) (on page [173\)](#page-174-2). The subsystems are listed in Section [10.1.4](#page-175-0) (on page [174\)](#page-175-0). **INTF** is a two-port component where the effort on port [out] is the integral of the flow on port [in].

**Summary information**

**System <b>INTF::flow integrator** Port [in]: Flow to be integrated Port [out]: Effort  $=$  integral of flow on port [in]

### **Interface information:**

**Port in** represents actual port **Flow**

**Port out** represents actual port **Integrated flow**

### **Variable declarations:**

This component has no PAR declarations

#### **Units declarations:**

This component has no UNITs declarations

### **The label file: INTF lbl.txt**

%% Label file for system INTF (INTF\_lbl.txt) %SUMMARY INTF: flow integrator %DESCRIPTION Port [in]: Flow to be integrated %DESCRIPTION Port [out]: Effort = integral of flow on port [in]

```
% %%%%%%%%%%%%%%%%%%%%%%%%%%%%%%%%%%%%%%%%%%%%%%%%%%%%%%%%%%%%%%%
% %% Version control history
% %%%%%%%%%%%%%%%%%%%%%%%%%%%%%%%%%%%%%%%%%%%%%%%%%%%%%%%%%%%%%%%
% %% $Id: INTF_lbl.txt,v 1.3 1998/07/16 07:35:10 peterg Exp $
% %% $Log: INTF_lbl.txt,v $
% %% Revision 1.3 1998/07/16 07:35:10 peterg
% %% Aliased version
% %%
% %%%%%%%%%%%%%%%%%%%%%%%%%%%%%%%%%%%%%%%%%%%%%%%%%%%%%%%%%%%%%%%
```
*Tue Aug 19 15:20:22 BST 2003* Page 157.

```
% Port aliases
%ALIAS in Flow
%ALIAS out Integrated_flow
% Argument aliases
%% Each line should be of one of the following forms:
% a comment (ie starting with %)
% component-name cr_name arg1,arg2,..argn
% blank
% ---- Component labels ----
% Component type SS
[Flow] SS external,external
[Integrated_flow] SS external,external
```
### **Subsystems**

No subsystems.

### **9.1.5 ROD**

The acausal bond graph of system **ROD** is displayed in Figure [10.4](#page-176-0) (on page [175\)](#page-176-0) and its label file is listed in Section [10.1.5](#page-176-1) (on page [175\)](#page-176-1). The subsystems are listed in Section [10.1.5](#page-179-0) (on page [178\)](#page-179-0). **ROD** is essentially as described in Figure 10.2 of "Metamodelling".

### **Summary information**

**System ROD::rigid rod in two dimensions** See Section 10.2 of "Metamodelling"

### **Interface information:**

**Component INTF** is in library **General/INTF** – The flow integration component.

**Parameter** \$1 represents actual parameter **l a** – length from end a to mass centre

*Tue Aug 19 15:20:22 BST 2003* Page 158.

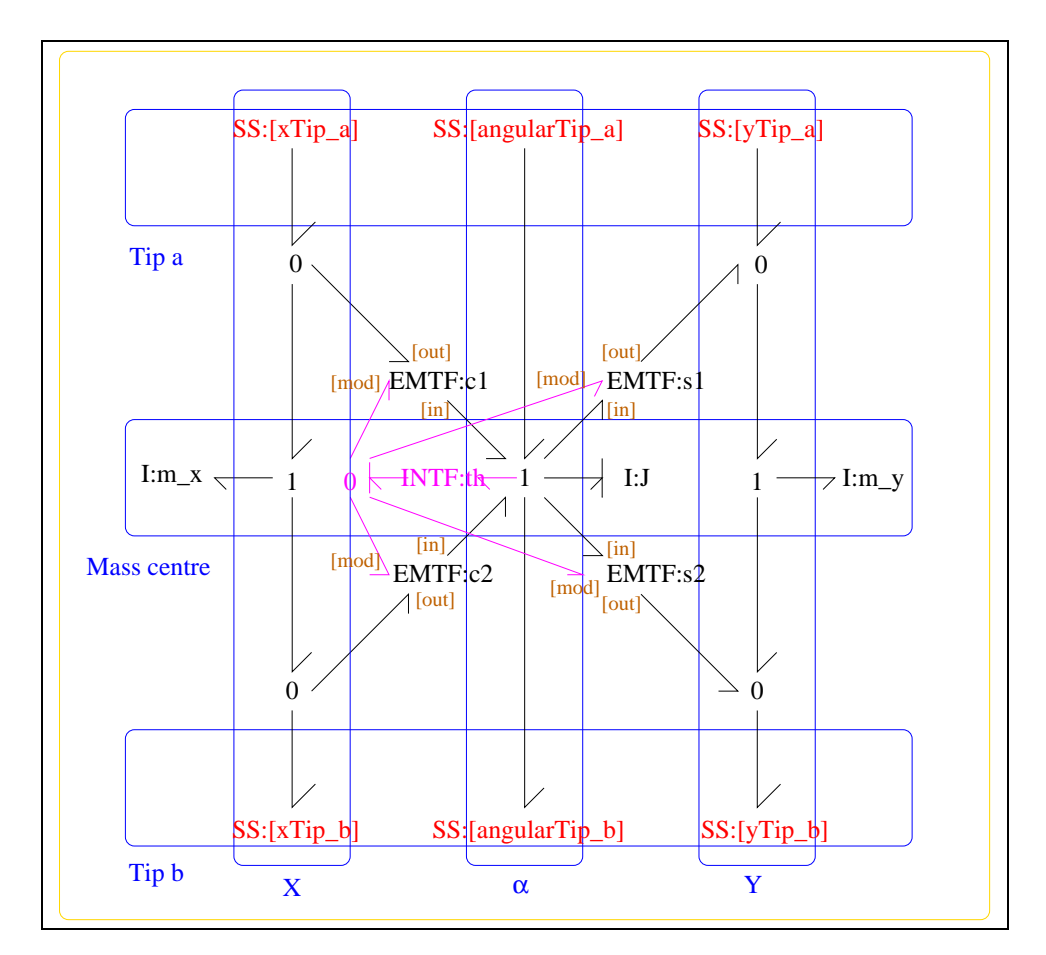

Figure 9.4: System **ROD**: acausal bond graph

- **Parameter \$2** represents actual parameter **l\_b** length from end b to mass centre
- **Parameter** \$3 represents actual parameter **j\_m** inertia about mass centre
- **Parameter \$4** represents actual parameter **m** mass
- **Port Tip a** represents actual port **xTip a,angularTip a,yTip a**
- **Port Tip**<sub>**b**</sub> represents actual port **xTip**<sub>**b**</sub>, angularTip<sub></sub>**b**, **yTip**<sub>**b**</sub>
- **Port alpha\_a** represents actual port **angularTip\_a** Torque/angular velocity at tip a
- **Port alpha<sub>b</sub>** represents actual port **angularTip b** Torque/angular velocity at tip b

**Port in** represents actual port **xTip a,angularTip a,yTip a**

**Port out** represents actual port **xTip b,angularTip b,yTip b**

**Port x\_a** represents actual port **xTip\_a** – Force/velocity at tip a in x direction

**Port x\_b** represents actual port **xTip\_b** – Force/velocity at tip b in x direction

**Port y\_a** represents actual port **yTip\_a** – Force/velocity at tip a in y direction

**Port y\_b** represents actual port **yTip\_b** – Force/velocity at tip b in y direction

### **Variable declarations:**

This component has no PAR declarations

### **Units declarations:**

This component has no UNITs declarations

#### **The label file: ROD lbl.txt**

%SUMMARY ROD: rigid rod in two dimensions %DESCRIPTION See Section 10.2 of "Metamodelling"

%ALIAS \$1 l\_a # length from end a to mass centre %ALIAS \$2 l\_b # length from end b to mass centre %ALIAS \$3 i m # inertia about mass centre %ALIAS \$4 m # mass

*Tue Aug 19 15:20:22 BST 2003* Page 160.

```
%ALIAS in|Tip_a xTip_a,angularTip_a,yTip_a
%ALIAS out|Tip_b xTip_b,angularTip_b,yTip_b
%ALIAS x_a xTip_a # Force/velocity at tip a in x direction
%ALIAS y_a yTip_a # Force/velocity at tip a in y direction
%ALIAS alpha_a angularTip_a # Torque/angular velocity at tip a
%ALIAS x_b xTip_b # Force/velocity at tip b in x direction
%ALIAS y_b yTip_b # Force/velocity at tip b in y direction
%ALIAS alpha_b angularTip_b # Torque/angular velocity at tip b
%ALIAS INTF General/INTF # The flow integration component.
%% Label file for system ROD (ROD_lbl.txt)
% %%%%%%%%%%%%%%%%%%%%%%%%%%%%%%%%%%%%%%%%%%%%%%%%%%%%%%%%%%%%%%%
% %% Version control history
% %%%%%%%%%%%%%%%%%%%%%%%%%%%%%%%%%%%%%%%%%%%%%%%%%%%%%%%%%%%%%%%
% %% $Id: ROD_lbl.txt,v 1.5 1998/07/27 12:27:27 peterg Exp $
% %% $Log: ROD_lbl.txt,v $
% %% Revision 1.5 1998/07/27 12:27:27 peterg
% %% Added vector port aliases
% %%
% %% Revision 1.4 1998/07/27 10:51:20 peterg
% %% Aliased INTF as well.
% %%
% %% Revision 1.3 1998/07/27 10:49:10 peterg
% %% Major revision to include aliases etc
% %%
% %% Revision 1.2 1997/08/15 09:43:06 peterg
% %% Now has lablelled (as opposed to numbered) ports.
% %%
% Revision 1.1 1996/11/07 10:57:17 peterg
% Initial revision
%
% %%%%%%%%%%%%%%%%%%%%%%%%%%%%%%%%%%%%%%%%%%%%%%%%%%%%%%%%%%%%%%%
%% Each line should be of one of the following forms:
% a comment (ie starting with %)
% Component-name CR_name arg1,arg2,..argn
```
*Tue Aug 19 15:20:22 BST 2003* Page 161.

```
% blank
%Inertias
J lin flow,j_m
m_x lin flow,m
m_y lin flow,m
%Integrate angular velocity to get angle
th
%Modulated transformers
s1 lsin flow,l_a
s2 lsin flow,l_b
c1 lcos flow,l_a
c2 lcos flow,l_b
% Component type SS
[angularTip_a] SS external, external
[angularTip_b] SS external,external
[xTip_a] SS external, external
[xTip_b] SS external,external
[yTip_a] SS external,external
[yTip_b] SS external,external
```
### **Subsystems**

• INTF: flow integrator (1) No subsystems.

# **9.2 TwoLinkxyn struc.tex**

MTT command:

mtt TwoLinkxyn struc tex

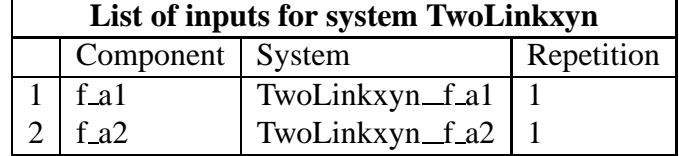

*Tue Aug 19 15:20:22 BST 2003* Page 162.

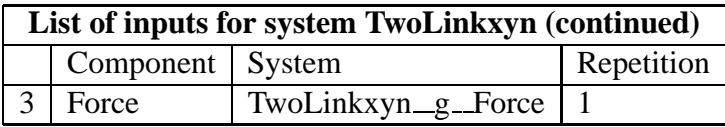

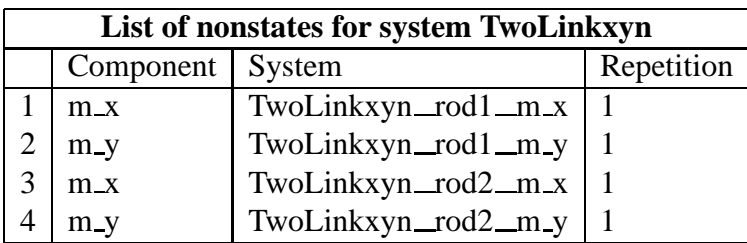

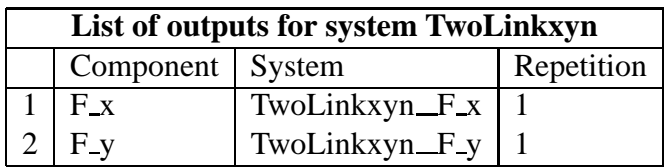

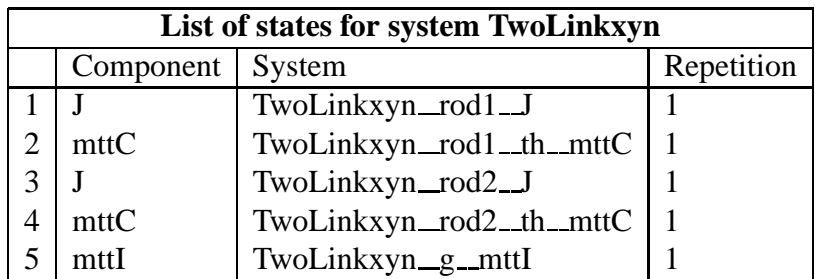

# **9.3 TwoLinkxyn dae.tex**

MTT command:

mtt TwoLinkxyn dae tex

$$
\begin{aligned}\n\dot{x}_1 &= \cos(x_2)l\dot{z}_1 + 2\cos(x_2)l\dot{z}_3 - \sin(x_2)l\dot{z}_2 - 2\sin(x_2)l\dot{z}_4 + u_1 - u_2 \\
\dot{x}_2 &= \frac{x_1}{j} \\
\dot{x}_3 &= \cos(x_4)l\dot{z}_3 - \sin(x_4)l\dot{z}_4 + u_2 \\
\dot{x}_4 &= \frac{x_3}{j} \\
\dot{x}_5 &= u_3\n\end{aligned}\n\tag{9.1}
$$

*Tue Aug 19 15:20:22 BST 2003* Page 163.

$$
z_1 = \frac{(-\cos(x_2)lmx_1)}{j}
$$
  
\n
$$
z_2 = \frac{(m(\sin(x_2)lx_1 + jx_5))}{j}
$$
  
\n
$$
z_3 = \frac{(lm(-2\cos(x_2)x_1 - \cos(x_4)x_3))}{j}
$$
  
\n
$$
z_4 = \frac{(m(2\sin(x_2)lx_1 + \sin(x_4)lx_3 + jx_5))}{j}
$$
\n(9.2)

$$
y_1 = \frac{(-2l(\cos(x_2)x_1 + \cos(x_4)x_3))}{j}
$$
  

$$
y_2 = \frac{(2\sin(x_2)lx_1 + 2\sin(x_4)lx_3 + jx_5)}{j}
$$
 (9.3)

# **9.4 TwoLinkxyn cse.tex**

MTT command:

mtt TwoLinkxyn cse tex

$$
\dot{\chi}_1 = \frac{(2\cos(x_2 - x_4))^{2} l^{2} m u_2 + 2\sin(2x_2 - 2x_4) l^{4} m^{2} x_1^{2} + \sin(x_2 - 2x_4) j^{2} l^{3} m^{2} u_3 + 2\sin(x_2 - x_4) j l^{2} (j(2\cos(2x_2 - 2x_4)))}{(9.4)}
$$

$$
\dot{\chi}_2 = \frac{x_1}{j} \tag{9.5}
$$

$$
\dot{\chi}_3 = \frac{(2\cos(x_2 - x_4))^{2} l^{2} m u_1 - 2\cos(x_2 - x_4))^{2} l^{2} m u_2 - 2\sin(2x_2 - 2x_4) l^{4} m^{2} x_3^{2} - 3\sin(2x_2 - x_4) l^{2} m u_2}{(j(2\cos(2x_2 - x_4)))^{2} m u_2}
$$
\n(9.6)

$$
\dot{\chi}_4 = \frac{x_3}{j} \tag{9.7}
$$

$$
\dot{\chi}_5 = u_3 \tag{9.8}
$$

*Tue Aug 19 15:20:22 BST 2003* Page 164.

$$
y_1 = \frac{(-2l(\cos(x_2)x_1 + \cos(x_4)x_3))}{j}
$$
(9.9)

$$
y_2 = \frac{(2\sin(x_2)lx_1 + 2\sin(x_4)lx_3 + jx_5)}{j}
$$
(9.10)

$$
E = \begin{pmatrix} \frac{(j+5l^{2}m)}{j} & 0 & 0 & 0 & 0\\ 0 & 1 & 0 & 0 & 0\\ 0 & 0 & \frac{(j+l^{2}m)}{j} & 0 & 0\\ 0 & 0 & 0 & 1 & 0\\ 0 & 0 & 0 & 0 & 1 \end{pmatrix}
$$
(9.11)

# **9.5 TwoLinkxyn input.txt**

MTT command:

mtt TwoLinkxyn input txt

```
# Numerical parameter file (TwoLinkxyn_input.txt)
# Generated by MTT at Fri Jun 13 16:56:09 BST 1997
# %%%%%%%%%%%%%%%%%%%%%%%%%%%%%%%%%%%%%%%%%%%%%%%%%%%%%%%%%%%%%%%
# %% Version control history
# %%%%%%%%%%%%%%%%%%%%%%%%%%%%%%%%%%%%%%%%%%%%%%%%%%%%%%%%%%%%%%%
# %% $Id: TwoLinkxyn_input.txt,v 1.2 2003/06/11 16:07:04 gawthrop Exp $
# %% $Log: TwoLinkxyn_input.txt,v $
# %% Revision 1.2 2003/06/11 16:07:04 gawthrop
# %% Updated examples for latest MTT.
# %%
# %% Revision 1.1 2000/12/28 18:03:12 peterg
# %% To RCS
# %%
# %%%%%%%%%%%%%%%%%%%%%%%%%%%%%%%%%%%%%%%%%%%%%%%%%%%%%%%%%%%%%%%
# Set the inputs
## Removed by MTT on Wed Jun 11 14:14:40 BST 2003: u(1) =
(t < 1.0);
```
*Tue Aug 19 15:20:22 BST 2003* Page 165.

```
## Removed by MTT on Wed Jun 11 14:14:40 BST 2003: u(2) =
0.0; ### Removed by MTT on Wed Jun 11 14:14:40 BST 2003: u(3) =
0.0; # gravity
twolinkxyn f al = (t<1.0);
twolinkxyn f a2 = 0.0;
twolinkxyn__g__force = 0.0;
```
# **9.6 TwoLinkxyn numpar.txt**

MTT command:

mtt TwoLinkxyn numpar txt

```
# Numerical parameter file (TwoLinkxyn_numpar.txt)
# Generated by MTT at Fri Jun 13 16:39:41 BST 1997
# %%%%%%%%%%%%%%%%%%%%%%%%%%%%%%%%%%%%%%%%%%%%%%%%%%%%%%%%%%%%%%%
# %% Version control history
# %%%%%%%%%%%%%%%%%%%%%%%%%%%%%%%%%%%%%%%%%%%%%%%%%%%%%%%%%%%%%%%
# %% $Id: TwoLinkxyn_numpar.txt, v 1.2 2003/06/11 16:07:17 gawthrop
# %% $Log: TwoLinkxyn_numpar.txt,v $
# %% Revision 1.2 2003/06/11 16:07:17 gawthrop
# %% Updated examples for latest MTT.
# %%
# %% Revision 1.1 2000/05/20 15:50:31 peterg
# %% Initial revision
# %%
# %%%%%%%%%%%%%%%%%%%%%%%%%%%%%%%%%%%%%%%%%%%%%%%%%%%%%%%%%%%%%%%
# Parameters
l = 1.0; # Default value
m = 1.0; # Default value
j = m*1*1/12.0; \# Uniform rodmq = m*9.81;
```
*Tue Aug 19 15:20:22 BST 2003* Page 166.

# **9.7 TwoLinkxyn odeso.ps** *( -ieuler)*

MTT command:

### mtt -i euler TwoLinkxyn odeso ps

This representation is given as Figure [9.5](#page-166-0) (on page [165\)](#page-166-0).

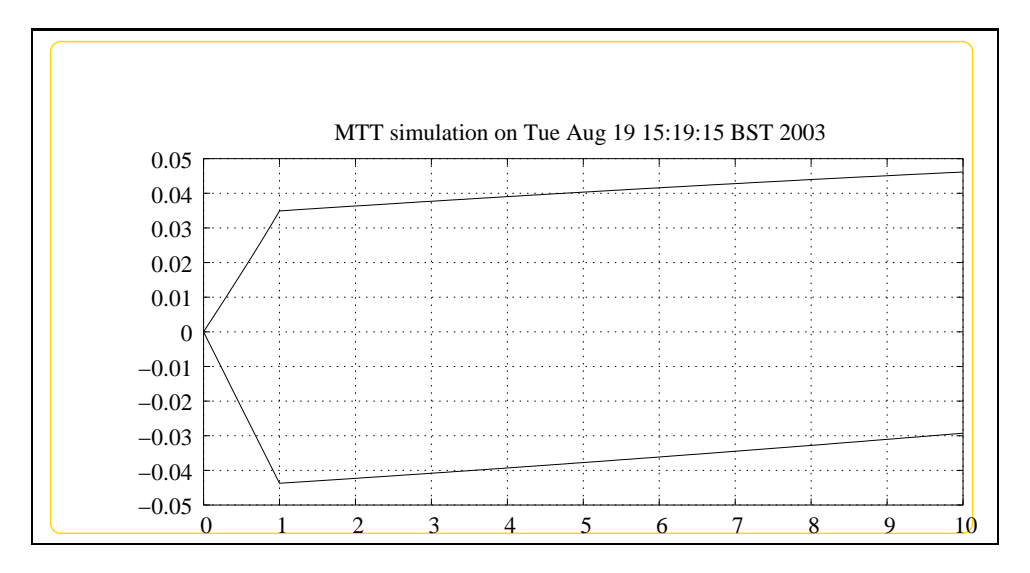

<span id="page-166-0"></span>Figure 9.5: System **TwoLinkxyn**, representation odeso (-ieuler)

*Tue Aug 19 15:20:22 BST 2003* Page 168.

# **Chapter 10**

# **gTwoLink**

# **10.1 gTwoLink abg.tex**

MTT command:

mtt gTwoLink abg tex

The acausal bond graph of system **gTwoLink** is displayed in Figure [10.1](#page-169-0) (on page [168\)](#page-169-0) and its label file is listed in Section [10.1.1](#page-168-0) (on page [167\)](#page-168-0). The subsystems are listed in Section [10.1.2](#page-171-0) (on page [170\)](#page-171-0).

This is a heirachical version of the example from Section 10.5 of "Metamodelling". It uses the compound components: **ROD**. **ROD** is essentially

as described in Figure 10.2. Gravity is included as discussed in "Metamodelling" by accelerating the manipulator vertically using the **ACCEL** component.

This system has a number of dynamic elements (those corresponding to translation motion) in derivative causality, thus the system is represnted as a Differential-Algebraic Equation (Section **??** (on page **??**)). Hovever, this is of contrained-state form and therfore can be written as a set of constrained-state equations (Section **??** (on page **??**)). The corresponding ordinary differential equation is complicated due to the trig functions involved in inverting the E matrix.

As well as the standard representation the "robot-form" equations appear in Section **??** (on page **??**).

### **10.1.1 Summary information**

<span id="page-168-0"></span>**System gTwoLink::two-link manipulator from Section 10.5 of "Metamodelling"** This is a heirachical version of the example from Section 10.5 of "Metamodelling". It uses two compound components: ROD and GRA

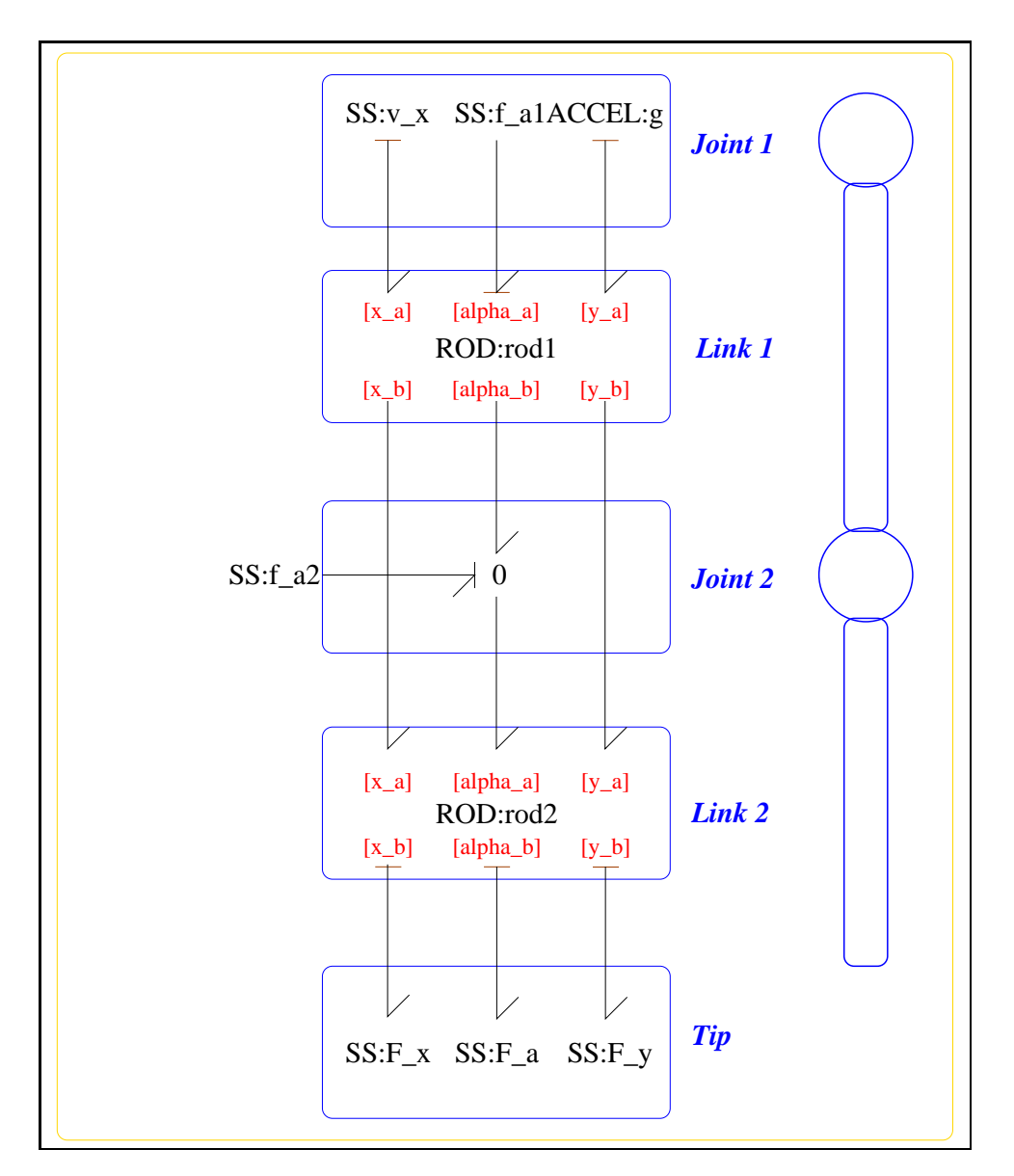

<span id="page-169-0"></span>Figure 10.1: System **gTwoLink**: acausal bond graph

ROD is essentially as described in Figure 10.2 GRAV represents gravity by a vertical accelleration as in Section 10.9 of "Metamodelling"

### **Interface information:**

This component has no ALIAS declarations

### **Variable declarations:**

This component has no PAR declarations

#### **Units declarations:**

This component has no UNITs declarations

### **The label file: gTwoLink lbl.txt**

%SUMMARY gTwoLink: two-link manipulator from Section 10.5 of "Metamodell %DESCRIPTION This is a heirachical version of the %DESCRIPTION example from Section 10.5 of "Metamodelling". %DESCRIPTION It uses two compound components: ROD and GRA %DESCRIPTION ROD is essentially as described in Figure 10.2 %DESCRIPTION GRAV represents gravity by a vertical accelleration %DESCRIPTION as in Section 10.9 of "Metamodelling"

%% Label (gTwoLink\_lbl.txt)

```
% %%%%%%%%%%%%%%%%%%%%%%%%%%%%%%%%%%%%%%%%%%%%%%%%%%%%%%%%%%%%%%%
% %% Version control history
% %%%%%%%%%%%%%%%%%%%%%%%%%%%%%%%%%%%%%%%%%%%%%%%%%%%%%%%%%%%%%%%
% %% $Id: gTwoLink_lbl.txt,v 1.1 2000/12/28 18:03:41 peterg Exp $
% %% $Log: gTwoLink lbl.txt, v $
% %% Revision 1.1 2000/12/28 18:03:41 peterg
% %% To RCS
% %%
% %% Revision 1.2 1996/12/05 12:39:49 peterg
% %% Documentation
% %%
% %% Revision 1.1 1996/12/05 12:17:15 peterg
% %% Initial revision
```
*Tue Aug 19 15:20:22 BST 2003* Page 171.

```
% %%
% %% Revision 1.1 1996/11/14 10:48:42 peterg
% %% Initial revision
% %%
% %%%%%%%%%%%%%%%%%%%%%%%%%%%%%%%%%%%%%%%%%%%%%%%%%%%%%%%%%%%%%%%
%% Each line should be of one of the following forms:
% a comment (ie starting with %)
% Component-name CR_name arg1,arg2,..argn
% blank
%Rod parameters - identical rods
rod1 none l;l;j;m;mg
rod2 none l:l:jimimq%Zero velocity sources
v_x SS internal,0
%Zero force/torque sources
F_x SS 0,internal
F_a SS 0,internal
F_y SS 0,internal
%Torque at joints
f_a1 SS external,external
f_a2 SS external,external
%Gravity
g
```
### **10.1.2 Subsystems**

- <span id="page-171-0"></span>• ACCEL: Provides a acceleration (useful for simulating gravity. (1) No subsystems.
- ROD: rigid rod in two dimensions (2)

**–** INTF: flow integrator (1)

*Tue Aug 19 15:20:22 BST 2003* Page 172.

# **10.1.3 ACCEL**

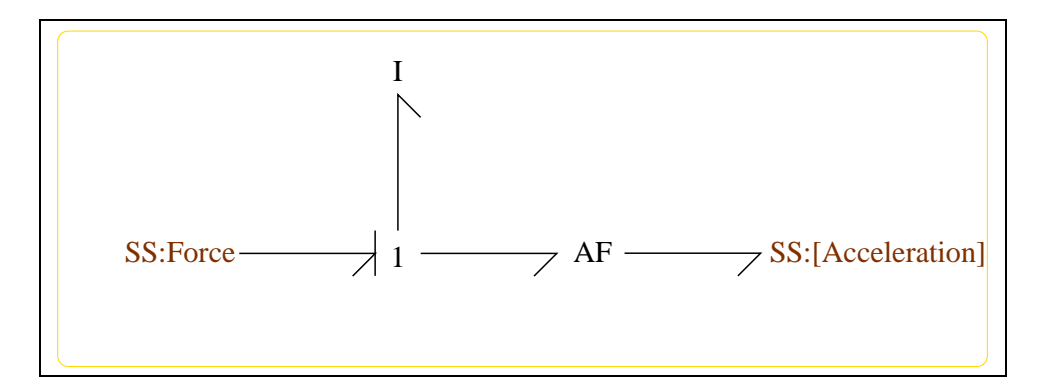

<span id="page-172-0"></span>Figure 10.2: System **ACCEL**: acausal bond graph

The acausal bond graph of system **ACCEL** is displayed in Figure [10.2](#page-172-0) (on page [171\)](#page-172-0) and its label file is listed in Section [10.1.3](#page-172-1) (on page [171\)](#page-172-1). The subsystems are listed in Section [10.1.3](#page-174-0) (on page [173\)](#page-174-0).

### **Summary information**

<span id="page-172-1"></span>**System ACCEL::Provides a acceleration (useful for simulating gravity.** Useful for simulating gravity as explaned in Section 10.9 of "Metamodelling".

### **Interface information:**

**Port in** represents actual port **Acceleration**

**Port out** represents actual port **Acceleration**

### **Variable declarations:**

This component has no PAR declarations

### **Units declarations:**

This component has no UNITs declarations

*Tue Aug 19 15:20:22 BST 2003* Page 173.

### **The label file: ACCEL lbl.txt**

%SUMMARY ACCEL: Provides a acceleration (useful for simulating gra %DESCRIPTION Useful for simulating gravity as explaned in Section 10.9 %DESCRIPTION of "Metamodelling".

%ALIAS in|out Acceleration

%% Label file for system ACCEL (ACCEL\_lbl.txt)

% %%%%%%%%%%%%%%%%%%%%%%%%%%%%%%%%%%%%%%%%%%%%%%%%%%%%%%%%%%%%%%% % %% Version control history % %%%%%%%%%%%%%%%%%%%%%%%%%%%%%%%%%%%%%%%%%%%%%%%%%%%%%%%%%%%%%%% % %% \$Id: ACCEL\_lbl.txt,v 1.4 1998/07/27 20:33:17 peterg Exp \$ % %% \$Loq: ACCEL lbl.txt, v \$ % %% Revision 1.4 1998/07/27 20:33:17 peterg % %% Aliases % %% % %% Revision 1.3 1998/07/27 06:50:41 peterg % %% \*\*\* empty log message \*\*\* % %% % %% Revision 1.2 1998/07/27 06:49:57 peterg % %% Added blank line at end % %% % %% Revision 1.1 1998/07/27 06:47:32 peterg % %% Initial revision % %% % %%%%%%%%%%%%%%%%%%%%%%%%%%%%%%%%%%%%%%%%%%%%%%%%%%%%%%%%%%%%%%% %% Each line should be of one of the following forms: % a comment (ie starting with %) % Component-name CR\_name arg1,arg2,..argn % blank % SS components Force SS external,internal

[Acceleration] SS external, external

*Tue Aug 19 15:20:22 BST 2003* Page 174.

### **Subsystems**

No subsystems.

# **10.1.4 INTF**

<span id="page-174-0"></span>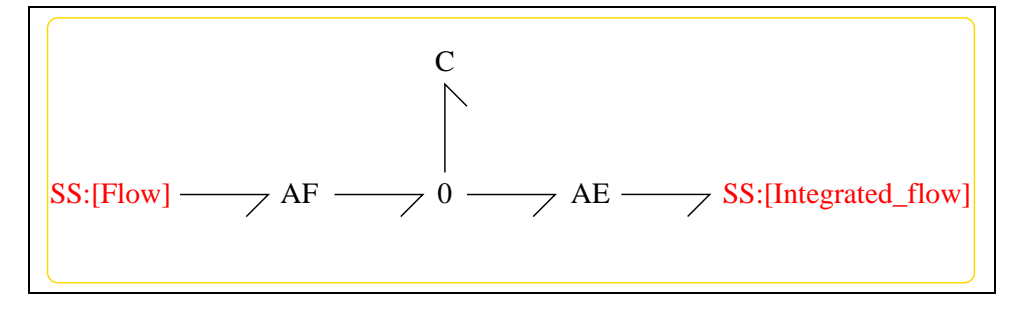

<span id="page-174-1"></span>Figure 10.3: System **INTF**: acausal bond graph

The acausal bond graph of system **INTF** is displayed in Figure [10.3](#page-174-1) (on page [173\)](#page-174-1) and its label file is listed in Section [10.1.4](#page-174-2) (on page [173\)](#page-174-2). The subsystems are listed in Section [10.1.4](#page-175-0) (on page [174\)](#page-175-0).

**INTF** is a two-port component where the effort on port [out] is the integral of the flow on port [in].

### **Summary information**

<span id="page-174-2"></span>**System INTF::flow integrator** Port [in]: Flow to be integrated Port [out]: Effort  $=$  integral of flow on port  $\lceil \text{in} \rceil$ 

### **Interface information:**

**Port in** represents actual port **Flow**

**Port out** represents actual port **Integrated flow**

### **Variable declarations:**

This component has no PAR declarations

### **Units declarations:**

This component has no UNITs declarations

*Tue Aug 19 15:20:22 BST 2003* Page 175.

### **The label file: INTF lbl.txt**

%% Label file for system INTF (INTF\_lbl.txt) %SUMMARY INTF: flow integrator %DESCRIPTION Port [in]: Flow to be integrated %DESCRIPTION Port [out]: Effort = integral of flow on port [in] % %%%%%%%%%%%%%%%%%%%%%%%%%%%%%%%%%%%%%%%%%%%%%%%%%%%%%%%%%%%%%%% % %% Version control history % %%%%%%%%%%%%%%%%%%%%%%%%%%%%%%%%%%%%%%%%%%%%%%%%%%%%%%%%%%%%%%% % %% \$Id: INTF\_lbl.txt,v 1.3 1998/07/16 07:35:10 peterg Exp \$ % %% \$Log: INTF\_lbl.txt,v \$ % %% Revision 1.3 1998/07/16 07:35:10 peterg % %% Aliased version % %% % %%%%%%%%%%%%%%%%%%%%%%%%%%%%%%%%%%%%%%%%%%%%%%%%%%%%%%%%%%%%%%% % Port aliases %ALIAS in Flow %ALIAS out Integrated\_flow % Argument aliases %% Each line should be of one of the following forms: % a comment (ie starting with %) % component-name cr\_name arg1,arg2,..argn % blank % ---- Component labels ---- % Component type SS [Flow] SS external,external [Integrated\_flow] SS external,external

### **Subsystems**

No subsystems.

<span id="page-175-0"></span>*Tue Aug 19 15:20:22 BST 2003* Page 176.

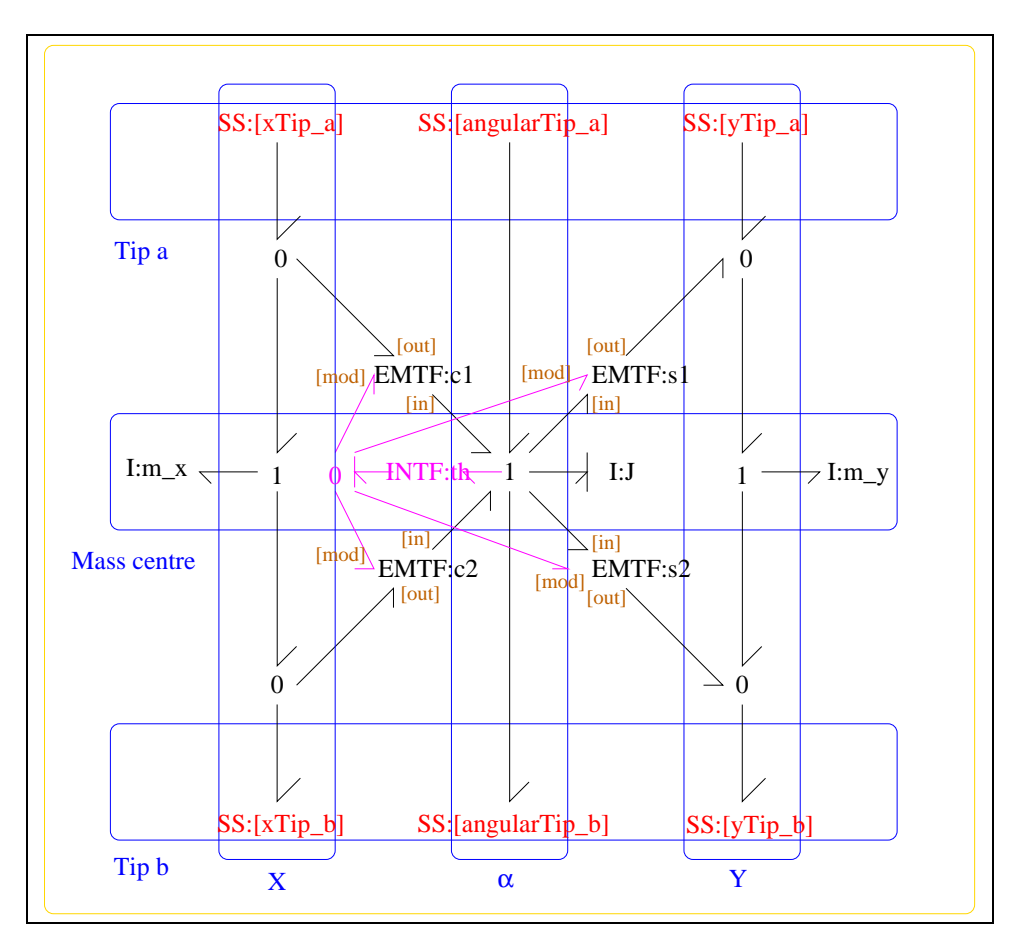

**10.1.5 ROD**

<span id="page-176-0"></span>Figure 10.4: System **ROD**: acausal bond graph

The acausal bond graph of system **ROD** is displayed in Figure [10.4](#page-176-0) (on page [175\)](#page-176-0) and its label file is listed in Section [10.1.5](#page-176-1) (on page [175\)](#page-176-1). The subsystems are listed in Section [10.1.5](#page-179-0) (on page [178\)](#page-179-0). **ROD** is essentially as described in Figure 10.2 of "Metamodelling".

## **Summary information**

<span id="page-176-1"></span>**System ROD::rigid rod in two dimensions** See Section 10.2 of "Metamodelling"

## **Interface information:**

*Tue Aug 19 15:20:22 BST 2003* Page 177.

- **Component INTF** is in library **General/INTF** The flow integration component.
- **Parameter** \$1 represents actual parameter **l\_a** length from end a to mass centre
- **Parameter** \$2 represents actual parameter **l\_b** length from end b to mass centre
- **Parameter** \$3 represents actual parameter **j\_m** inertia about mass centre
- **Parameter \$4** represents actual parameter **m** mass
- **Port Tip a** represents actual port **xTip a,angularTip a,yTip a**
- **Port Tip b** represents actual port **xTip b,angularTip b,yTip b**
- **Port alpha\_a** represents actual port **angularTip\_a** Torque/angular velocity at tip a
- **Port alpha<sub>b</sub>** represents actual port **angularTip b** Torque/angular velocity at tip b
- **Port in** represents actual port **xTip a,angularTip a,yTip a**
- **Port out** represents actual port **xTip b,angularTip b,yTip b**
- **Port x\_a** represents actual port **xTip\_a** Force/velocity at tip a in x direction
- **Port**  $x_b$  represents actual port  $xTip_b Force/velocity$  at tip b in x direction
- **Port y\_a** represents actual port **yTip\_a** Force/velocity at tip a in y direction
- **Port y\_b** represents actual port **yTip\_b** Force/velocity at tip b in y direction

### **Variable declarations:**

This component has no PAR declarations

### **Units declarations:**

This component has no UNITs declarations

*Tue Aug 19 15:20:22 BST 2003* Page 178.

#### **The label file: ROD lbl.txt**

%SUMMARY ROD: rigid rod in two dimensions %DESCRIPTION See Section 10.2 of "Metamodelling"

%ALIAS \$1 l\_a # length from end a to mass centre %ALIAS \$2 l\_b # length from end b to mass centre %ALIAS \$3 j\_m # inertia about mass centre %ALIAS \$4 m # mass

%ALIAS in|Tip\_a xTip\_a,angularTip\_a,yTip\_a %ALIAS out|Tip\_b xTip\_b,angularTip\_b,yTip\_b

%ALIAS x\_a xTip\_a # Force/velocity at tip a in x direction %ALIAS y\_a yTip\_a # Force/velocity at tip a in y direction %ALIAS alpha\_a angularTip\_a # Torque/angular velocity at tip a

%ALIAS x\_b xTip\_b # Force/velocity at tip b in x direction %ALIAS y\_b yTip\_b # Force/velocity at tip b in y direction %ALIAS alpha\_b angularTip\_b # Torque/angular velocity at tip b

%ALIAS INTF General/INTF # The flow integration component.

%% Label file for system ROD (ROD\_lbl.txt)

```
% %%%%%%%%%%%%%%%%%%%%%%%%%%%%%%%%%%%%%%%%%%%%%%%%%%%%%%%%%%%%%%%
% %% Version control history
% %%%%%%%%%%%%%%%%%%%%%%%%%%%%%%%%%%%%%%%%%%%%%%%%%%%%%%%%%%%%%%%
% %% $Id: ROD_lbl.txt,v 1.5 1998/07/27 12:27:27 peterg Exp $
% %% $Log: ROD_lbl.txt,v $
% %% Revision 1.5 1998/07/27 12:27:27 peterg
% %% Added vector port aliases
% %%
% %% Revision 1.4 1998/07/27 10:51:20 peterg
% %% Aliased INTF as well.
% %%
% %% Revision 1.3 1998/07/27 10:49:10 peterg
% %% Major revision to include aliases etc
\begin{array}{ccc} \circ & \circ & \circ \circ \end{array}% %% Revision 1.2 1997/08/15 09:43:06 peterg
% %% Now has lablelled (as opposed to numbered) ports.
```
*Tue Aug 19 15:20:22 BST 2003* Page 179.

```
% %%
% Revision 1.1 1996/11/07 10:57:17 peterg
% Initial revision
%
% %%%%%%%%%%%%%%%%%%%%%%%%%%%%%%%%%%%%%%%%%%%%%%%%%%%%%%%%%%%%%%%
%% Each line should be of one of the following forms:
% a comment (ie starting with %)
% Component-name CR_name arg1,arg2,..argn
% blank
%Inertias
J lin flow,j_m
m_x lin flow,m
m_y lin flow,m
%Integrate angular velocity to get angle
th
%Modulated transformers
s1 lsin flow,l_a
s2 lsin flow,l_b
c1 lcos flow,l_a
c2 lcos flow,l_b
% Component type SS
[angularTip_a] SS external, external
[angularTip_b] SS external, external
[xTip_a] SS external,external
[xTip_b] SS external, external
[yTip_a] SS external,external
[yTip_b] SS external,external
```
#### **Subsystems**

• INTF: flow integrator (1) No subsystems.

<span id="page-179-0"></span>*Tue Aug 19 15:20:22 BST 2003* Page 180.
### **10.2 gTwoLink struc.tex**

MTT command:

mtt gTwoLink struc tex

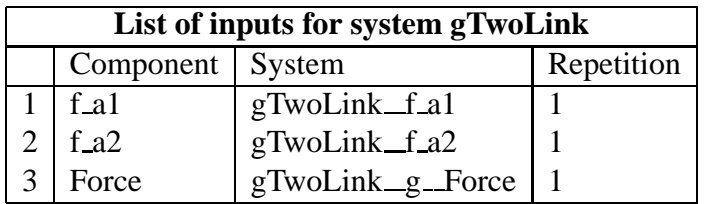

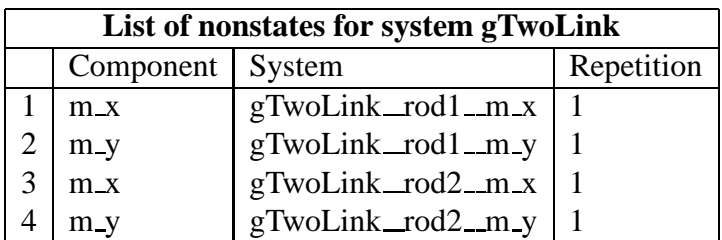

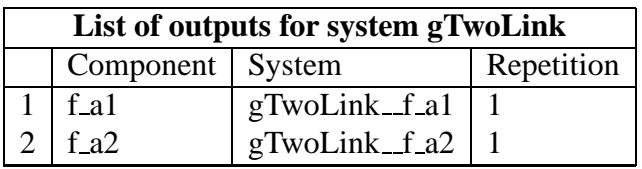

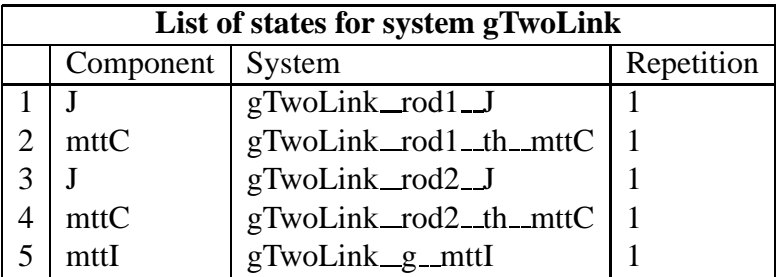

## **10.3 gTwoLink sympar.tex**

MTT command:

mtt gTwoLink sympar tex

*Tue Aug 19 15:20:22 BST 2003* Page 181.

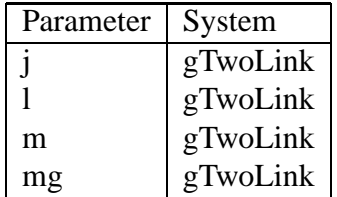

Table 10.1: Parameters

## **10.4 gTwoLink dae.tex**

MTT command:

<span id="page-181-0"></span>mtt gTwoLink dae tex

$$
\begin{aligned}\n\dot{x}_1 &= \cos(x_2)l\dot{z}_1 + 2\cos(x_2)l\dot{z}_3 - \sin(x_2)l\dot{z}_2 - 2\sin(x_2)l\dot{z}_4 + u_1 - u_2 \\
\dot{x}_2 &= \frac{x_1}{j} \\
\dot{x}_3 &= \cos(x_4)l\dot{z}_3 - \sin(x_4)l\dot{z}_4 + u_2 \\
\dot{x}_4 &= \frac{x_3}{j} \\
\dot{x}_5 &= u_3\n\end{aligned}\n\tag{10.1}
$$

$$
z_1 = \frac{(-\cos(x_2)lmx_1)}{j}
$$
  
\n
$$
z_2 = \frac{(m(\sin(x_2)lx_1 + jx_5))}{j}
$$
  
\n
$$
z_3 = \frac{(lm(-2\cos(x_2)x_1 - \cos(x_4)x_3))}{j}
$$
  
\n
$$
z_4 = \frac{(m(2\sin(x_2)lx_1 + \sin(x_4)lx_3 + jx_5))}{j}
$$
\n(10.2)

$$
y_1 = \frac{x_1}{j}
$$
  

$$
y_2 = \frac{(-x_1 + x_3)}{j}
$$
 (10.3)

### **10.5 gTwoLink cse.tex**

MTT command:

*Tue Aug 19 15:20:22 BST 2003* Page 182.

mtt gTwoLink cse tex

$$
\dot{\chi}_1 = \frac{(2\cos(x_2 - x_4))^{2} l^{2} m u_2 + 2\sin(2x_2 - 2x_4) l^{4} m^{2} x_1^{2} + \sin(x_2 - 2x_4) j^{2} l^{3} m^{2} u_3 + 2\sin(x_2 - x_4) j l^{2} m x_3^{2} + 2\sin(x_2 - x_4) m^{2} m^{2} x_2^{2}}{(10.4)}
$$
\n
$$
(10.4)
$$

$$
\dot{\chi}_2 = \frac{x_1}{j} \tag{10.5}
$$

 $\dot{\chi}_3 =$  $(2\cos(x_2-x_4))$ <sup>2</sup> $l^2mu_1 - 2\cos(x_2-x_4)$ <sup>2</sup> $l^2mu_2 - 2\sin(2x_2-2x_4)l^4m^2x_3^2 - 3\sin(2x_2-x_4)$ <sup>2</sup> $l^3m^2u_3 (j(2\cos(2x_2 - 2x_4))$ <sup>4</sup>m (10.6)

$$
\dot{\chi}_4 = \frac{x_3}{j} \tag{10.7}
$$

$$
\dot{\chi}_5 = u_3 \tag{10.8}
$$

$$
y_1 = \frac{x_1}{j} \tag{10.9}
$$

$$
y_2 = \frac{(-x_1 + x_3)}{j} \tag{10.10}
$$

$$
E = \begin{pmatrix} \frac{(j+5l^{2}m)}{j} & 0 & 0 & 0 & 0\\ 0 & 1 & 0 & 0 & 0\\ 0 & 0 & \frac{(j+l^{2}m)}{j} & 0 & 0\\ 0 & 0 & 0 & 1 & 0\\ 0 & 0 & 0 & 0 & 1 \end{pmatrix}
$$
(10.11)

*Tue Aug 19 15:20:22 BST 2003* Page 183.

#### **10.6 gTwoLink input.txt**

MTT command:

mtt gTwoLink input txt

```
# Numerical parameter file (gTwoLink_input.txt)
# Generated by MTT at Fri Jun 13 16:56:09 BST 1997
# %%%%%%%%%%%%%%%%%%%%%%%%%%%%%%%%%%%%%%%%%%%%%%%%%%%%%%%%%%%%%%%
# %% Version control history
# %%%%%%%%%%%%%%%%%%%%%%%%%%%%%%%%%%%%%%%%%%%%%%%%%%%%%%%%%%%%%%%
# %% $Id: gTwoLink_input.txt, v 1.2 2003/06/11 16:08:46 gawthrop Ex
# %% $Log: gTwoLink input.txt, v $
# %% Revision 1.2 2003/06/11 16:08:46 gawthrop
# %% Updated examples for latest MTT.
# %%
# %% Revision 1.1 2000/12/28 18:03:41 peterg
# %% To RCS
# %%
# %%%%%%%%%%%%%%%%%%%%%%%%%%%%%%%%%%%%%%%%%%%%%%%%%%%%%%%%%%%%%%%
# Set the inputs
## Removed by MTT on Wed Jun 11 14:23:00 BST 2003: u(1) =
(t < 1.0);
## Removed by MTT on Wed Jun 11 14:23:00 BST 2003: u(2) =
0.0;#
## Removed by MTT on Wed Jun 11 14:23:00 BST 2003: u(3) =0.0; # gravity
qtwolink f al = (t<1.0);
gtwolink_f_aa2 = 0.0;
gtwolink__g__force = 0.0;
```
### **10.7 gTwoLink numpar.txt**

MTT command:

mtt gTwoLink numpar txt

*Tue Aug 19 15:20:22 BST 2003* Page 184.

```
# Numerical parameter file (gTwoLink_numpar.txt)
# Generated by MTT at Fri Jun 13 16:39:41 BST 1997
# %%%%%%%%%%%%%%%%%%%%%%%%%%%%%%%%%%%%%%%%%%%%%%%%%%%%%%%%%%%%%%%
# %% Version control history
# %%%%%%%%%%%%%%%%%%%%%%%%%%%%%%%%%%%%%%%%%%%%%%%%%%%%%%%%%%%%%%%
# %% $Id: gTwoLink_numpar.txt,v 1.2 2003/06/11 16:08:57 gawthrop Exp $
# %% $Log: gTwoLink_numpar.txt,v $
# %% Revision 1.2 2003/06/11 16:08:57 gawthrop
# %% Updated examples for latest MTT.
# %%
# %% Revision 1.1 2000/12/28 18:03:41 peterg
# %% To RCS
# %%
# %%%%%%%%%%%%%%%%%%%%%%%%%%%%%%%%%%%%%%%%%%%%%%%%%%%%%%%%%%%%%%%
# Parameters
l = 1.0; # Default value
m = 1.0; # Default value
j = m*1*1/12.0; \# Uniform rodmg = m*9.81;
```
### **10.8 gTwoLink odeso.ps** *( -ieuler)*

#### MTT command:

```
mtt -i euler gTwoLink odeso ps
```
This representation is given as Figure [10.5](#page-185-0) (on page [184\)](#page-185-0).

*Tue Aug 19 15:20:22 BST 2003* Page 185.

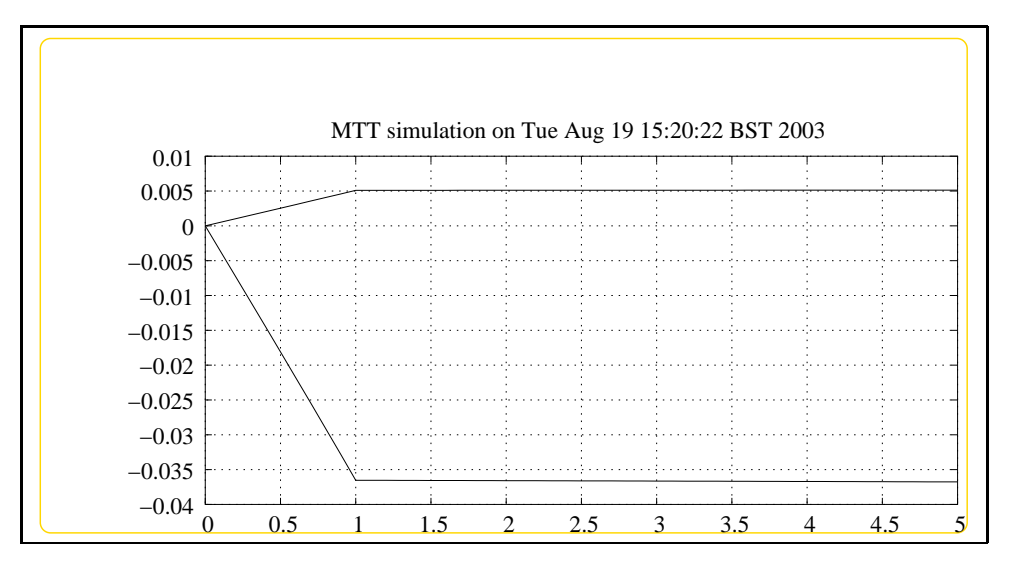

<span id="page-185-0"></span>Figure 10.5: System **gTwoLink**, representation odeso (-ieuler)

# **Index**

**ACCEL** – abg, [100,](#page-99-0) [134,](#page-133-0) [152,](#page-151-0) [171](#page-170-0) **ACCEL** – lbl, [100,](#page-99-0) [134,](#page-133-0) [152,](#page-151-0) [171](#page-170-0) **ACCEL** – subsystems, [102,](#page-101-0) [136,](#page-135-0) [154,](#page-153-0) [173](#page-172-0) **BernoulliEuler** – abg, [14,](#page-13-0) [37](#page-36-0) **BernoulliEuler** – lbl, [14,](#page-13-0) [38](#page-37-0) **BernoulliEuler** – subsystems, [17,](#page-16-0) [40](#page-39-0) **CantileverBeam** – abg, [9](#page-8-0) **CantileverBeam** – lbl, [9](#page-8-0) **CantileverBeam** – lmfr, [31](#page-30-0) **CantileverBeam** – numpar, [30](#page-29-0) **CantileverBeam** – simpar, [29](#page-28-0) **CantileverBeam** – struc, [27](#page-26-0) **CantileverBeam** – subsystems, [12](#page-11-0) **Cart** – abg, [74](#page-73-0) **Cart** – lbl, [74](#page-73-0) **Cart** – subsystems, [77](#page-76-0) **De** – abg, [77](#page-76-0) **De** – lbl, [77](#page-76-0) **De** – subsystems, [79](#page-78-0) **Df** – abg, [17](#page-16-0) **Df** – lbl, [17](#page-16-0) **Df** – subsystems, [19](#page-18-0) **Fixed** – abg, [19](#page-18-0) **Fixed** – lbl, [19](#page-18-0) **Fixed** – subsystems, [21](#page-20-0) **Free** – abg, [21](#page-20-0) **Free** – lbl, [21](#page-20-0) **Free** – subsystems, [23](#page-22-0) **INTF** – abg, [79,](#page-78-0) [102,](#page-101-0) [118,](#page-117-0) [136,](#page-135-0) [154,](#page-153-0) [173](#page-172-0)

**INTF** – lbl, [79,](#page-78-0) [103,](#page-102-0) [119,](#page-118-0) [137,](#page-136-0) [155,](#page-154-0) [173](#page-172-0) **INTF** – subsystems, [81,](#page-80-0) [104,](#page-103-0) [120,](#page-119-0) [138,](#page-137-0) [156,](#page-155-0) [174](#page-173-0) **InvertedPendulumOnCart** – abg, [71](#page-70-0) **InvertedPendulumOnCart** – cbg, [93](#page-92-0) **InvertedPendulumOnCart** – dae, [94](#page-93-0) **InvertedPendulumOnCart** – lbl, [72](#page-71-0) **InvertedPendulumOnCart** – struc, [93](#page-92-0) **InvertedPendulumOnCart** – subsystems, [73](#page-72-0) **InvertedPendulum** – abg, [81](#page-80-0) **InvertedPendulum** – lbl, [81](#page-80-0) **InvertedPendulum** – subsystems, [84](#page-83-0) **MacroMicro** – abg, [51](#page-50-0) **MacroMicro** – cbg, [53](#page-52-0) **MacroMicro** – dae, [54](#page-53-0) **MacroMicro** – dm, [55](#page-54-0) **MacroMicro** – lbl, [52](#page-51-0) **MacroMicro** – lmfr, [56](#page-55-0) **MacroMicro** – numpar, [56](#page-55-0) **MacroMicro** – sro, [56](#page-55-0) **MacroMicro** – struc, [53](#page-52-0) **MacroMicro** – subsystems, [53](#page-52-0) **MacroMicro** – tf, [55](#page-54-0) **NonlinearMSD** – abg, [59](#page-58-0) **NonlinearMSD** – input, [67](#page-66-0)

**NonlinearMSD** – lbl, [61](#page-60-0) **NonlinearMSD** – numpar, [66](#page-65-0) **NonlinearMSD** – ode, [64](#page-63-0) **NonlinearMSD** – odeso, [68](#page-67-0) **NonlinearMSD** – sm, [66](#page-65-0) **NonlinearMSD** – ss, [65](#page-64-0) **NonlinearMSD** – sspar, [64](#page-63-0) **NonlinearMSD** – state, [67](#page-66-0) **NonlinearMSD** – subsystems, [63](#page-62-0) **NonlinearMSD** – sympar, [64](#page-63-0) **Pendulum** – abg, [97](#page-96-0) **Pendulum** – cse, [110](#page-109-0) **Pendulum** – dae, [110](#page-109-0) **Pendulum** – input, [111](#page-110-0) **Pendulum** – lbl, [97](#page-96-0) **Pendulum** – numpar, [112](#page-111-0) **Pendulum** – ode, [111](#page-110-0) **Pendulum** – odeso, [113](#page-112-0) **Pendulum** – struc, [108](#page-107-0) **Pendulum** – subsystems, [100](#page-99-0) **PinnedBeam** – abg, [33](#page-32-0) **PinnedBeam** – lbl, [35](#page-34-0) **PinnedBeam** – lmfr, [47](#page-46-0) **PinnedBeam** – numpar, [46](#page-45-0) **PinnedBeam** – simpar, [45](#page-44-0) **PinnedBeam** – struc, [43](#page-42-0) **PinnedBeam** – subsystems, [37](#page-36-0) **ROD** – abg, [104,](#page-103-0) [120,](#page-119-0) [138,](#page-137-0) [156,](#page-155-0) [175](#page-174-0) **ROD** – lbl, [104,](#page-103-0) [122,](#page-121-0) [138,](#page-137-0) [156,](#page-155-0) [175](#page-174-0) **ROD** – subsystems, [108,](#page-107-0) [124,](#page-123-0) [142,](#page-141-0) [160,](#page-159-0) [178](#page-177-0) **Se** – abg, [23,](#page-22-0) [84](#page-83-0) **Se** – lbl, [23,](#page-22-0) [84](#page-83-0) **Se** – subsystems, [25,](#page-24-0) [86](#page-85-0) **Sf** – abg, [25,](#page-24-0) [41,](#page-40-0) [86](#page-85-0) **Sf** – lbl, [25,](#page-24-0) [41,](#page-40-0) [86](#page-85-0) **Sf** – subsystems, [27,](#page-26-0) [43,](#page-42-0) [88](#page-87-0) **TwoLinkxyc** – abg, [131](#page-130-0) **TwoLinkxyc** – cse, [144](#page-143-0) **TwoLinkxyc** – dae, [143](#page-142-0) **TwoLinkxyc** – input, [145](#page-144-0)

**TwoLinkxyc** – lbl, [131](#page-130-0) **TwoLinkxyc** – numpar, [146](#page-145-0) **TwoLinkxyc** – odeso, [147](#page-146-0) **TwoLinkxyc** – struc, [142](#page-141-0) **TwoLinkxyc** – subsystems, [134](#page-133-0) **TwoLinkxyn** – abg, [149](#page-148-0) **TwoLinkxyn** – cse, [162](#page-161-0) **TwoLinkxyn** – dae, [161](#page-160-0) **TwoLinkxyn** – input, [163](#page-162-0) **TwoLinkxyn** – lbl, [149](#page-148-0) **TwoLinkxyn** – numpar, [164](#page-163-0) **TwoLinkxyn** – odeso, [165](#page-164-0) **TwoLinkxyn** – struc, [160](#page-159-0) **TwoLinkxyn** – subsystems, [152](#page-151-0) **TwoLink** – abg, [115](#page-114-0) **TwoLink** – cse, [127](#page-126-0) **TwoLink** – dae, [126](#page-125-0) **TwoLink** – input, [127](#page-126-0) **TwoLink** – lbl, [115](#page-114-0) **TwoLink** – numpar, [128](#page-127-0) **TwoLink** – odeso, [129](#page-128-0) **TwoLink** – struc, [125](#page-124-0) **TwoLink** – subsystems, [118](#page-117-0) **TwoLink** – sympar, [125](#page-124-0) **gRODa** – abg, [88](#page-87-0) **gRODa** – lbl, [89](#page-88-0) **gRODa** – subsystems, [93](#page-92-0) **gTwoLink** – abg, [167](#page-166-0) **gTwoLink** – cse, [180](#page-179-0) **gTwoLink** – dae, [180](#page-179-0) **gTwoLink** – input, [182](#page-181-0) **gTwoLink** – lbl, [167](#page-166-0) **gTwoLink** – numpar, [182](#page-181-0) **gTwoLink** – struc, [179](#page-178-0) **gTwoLink** – subsystems, [170](#page-169-0) **gTwoLink** – sympar, [179](#page-178-0)

*Tue Aug 19 15:20:22 BST 2003* Page 188.